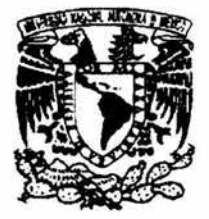

# UNIVERSIDAD NACIONAL AUTÓNOMA DE MÉXICO

ESCUELA NACIONAL DE ESTUDIOS PROFESIONALES "CAMPUS ARAGÓN"

# "ESTUDIO DE CORTO CIRCUITO ASISTIDO POR EL PROGRAMA EDSA V2.5".

# T E s 1 s QUE PARA OBTENER EL TITULO DE: INGENIERO MECANICO ELECTRICO R E S E N T A: ORTIZ HERNANDEZ ROMAN PAULINO

ASESOR: ING. VERDE CRUZ ABEL

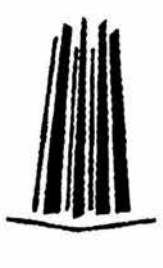

SAN JUAN DE ARAGON EDO. DE MEX. DEL 2004

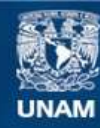

Universidad Nacional Autónoma de México

**UNAM – Dirección General de Bibliotecas Tesis Digitales Restricciones de uso**

# **DERECHOS RESERVADOS © PROHIBIDA SU REPRODUCCIÓN TOTAL O PARCIAL**

Todo el material contenido en esta tesis esta protegido por la Ley Federal del Derecho de Autor (LFDA) de los Estados Unidos Mexicanos (México).

**Biblioteca Central** 

Dirección General de Bibliotecas de la UNAM

El uso de imágenes, fragmentos de videos, y demás material que sea objeto de protección de los derechos de autor, será exclusivamente para fines educativos e informativos y deberá citar la fuente donde la obtuvo mencionando el autor o autores. Cualquier uso distinto como el lucro, reproducción, edición o modificación, será perseguido y sancionado por el respectivo titular de los Derechos de Autor.

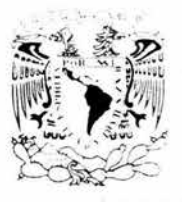

#### ESCUELA NACIONAL DE ESTUDIOS PROFESIONALES ARAGÓN - UNAM

JEFATURA DE CARRERA DE INGENIERÍA MECÁNICA ELÉCTRICA

OFICIO: ENAR/JAME/0020/2004.

ASUNTO: Sínodo

#### LIC. ALBERTO IBARRA ROSAS SECRETARIO ACADÉMICO PRESENTE

Por este conducto me permito relacionar los nombres de los Profesores que sugiero integren el Sínodo del Examen Profesional del alumno: ROMÁN PAULINO ORTIZ HERNÁNDEZ, con Número de Cuenta: 09538546-2, con el tema de tesis "ESTUDIO DE CORTO CIRCUITO ASISTIDO POR EL PROGRAMA EDSA V2.5".

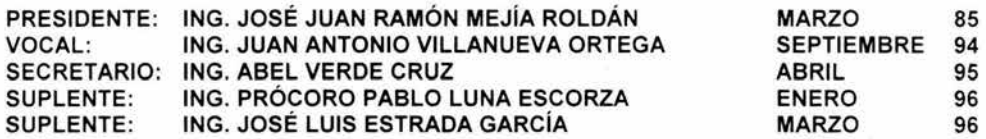

Quiero subrayar que el Director de Tesis es el Jng . Abel Verde Cruz, quien esta incluido basándose en lo que reza el Reglamento de Exámenes Profesionales de esta Escuela.

Atentamente "POR MI RAZA HABLARÁ EL ESPÍRITU" Bosques de Aragón, Estado de México, 13 de enero de 2004. EL JEFE DE CARRERA

A LE H L'AME ATE<br>
"POR MI RAZA HABLARÁ EL ESPÍRITU<br>
Bosques de Aragón, Estado de México, 1<br>
EL JEFE DE CARRERA<br>
CLEZ DE CORREGA

ING. RAÚL BARRÓN VERA

C c.p.- Lic. Ma Teresa Luna Sanchez.- Jefa del Depto. de Servicios Escolares. C.c.p.- lng. Abel Verde Cruz.- Asesor de Tesis. C.c p.- Alumno RBVamce

### AGRADECIMIENTO

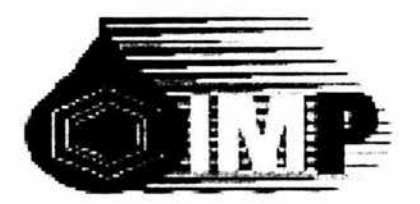

## AGRADESCO AL INSTITUTO MEXICANO DEL PETROLEO POR ELAPOYO RECIBIDO PARA LA REALIZACION DE ESTA TESIS APOYO NO SOLO ECONOMICO TAMBIEN INSPIRADOR PARA ALCANZAR LA META

ESPECIALMENTE AL INGENIERO JORGE HERNANDEZ GARCIA ASESOR INTERNO

## A MIS PADRES

PAULINO ORTIZ RIVERA ALICIA HERNANDEZ CUAMATZY POR SU APOYO EN LA REALIZACION DE MIS ESTUDIOS ASI COMO POR SU ETERNO APOYO EN LA REALIZACION DE MI PROYECTO DE VIDA

### A MIS HERMANAS

## VERONICA ORTIZ HERNANDEZ ROSALBA ORTIZ RJCO ANDREA ORTIZ RJCO POR LOGRAR HACERME SENTIR APOYADO A LO LARGO DE MI VIDA

A MI ABUELA

2011

MARJA RJVERA CUENCA

POR PERMANECER A MI LADO TODO ESTE TIEMPO Y POR INCULCAR EN MI VALORES INVALUABLES

EN GENERAL A TODA MI FAMILIA POR SU AMOR, COMRENSION Y APOYO QUE ME HAN BRJNDADO SIN IMPORTAR LOS MOMENTOS. MIL GRACIAS.

### A MIS AMIGOS

A LOS AMIGOS A LO LARGO DE MI VIDA, A LOS QUE AUN PERMANECEN A MI LADO Y A LOS QUE EL TIEMPO A ALEGADO PERO QUE GUARDAN UN LUGAR ESPECIAL EN MI VIDA, A ESAS PERSONAS FUENTE DE INSPIRACION PARA LA REALIZACION DE MIS ESTUDIOS SUPERIORES

### A MIS COMPANEROS

COMPAÑEROS DE ESCUELA EN LA ENEP ARAGON POR LOS BUENOS MOMENTOS PASADOS Y POR BRINDARME SU AMISTAD

# **CONTENIDO**

### Estudio de corto circuito asistido por el programa EDSA 2.5v, (electrical power system design and analysis).

# Capítulo 1

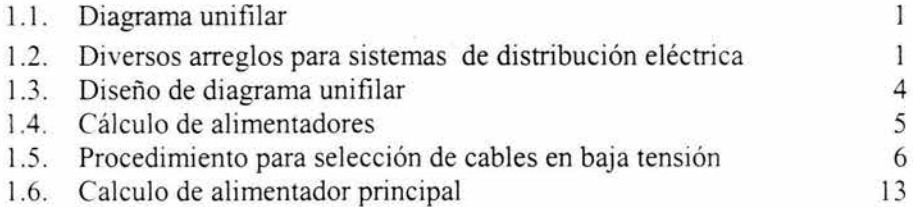

# Capitulo 2

# TEORIA CORTO CIRCUITO

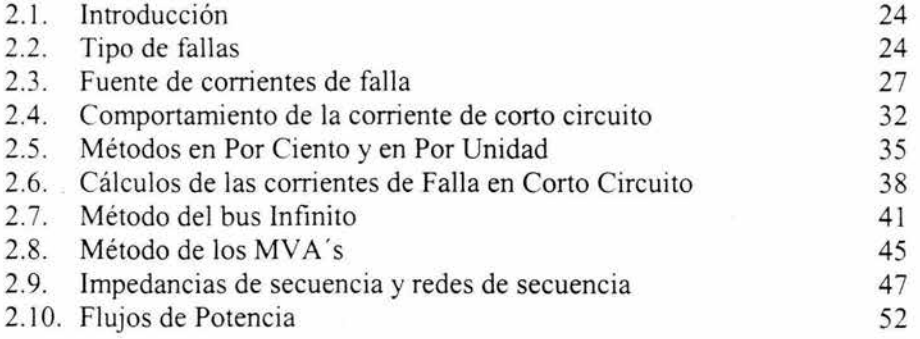

# Capitulo 3

# COORDINACIÓN DE PROTECCIONES

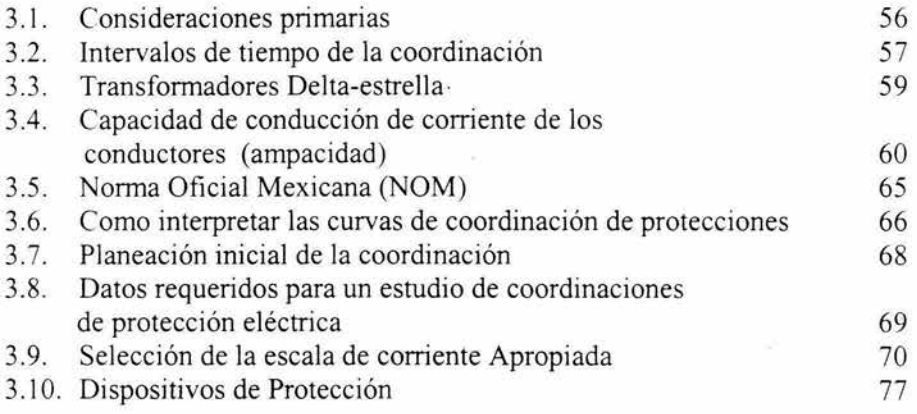

# Capitulo 4

# PROCEDIMIENTOS PARA EL USO DEL PROGRAMA EDSA 2.5 v

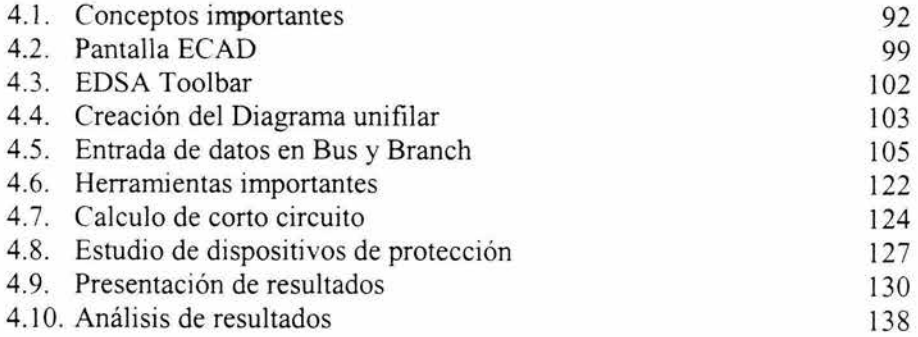

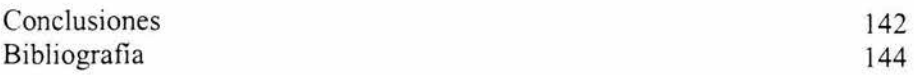

#### OBJETIVO

El objetivo de la presente tesis es la de proporcionar de una manera sencilla las herramientas necesarias para realizar un análisis de sistemas eléctricos introduciéndolo a los conceptos básicos manejados en el área de potencia eléctrica, esto llevado de un grado menor a uno mayor comenzando con la explicación de diagramas unifilares así como sus tipos, ya que en base a estos se empezara el análisis de sistemas.

Otro aspecto es la selección de cables los cuales toman gran importancia ya que el dimensionamiento correcto de estos se ve reflejado en la correcta operación al no presentarse fallas en estos, se presentan diferentes artículos de norma así como formulas útiles para el calculo de estos.

Se presentan conceptos comunes e importantes ya que, el ingeniero encargado debe contar con un buen manejo de los conocimientos relacionados, ya que en la actualidad se cuenta con nuevas herramientas a través de sistemas computacionales los cuales son capaces de realizar estudios de corto circuito, coordinación de protecciones o flujos de potencia, entre otros, de manera rápida y precisa, como es el caso presentado en este trabajo en el que veremos el uso de uno de estos programas

Un estudio de corto circuito no tendría razón sino se buscara con el realizar un dimensionamiento de equipos y su estudio de coordinación de protecciones por esta razón se presentan artículos y elementos relacionados con este campo en la ingeniería eléctrica, siendo estos una pequeña relación presentando sino los mas importantes al menos si los mas comúnmente usados.

Por ultimo se realiza la introducción al programa computacional EDSA 2.Sv presentando los campos con los que cuenta cada elemento y de esta manera conocer la manera de introducir los datos necesarios en cada uno de ellos, así como la forma de llevar a cabo un estudio de corto circuito, en donde los resultados pueden ser diversos según el tipo de estudio que deseemos , tanto en base a que norma se desea realizar así como a las consideraciones hechas, de este también se presentan herramientas con las que cuenta el programa las cuales nos facilitan el uso de este ahorrando tiempo en la introducción de datos y también la visualización de resultados.

## CAPITULO 1

### 1.1 DIAGRAMA UNIFILAR

Es aquel que muestra mediante una sola línea las conexiones entre los dispositivos componentes, partes de un circuito eléctrico o de un sistema de circuitos y estos se representan por símbolos el objeto de un diagrama unifilar es suministrar de manera concisa los datos mas significativos e importantes de un sistema eléctrico, además es una herramienta básica para que el ingeniero pueda conocer la instalación completa sin tener que recorrerla físicamente y poder planear los cambios aumentos o disminución de carga con la seguridad de tener la capacidad necesaria.

El arreglo de distribución del diagrama unifilar deberá ser tal que tenga un servicio adecuado a un costo razonable, así como también contemplar el servicio que se requiere, es decir , si es posible tomando en cuenta el tipo de proceso y que de existir alguna interrupción del servicio este no provoque perdidas en la producción y desperdicios hasta lograr el arranque del equipo, en este caso se podrá optar por un sistema sencillo que cubra las necesidades en esa forma, por otra parte, hay procesos los cuales no se permiten ninguna interrupción de suministro de energía, en estos casos se requiere de un arreglo que garantice la confiabilidad de continuidad de suministro del servicio.

## 1.2 DIVERSOS ARREGLOS PARA SISTEMAS DE DISTRIBUCIÓN ELÉCTRICA

Existen varios arreglos para sistemas de distribución que proporcionan distintas características en la continuidad del servicio, donde los mas comúnmente empleados son los siguientes:

A) Sistema de distribución radial

Este sistema consta de un alimentador primario, un equipo de transformación y un bus de baja tensión, del cual parten los alimentadores principales, sin embargo y a pesar de que este arreglo es el mas empleado no siempre es conveniente utilizarlo cuando uno de los factores preponderantes es la continuidad del servicio, ya que si por alguna razón el alimentador primario o tran sformador falla o tienen que ser retirados del sistema, todo el equipo utilización quedara inactivo.

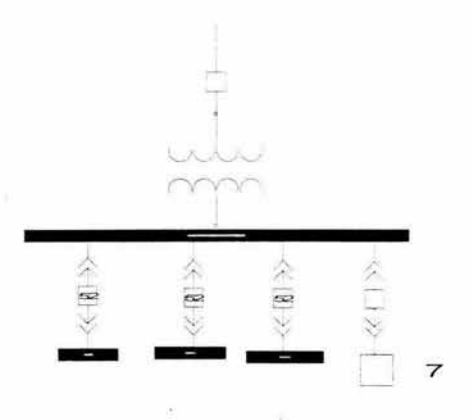

b) SISTEMA DE DISTRIBUCIÓN CON SECUNDARIO SELECTIVO:

Este arreglo es similar a dos instalaciones radiales, pero incluye también un interruptor de enlace normalmente abierto localizado entre los dos buses secundarios.

Además mejora considerablemente la continuidad del sistema con respecto al arreglo radial, ya que puede retirarse un transformador del servicio y las cargas que normalmente alimentaba pueden ser atendidas por el otro transformador que aun estará en servicio, por lo tanto se cuenta con flexibilidad en su mantenimiento, pero con un costo inicial mayor.

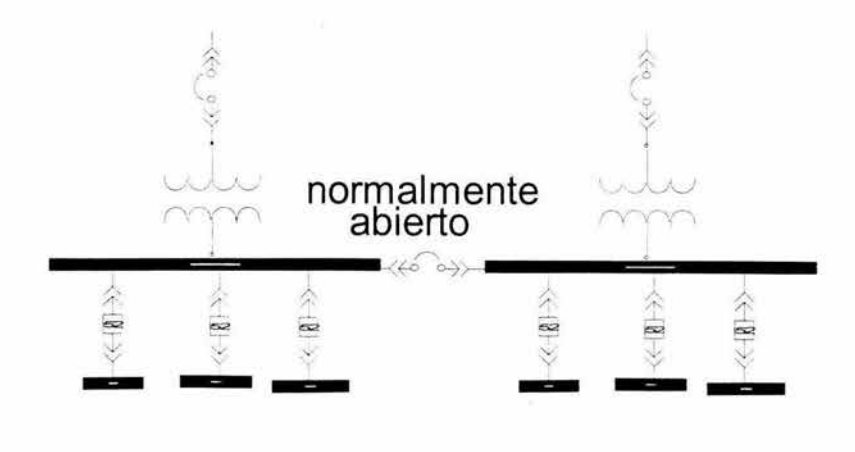

ESTUDIO DE CORTO CIRCUITO ASISTIDO POR EL PROGRAMA EDSA 2.5V

## c) SISTEMA DE DISTRIBUCIÓN CON ENLACE SECUNDARIO:

Esta disposición es similar al secundario selectivo con la excepción de que no se tiene interruptor de enlace los secundarios de dos o mas transformadores se hallan en paralelo o pueden también tener un interruptor de enlace normalmente cerrado entre los dos buses secundarios, en el caso en que uno de los alimentadores primarios o de Jos transformadores tenga una falla, el circuito correspondiente es desconectado automáticamente al abrirse los interruptores primario y secundario del mismo, obteniéndose de esta forma la continuidad del servicio al ser alimentadas las cargas esenciales desde el transfonnador.

Este tipo de arreglo es más grande y costoso que cualquiera de los otros sistemas, debido a que los interruptores de los alimentadores deben tener la capacidad interruptiva suficiente para manejar las corrientes de corto circuito acumuladas de dos o más transformadores.

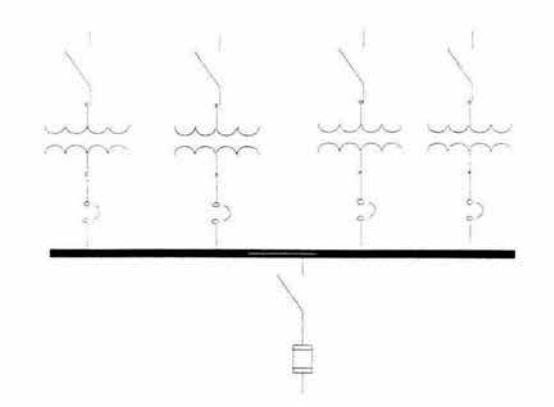

## d) SISTEMA DE DISTRIBUCIÓN CON PRIMARIO SELECTIVO:

En este arreglo se proporcionan dos alimentaciones en el lado primario, esta disposición demanda la instalación de un interruptor selector, el cual tiene un entrelace del tipo de cerradura con el interruptor secundario a manera dé evitar la operación de los desconectores primarios bajo carga, a menos que estén capacitados para ello.

## l .3DISEÑO DEL DIAGRAMA UNIFILAR:

Es muy importante mostrar todos y cada uno de los datos conocidos de los equipos y cargas al diseñar un diagrama unifilar, ya que generalmente hay datos que parecen superfluos y que sin embargo, para otra persona o para el mismo autor en una fecha pueden asumir una importancia mayor y su omisión puede ser causa de trabajo\_ extra, perdida de tiempo, errores y mal as interpretaciones, es por eso que ningún dato dentro del diagrama deberá ser considerado sin importancia.

Utilizando la siguiente lista para verificar el diagrama unifilar antes de darlo por terminado, nos evitaremos la omisión de alguno de los datos mas importantes del sistema:

- Voltajes, fases, frecuencias de todos los circuitos de entrada.
- Voltajes de los diferentes alimentadores del sistema.
- Capacidad de generadores y motores principales, voltajes de designación, factor de potencia, frecuencia y velocidades.
- Capacidad de transformadores de potencia y de distribución, sus voltajes, su relación de transformación su impedancia, su tipo de conexión y su clave de identificación.
- Capacidad de interruptores sus designaciones en volts y amperes capacidad interruptiva y las características de la bobina de disparo cuando sea necesario.
- Capacidad de los desconectores y fusibles en volts y amperes capacidad interruptiva de los elementos fusibles de alta tensión.
- Relación de transformadores de corriente y de potencial, derivaciones que deben utilizarse en transformadores de corriente y de potencial de doble relación.
- Designación de tipo y capacidad de todos los dispositivos no cubiertos en los incisos anteriores.
- El método de conexión a tierra del neutro del sistema y equipos.

Además se debe indicar futuras ampliaciones ya que deben mostrar en le diagrama características esenciales que no tienen ningún propósito en lo que respecta al sistema actual, sino que son incluidas en el equipo para cubrir las necesidades de un plan para realizar modificaciones futuras, tales planes futuros deberán indicarse en el diagrama en forma esquemática o por medio de notas aclaratorias.

#### ESTUDIO DE CORTO CIRCUITO ASISTIDO POR EL PROGRAMA EDSA 2.5V

Dar claves a los equipos y partes del diagrama unifilar es muy importante para la identificación exacta de cada uno de estos equipos y de las partes mostradas; que deberán estar de acuerdo a una denominación correcta encauzada a la función de cada uno de ellos.

### 1.4 CALCULOS DE ALIMENTADORES:

El calculo de los alimentadores en el diseño del sistema de fuerza de un complejo industrial es de gran importancia ya que son los conductores por medio de los cuales se mantendrá en operación todos los equipos y dispositivos que forman parte del proceso en el sistema y en los cuales una falla representa perdidas económicas y posiblemente también perdidas humanas.

Todos los alimentadores deben ser calculados y seleccionados por:

- Capacidad de conducción de corriente (ampacidad).
- Caída de tensión.
- Corto circuito.

Los factores anteriores deben considerarse por separado y hacer la selección utilizando resultados obtenidos en uno y otro caso, lo que probablemente difieran, debiendo tomarse como bueno, el que resulte mayor, pues de este modo el conductor se comportara satisfactoriamente, es decir trabajara presentando una caída de potencial reglamentaria y el calentamiento por el efecto de paso de la corriente nominal en el conductor, podrá restringirse dentro de los limites permitidos. Es importante hacer notar que no todos los alimentadores se calculan igual y seleccionan, depende del punto donde se encuentran ubicados en el sistema eléctrico, sus condiciones de trabajo y consideraciones de criterio con base a la operación del sistema.

#### ESTUDIO DE CORTO CIRCUITO ASISTIDO POR EL PROGRAMA EDSA 2.5V

Carac terísticas fisicas de instalación del conductor:

Considere los factores siguientes:

- Tipo (aire libre o subterráneo)
- Forma (en tubo, charola, directamente enterrados o en bancos de duetos).
- Trayectoria (longitud, profundidad).
- Temperatura (ambiente y del terreno).
- Lugar (refinerías, plantas industriales, petroquímicas, plataformas, etc .. )

Las trayectorias de las tuberías deberán evitar las líneas de tuberías de vapor u otras tuberías calientes.

# 1.5 PROCEDIMIENTO PARA SELECCIÓN DE CABLES EN BAJA TENSIÓN:

- A) La elección de conductor por ampacidad depende de las características y magnitudes de la carga que se va a alimentar. El conductor debe ser capaz de manejar en condiciones normales la corriente nominal sin deteriorarse.
- B) Para el calculo **del** conductor por caída de tensión, la Norma Oficial Mexicana (NOM) para instalaciones eléctricas recomienda lo siguiente; en un circuito derivado que alimenta cualquier tipo de carga (alumbrado, fuerza o calefacción ), la caída de tensión hasta la salida mas lejana no debe exceder el 3%, por otra parte la caída de tensión total en el conjunto del circuito alimentador y el circuito derivado no debe exceder de 5%.
- C) Para la selección de los conductores por corto circuito, se debe conocer dicho calculo o conocer la corriente de corto circuito permisible en el bus del tablero que se esta trabajando, para determinar las características y tipo de protecciones del conductor.

Otros de los puntos en las instalaciones eléctricas es como determinar las características de las canalizaciones debido al medio ambiente en que se encuentren.

Metodología para el cálculo de conductores:

a) Selección del calibre del conductor en función de la ampacidad.

Se calcula primero la corriente nominal(ln) de la carga de acuerdo a las siguientes ecuaciones.

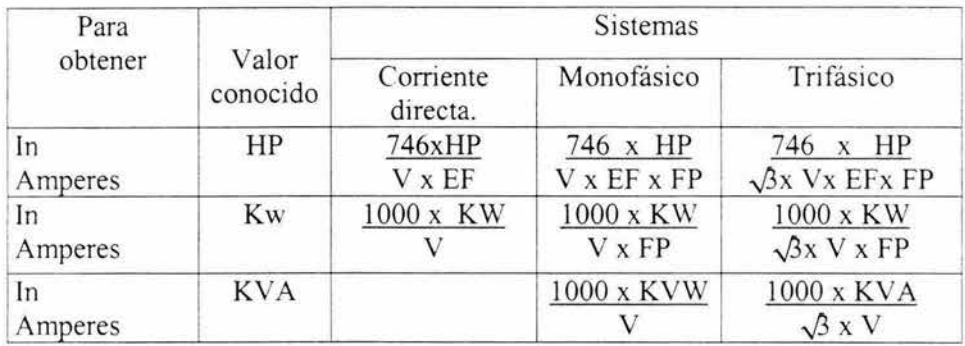

Donde: In = corriente nominal en amperes. V =tensión al neutro en volts. EF =eficiencia. HP =potencia HP. KW =potencia en KW.  $KVA =$  potencia en  $KVA$ .  $FP = factor$  de potencia.

Considerar el tipo de canalización en la que se alojaran los conductores para aplicarles el factor de agrupamiento según corresponda a la corriente calculada.

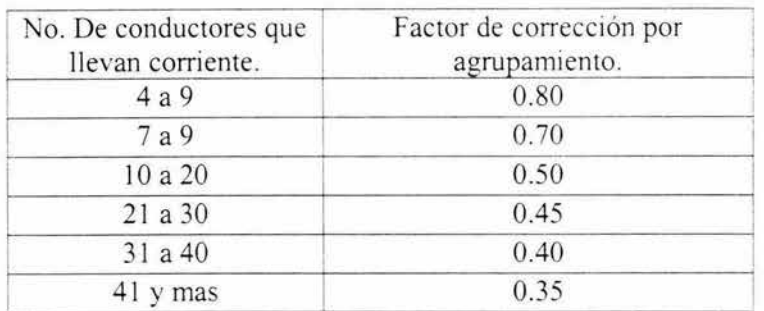

De los puntos anteriores se deduce que la ampacidad de un conductor esta íntimamente ligada con la capacidad de aislamiento para soportar cargas de calor. En otras palabras, imaginando un conductor desnudo instalado sobre aisladores de porcelana, alimentando una carga, teóricamente este conductor puede transmitir una gran densidad de corriente hasta el punto que por efecto joule se alcance la temperatura de fusión y se abra el circuito, en este caso, el calor generado por el conductor se dispara en el aire circundante.

Por si consideramos ese mismo conductor aislado en toda su longitud y dentro de un tubo o dueto que contiene además otros conductores, el calor generado tendera a disiparse en el medio envolvente, es decir el aislamiento del propio conductor, el aislamiento de los conductores vecinos, el aire contenido y el tubo o dueto mismo.

En este caso el calor generado destruirá los aislamientos mucho antes de que el metal conductor llegue a su temperatura de fusión, puesto que la capacidad térmica de cualquier aislamiento es considerablemente menor.

De lo anterior se puede observar que para mantener trabajando satisfactoriamente al conductor, es muy importante limitar la corriente al punto que el calor generado no rebase el limite necesario para llegar a la temperatura de fusión del aislamiento, es decir hay que trabajar el conductor por debajo de la temperatura de reblandecimiento o de fusión de aislamiento no rebasando la temperatura permitida de trabajo a régimen permanente. Se deben tomar en cuenta diferentes consideraciones para seleccionar el calibre adecuado de un conductor y contando con la corriente nominal de la carga, esta se afecta por los factores de corrección

#### ESTUDIO DE CORTO CIRCUITO ASISTIDO POR EL PROGRAMA EDSA 2.5V

Tomar en cuenta la temperatura del ambiente en donde se desarrollará la obra. es decir a la corriente calculada por agrupamiento se le aplica el factor de corrección por temperatura, este factor se consulta en las tablas 310-16 a 310- 19 según corresponda de la NOM.

A la corriente resultante después de aplicar los factores de agrupamiento y temperatura se le llama le (corriente corregida).

Con la le , se consultan las tablas 310-16 a 310-19 seleccionando el calibre del conductor adecuado conforme a Ja temperatura de operación y el tipo de aislamiento seleccionado.

b) Selección del calibre del conductor por caída de tensión

Por norma NOM se establece que Ja caída de voltaje total desde la entrada de servicio hasta el ultimo punto de canalización considerando circuito alimentador y circuitos derivados juntos no deberán ser mayor de 5% para cargas de alumbrado y fuerza y las normas PEMEX permite únicamente el 2% en alimentadores y el 3% en circuitos derivados.

Un método práctico para determinar lo anterior, consiste en conocer la resistencia del conductor ya que:

#### $E = RI$

Se obtiene el valor directamente en volts de caída de tensión de fase a neutro, el cual se compara contra el voltaje de alimentación de fase a neutro, obteniéndose el porcentaje correspondiente. Si el valor obtenido de caída de tensión no es aceptable hay que recalcular el conductor.

Existen otros métodos el calibre del conductor en función de la caída de tensión, estos dependen del sistema a utilizar; tomando la corriente base que circula por los conductores calculada anteriormente, la caída de tensión se calcula según el tipo de circuito y la longitud, considerando Ja resistencia y reactancia del cable ( impedancia según sea el tipo de canalización y el calibre del conductor consultando la tabla 9 del NEC o en tablas de fabricante).conforme al siguiente resumen de formulas.

Monofásico 2 Hilos

$$
e^{\theta/6} = \frac{e^*100}{Vf - n}
$$

Monofásico 3 Hilos

$$
e = I * Z * L
$$
 (volts)  $e^{\theta/6} = \frac{e * 100}{Vf - n}$ 

Trifásico 3 Hilos

$$
E = 1.732 * I * Z * L (volts)
$$
  
  $e\% = \frac{e * 100}{Vf - f}$ 

Trifásico 4 Hilos  $E = I * Z * L$  (volts)  $e^{0/6} = \frac{e^{*}100}{ }$ *Vf-n* 

#### c) Selección del calibre del conductor por corto circuito.

Si la selección del conductor seleccionado no es la adecuada para soportar la corriente de corto circuito, el intenso calor generado en tan corto tiempo produce daño severo en el aislamiento, por lo que es necesario tomar en cuenta el tiempo de duración de la falla.

Para determinar la sección del conductor se seleccionara la falla trifásica o monofásica, la ecuación que nos permite verificar la sección del conductor conocidos los amperes de falla y la duración de los mismos es:

$$
[I/A]^2 \qquad \qquad t = K \log \frac{T2 + T}{T1 + T}
$$

 $I =$  Corriente de corto circuito en Amperes.

 $K =$  Constante que depende del material del conductor (ver tabla).

A = Área de la sección transversal del conductor en Circular Mil.

 $t =$ Tiempo de duración de falla en segundos.

 $T = T$ emperatura en  $\degree$  C ( bajo cero ).en la cual el material tiene resistencia eléctrica teóricamente nula (ver tabla ).

T2 = Temperatura máxima de corto circuito del aislamiento en º C

T 1 = Temperatura máxima de operación del conductor º *C* 

| <b>MATERIAL</b> |         |       |
|-----------------|---------|-------|
| Cobre           | 0.0297  | 234.5 |
| Aluminio        | 0.0125  | 228.0 |
| Plomo           | 0.0097  | 236.5 |
| Acero           | 0.00326 | 180.0 |

Tabla para valores de K y T

Las Normas ICEA (lnsulated Cable Engineers Association ) dan valores de temperatura máxima admisible en condiciones de corto circuito(º C ).

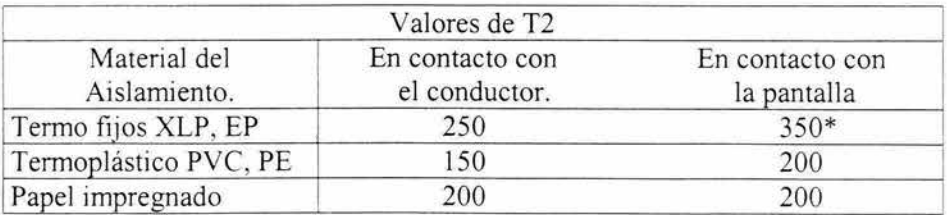

• =Para cables con cubierta de plomo esta temperatura deberá limitarse a 200 º e 11

Conociendo la corriente de corto circuito en el punto donde se instalaran los cables y el tiempo de operación de las protecciones de sobre corriente que los protege, mediante graficas también se puede determinar de una manera practica el calibre del conductor adecuado o viceversa, conocido el calibre del conductor y los tiempos de operación de las protecciones se puede verificar con esas graficas la corriente de corto circuito que pueden soportar estos cables antes de llegar al daño de los mismos.

O también se puede determinar la sección del conductor adecuado conociendo la corriente de corto circuito conforme a la siguiente tabla para cables aislados de O a 2000 Volts de cobre:

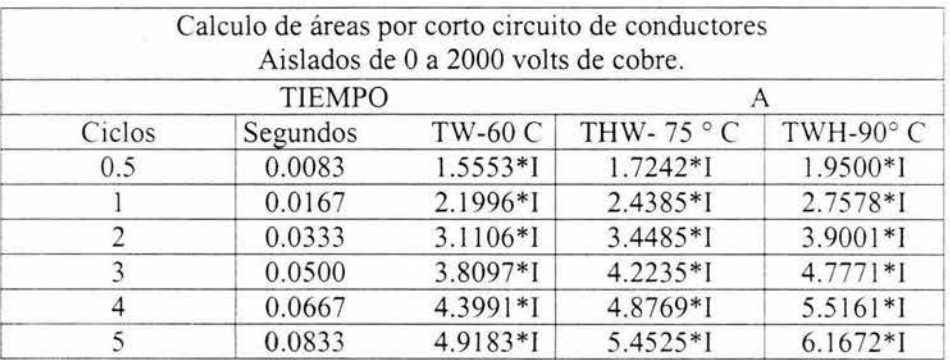

l =Corriente de corto circuito en amperes.

 $A = \overline{A}$ rea en circular mils.

#### ESTUDIO DE CORTO CIRCUITO ASISTIDO POR EL PROGRAMA EDSA 2.5V.

## 1.6 CALCULO DEL ALIMENTADOR PRINCIPAL

Se debe conocer la trayectoria del alimentador principal, la carga que se va a alimentar, la tensión que maneja y conocer si es monofasico o trifásico

Las formulas a emplear son las siguientes:

$$
In = \frac{KW \times 1000}{\sqrt{3} \times E \times F.P.}
$$

$$
S = \frac{2\sqrt{3} \times L \times In}{E \times e\%}
$$

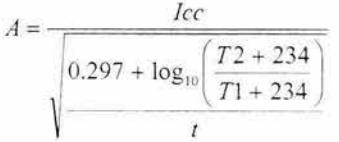

$$
Ic = In \times 1.25
$$

Donde:

- $1 =$  Corriente nominal de la carga en amperes
- lc<sub>1</sub> Corriente corregida del conductor en amperes
- $F1 =$  Factor de corrección por temperatura
- F2 = Factor de corrección por agrupamiento de conductores
- KW = Potencia demandada
- $E =$  Tensión entre fases en volts
- $S =$  sección transversal en mm<sup>2</sup>
- $L =$  Longitud del conductor en metros
- $E% =$  Caída de tensión del conductor en %
- Ice= Máxima corriente de corto circuito en amperes
- $A = \text{área del conductor en circular miles}$
- $t =$  Tiempo de corto circuito en segundos
- $T1 =$  Temperatura máxima de operación
- T2 =Temperatura máxima de corto circuito
- EF = Eficiencia del motor

## A) Cálculo por corriente

De acuerdo a norma de ingeniería de diseño, se suma la corriente nominal de todos los motores más el 25% de la corriente del motor más grande del grupo. En seguida se determina el valor del calibre del conductor que nos conduzca una corriente superior a la calculada, por cuestiones de diseño se pueden usar varios conductores en donde se dividirá la corriente calculada entre el numero de conductores, posteriormente se tendrá que verificar el calibre del conductor por los factores F1 y F2 antes vistos

b) Cálculo por caída de tensión

$$
S = \frac{2\sqrt{3} \times L \times In}{E \times e\%}
$$

Obteniendo la sección transversal ( S ) calculada correspondiente por fase

C) Cálculo por corto circuito

$$
A = \frac{Icc}{\sqrt{\frac{0.297 + \log_{10}\left(\frac{T2 + 234}{T1 + 234}\right)}{t}}}
$$

Al comparar los resultados de los tres cálculos se seleccionara el conductor de mayor conducción de corriente

La NOM es obligatoria en todo el territorio nacional y se elaboro con el obieto de establecer las disposiciones y especificaciones de carácter técnico que deben satisfacer las instalaciones destinadas a la utilización de la energía eléctrica, a fin de que ofrezcan condiciones adecuadas de seguridad para las personas y sus propiedades, en lo referente a protección contra choqué eléctrico, efectos térmicos, sobre corrientes, corrientes de falla, sobre tensiones, fenómenos atmosféricos e incendios. entre otros. El cumplimiento de las disposiciones indicadas en la NOM-001 garantizara el uso de la energía en forma segura.

Articulo 110-. Requisitos de las instalaciones eléctricas:

B: Más de 600 V nominales

110-34: Espacio de trabajo y protección.

e ) Altura de las partes vivas sin proteger. Las partes vivas sin proteger por encima del espacio de trabajo se deben mantener a una altura no inferior a la requerida en la tabla 110-34 (e).

TABLA 110-34 (e). Altura de las partes vivas sin proteger sobre el espacio de trabajo

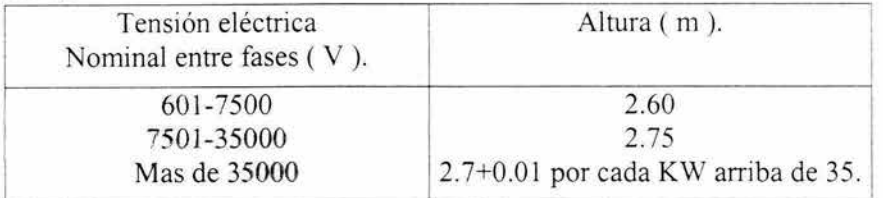

Articulo 225-. Circuitos alimentadores y derivados exteriores:

225-4. Aislamiento de Jos conductores. Cuando pasen a menos de 3m de cualquier edificio u otra estructura, los conductores deben estar aislados o cubiertos. Los conductores de Jos cables o las canalizaciones, excepto los cables de tipo MI, deben llevar forro de hule o de tipo termoplástico y en los lugares mojados deben cumplir lo establecido en 310-8.

Artículo 300- Métodos de alambrado:

300-3 Conductores.

d) Conductores de sistemas diferentes.

2 ) Tensión eléctrica nominal mayor a 600 Y: los conductores para tensiones eléctricas nominales mayores a 600 V no deben ocupar el mismo envolvente de alambrado de equipo, cable o canalización que Jos conductores para tensiones nominales iguales o menores a 600 Y.

NOTA: Véase 300-32 para conductores de sistemas diferentes, de la tensión eléctrica nominal mayor de 600 Y.

300-8 Instalación de conductores con otros sistemas: Las canalizaciones o los soportes tipo charola para cables no deben contener tuberías para vapor, agua, aire, gas, drenaje o cualquier otro servicio que no sea eléctrico.

300-32 Conductores de sistemas diferentes. Los conductores de sistemas de 600 V o menos no ocuparán la misma canalización, cable, caja o envolvente de alambrado con conductores de sistemas superiores a 600 V nominales.

Excepción 1: En motores tableros, conjuntos de control y equipo similar.

Excepción 2: En pozos de registro, si los conductores de cada sistema están permanentemente y efectivamente separados de los conductores de otros sistemas y sujetos en forma segura a aisladores, estructuras u otros soportes aprobados.

Articulo 310- Conductores para alumbrado en general:

310-8 En lugares mojados.

a ) Conductores aislados. Los conductores aislados que se utilicen en lugares mojados deben ser: (1) recubiertos con plomo; (2) de los tipos RHW, TW, THW, THW-LS, THHW, THHW-LS, THWN, o XHHW o (3) de un tipo aprobado y listado para uso en lugares mojados.

b) Cables. Los cables de uno o más conductores utilizados en lugares mojados deben ser de un tipo aprobado y listado para su uso en lugares mojados .

310-9 Condiciones corrosivas. Los conductores expuestos a aceites, grasas, vapores, gases, humos, líquidos u otras sustancias deben ser de un tipo adecuado para esa aplicación.

310-10 Límites de temperatura de los conductores. Ningún conductor se debe utilizar de modo que su temperatura de funcionamiento supere la del diseño para el tipo de conductor aislado al que pertenezca, en ningún caso se deben unir los conductores de modo que se supere el límite de temperatura de cualquier conductor con respecto al tipo de circuito, método de alambrado aplicado o número de conductores.

- 1) La temperatura ambiente puede variar a lo largo del conductor y con el tiempo.
- 2) El calor generado interiormente en el conductor por el paso de la corriente eléctrica, incluidas las corrientes fundamentales y sus armónicas
- 3) El factor de disipación del calor generado al medio ambiente. El aislamiento ténnico que cubre o rodea a Jos conductores puede afectar ese factor de disipación.
- 4) Conductores adyacentes que transportan carga. Los conductores adyacentes tienen el doble efecto de elevar la temperatura ambiente y de impedir la disipación de calor.

Articulo 318-. soportes tipo charola para cables:

318-3.Usos permitidos. Los soportes tipo charola para cables no se limitaran a los establecimientos industriales .

C) En lugares peligrosos (clasificados). Los soportes tipo charola para cables en lugares peligrosos (clasificados), solo deben contener los tipos de cables permitidos en 501-4,502-4,503-3 ,504-20.

D) Soporte tipo charola no metálico para cables. Se permite utilizar soportes tipo charola no metálicos para cables en zonas corrosivas y en las que se requieran aislamiento a la tensión eléctrica.

318-5. Especificaciones de construcción.

- a) Resistencia y rigidez. Los soportes tipo charola para cables deben tener resistencia y rigidez suficientes para que ofrezcan un soporte adecuado a todos los cables instalados en ellos.
- b) Bordes lisos. Los soportes tipo charola para cables no deben tener bordes afilados, rebabas o salientes que puedan dañar las cubiertas o aislamientos de Jos cables.
- c) Protección contra la corrosión. Los soportes tipo charola para cables deben ser de un material resistente a Ja corrosión o si son de metal, deben estar adecuadamente protegidos contra la corrosión.
- d) Rieles laterales. Los soportes tipo charola para cables deben tener rieles laterales u otros miembros estructurales equivalentes.
- e) Accesorios. Los soportes tipo charola para cables deben incluir dispositivos o tener accesorios u otros medios adecuados para poder cambiar la dirección y elevación de los cables.
- f) Soportes para cables tipo charola no metálicos. Los soportes tipo charola para cables no metálicos deben estar hechos de material resistente a la propagación de la flama.

318-6. Instalación.

- a) Sistema completo. Los soportes tipo charola para cables deben instalarse como sistemas completos. Si en campo o durante la instalación se hacen curvas o modificaciones, deben estar de manera que se mantenga la continuidad eléctrica del sistema y el soporte continuo de los cables. Se permite q los sistemas de soporte para cables tipo charola tengan segmentos mecánicamente discontinuos entre los tramos de cables o entre los cables y el equipo. El sistema debe ofrecer soporte a los cables según lo establecido en los correspondientes artículos. Si se hacen empalmes, deben cumplir con lo establecido en 250-75 .
- b) Terminación antes de Ja instalación. Cada tramo del soporte para cables tipo charola deben estar completamente terminado antes de la instalación de los cables.
- c) Apoyos. Se deben instalar apoyos que eviten esfuerzos sobre los cables cuando estos entren al soporte para cables tipo charola desde canalizaciones u otros envolventes. En los soportes tipo charola que lleguen o pasen a través del piso, deben colocarse tapas que lleguen hasta una altura mínima de l .80m sobre el nivel del piso terminado. Cuando se emplean tapas en soportes tipo charolas instalados en exteriores, deben asegurarse firmemente para evitar que se desprendan por efectos del viento.
- d) Cubiertas. En las partes o tramos tipo charola estén expuestos a la caída de objetos o a la acumulación de escombro o materiales corrosivos o donde se requiera mayor protección, se deben instalar tapas o cubiertas protectoras de un material compatible con el del soporte.

f) Cables de mas de 600 V nominales. No se deben instalar en el mismo soporte tipo charola cables de mas de 600 v nominales o menores.

Excepción 1: Cuando están separados por una barrera fija de un material sólido compatible con el del soporte charola.

Excepción 2: Cuando los cables de más de 600 v sean tipo MC.

- g) Paso a través de paredes y separaciones. Se permite que los soportes tipo charola para cables se prolonguen transversalmente a través de paredes y tabiques o verticalmente través de pisos y plataformas en lugares mojados o secos cuando la instalación completa con los cables este hecha de acuerdo con los requisitos indicados en 300-21.
- h) Expuestos y accesibles. Los soportes para cables tipo charola deben estar expuestos y accesibles, excepto en Jo penrntido en 318-6.
- 1) Acceso adecuado. Alrededor de los soportes tipo charola se debe dejar y mantener un espacio suficiente que permita el acceso adecuado para Ja instalación y mantenimiento de los cables.
- j) Tubo *(conduit)* y cables instalados en soportes tipo charola. En instalaciones industriales, cuando las condiciones de supervisión y mantenimiento aseguren que el sistema de soporte tipo charola es atendido únicamente por personas calificadas y estén proyectados de modo que puedan soportar la carga, se permite apoyar tubos (conduit) y cables. Para la terminación de los tubos (conduit) en Ja charola se debe utilizar una abrazadera o adaptador aprobado y listado y no será necesario un soporte a menos de 0.90m de la charola. Para los tubos (conduit) y cables que vayan paralelos a la charola ,al lado de ella o por debajo, los soportes deberán cumplir requisitos establecidos en los correspondientes artículos relativos al tubo (conduit) o al cable.
- k) Derivaciones a equipo. Las derivaciones de soportes tipo charola a equipos deben realizarse de forma que el agua pueda drenarse lejos de la entrada al equipo.

3 18-8 Instalaciones de los cables.

a) Empalmes. Se permiten empalmes hechos aislados con métodos y accesorios aprobados, en un soporte para cables tipo charola, siempre que sean accesibles y no sobresalgan de los rieles laterales.

#### ESTUDIO DE CORTO CIRCUITO ASISTIDO POR EL PROGRAMA EDSA 2.5V

- b) Amarres de seguridad. En los tramos distintos a los horizontales, los cables se deben fijar firme y seguramente a los travesaños de los soportes tipo charola. Los cables o conjuntos de cables deben fijarse firme y en forma segura a los soportes tipo charola, en todos los tramos a distancia no mayores a 70cm. El material de los amarres debe ser de forma que no afecte al aislamiento o a la cubierta de los cables y ser resistente a los esfuerzos dinámicos y mecánicos en operación normal y en condiciones de falla. En caso de alambrados expuestos al sol o a la intemperie, los amarres deben ser aprobados para esas condiciones ambientales.
- c) Tubo (conduit) y acoplamientos. Cuando los cables o conductores estén instalados en tubo (conduit) y acoplamientos utilizados para soporte o protección contra daño físico, no es necesario instalar una caja.
- d) Conexión en paralelo. Cuando los cables rnonoconductores ( fase o neutro) de un circuito se conecten en paralelo como se permite en 310-4, los conductores se deben instalar en grupos consistentes en no mas de un conductor por fase o neutro para prevenir desbalanceo de corriente eléctrica en los conductores en paralelo debidos a la reactancia inductiva. Los cables monoconductores se deben amarrar firmemente en grupos de circuitos para evitar movimiento excesivo si se producen esfuerzos mecánicos por fallas a tierra. No se requiere enlazar los cables cuando los cables monoconductores estén cableados entre si, como en los conjuntos triples o cuádruples hechos en fabrica pero si deben sujetarse al soporte tipo charola.
- e) Cables monoconductores. Cuando los cables monoconductores instalados en un soporte tipo escalera, fondo ventilado o malla seande 21.15mm2 (4AWG) a 107.2mm2 (4/0AWG), deben colocarse en una sola capa y la suma de los diámetros de los cables no debe exceder al ancho del soporte tipo charola. Cuando los cables monoconductores son cableados entre si (tripes o cuádruples) o son amarrados entre si formando conjuntos, la suma de los diámetros de los conjuntos de los cables no deben exceder el ancho del soporte tipo charola y los grupos deben colocarse en una sola capa.
- f) Cables de diferentes tensiones eléctricas. Los soportes tipo charola para cables con elementos de diferente nivel de tensión

eléctrica deben ser colocados en un orden tal que los cables de mayor tensión queden mas alejados de las personas.

g) Capacidad de carga de lo soportes. El soporte para cables tipo charola deben seleccionarse de forma que la suma de los pesos de los cables y canalizaciones que se coloquen sobre el, sea igual o menor que la capacidad de carga aprobada para el producto (véase 110-2).

Articulo 501-ÁREAS CLASE 1

501 -4 Métodos de alambrado. Los métodos de alambrado deben cumplir con lo indicado en los incisos (a) y (b) que se enuncian a continuación.

a) Clase y división 1. las áreas clase 1 división 1, se deben alambrar en tubo (conduit) metálico tipo pesado o semipesado. Todas las cajas y accesorios y uniones deben tener conexiones roscadas para la unión del tubo (conduit) y deben ser a prueba de explosión. Las uniones roscadas deben entrar por lo menos con cinco cuerdas completas de rosca. Donde sea necesario emplear conexiones flexibles, como en las terminales de motores, se deben usar accesorios flexibles aprobados para áreas clase 1.

Excepción 1: En establecimientos industriales con acceso publico restringido, donde las condiciones de mantenimiento y supervisión aseguren que únicamente personal calificado realiza el servicio de instalación se permite el uso de cable tipo MC, aprobado por áreas Clase 1, División l, con cubierta continua de aluminio corrugado hermético al gas y vapor con cubierta exterior de material polimérico adecuado separado de conductores de puesta a tierra de acuerdo con lo indicado en 250-95 y proveído con accesorios terminales aprobados para la aplicación especifica.

Nota : Véase 334-3 y 334-4 para restricciones en el uso del cable tipo MC. Cuando sea necesario emplear conexiones flexibles, como terminales de motor, se deben usar accesorios flexibles aprobados para áreas clase 1.

Excepción 2: como se indica en 501-11

b) Clase 1 División 2. En las áreas Clase, División 2 el método de alambrado empleado debe ser un tubo (conduit) metálico tipo pesado o semipesado envolventes de canalizaciones prealambradas selladas, duetos metálicos sellados. o cables tipo PL TC, de acuerdo con lo indicado en el articulo 725 o con cable ITC en soporte para cables tipo charola, en sistema de tubería soportados por un cable mensajero, o directamente enterrado cuando el cable esté aprobado para este uso, cables tipo PL TC, MC, MY, TC, o ITC instalarse en soportes para cables tipo charola, de tal manera que se eviten los esfuerzos de tensión mecánica en los accesorios terminales. Las cajas y uniones no necesitan ser a prueba de explosión salvo lo requerido en 501- $3(b)(1)$ ,  $501-14(b)(1)$ . Donde una provisión debe ser hecha por flexibilidad limitada, como en las terminales de motores se deben usar accesorios metálicos flexibles, tubo (conduit) metálico flexible con accesorios aprobados, tubo (conduit) metálico flexible a prueba de líquidos con accesorios adecuados, tubo (conduit) no metálico flexible a prueba de líquidos accesorios aprobados para uso extra rudo y provisto de accesonos aprobados. El cordón debe tener un conductor adicional para puesta a tierra.

NOTA: Véase 501-16(b), requerimientos para puesta a tierra cuando se usa tubo (conduit) flexible.

Articulo 710.- Instalaciones con tensiones eléctricas nominales mayores a 600 v.

a) Disposiciones generales

710-4 Métodos de alambrado

b) Conductores por encima del nivel del piso. Los conductores para instalaciones sobre el nivel del piso, deben ser instalados en tubo (conduit) metálico tipo pesado, tubo (conduit) metálico tipo semipesado, tubo (conduit) no-metálico rigido, para soporte para cables tipo charola, ductos con barra (electroducto), ducto con cables y en otras canalizaciones adecuadas o en trayectorias abiertas de cable con gabinete metálico adecuado para ese uso.

En sitios accesibles únicamente a personal calificado, pueden usarse cables tipo MY en trayectorias abiertas, conductores desnudos o barras desnudas.

7 10-5 Conductores con pantalla. Los componentes metálicos o semiconductores de cables con pantalla, deben removerse en las terminales hasta una distancia que depende de la tensión eléctrica del circuito y del material del aislamiento. Deben proveerse medios para la reducción del esfuerzo eléctrico en todas las terminaciones de los cables con pantalla.

Deben ponerse a tierra los componentes metálicos de las pantallas, como cintas alambres y mallas, o combinaciones de ellos, así como sus elementos complementarios, o conductores o semiconductores.

710-32. Conductores de los circuitos. Los conductores de los circuitos se pueden instalar en canalizaciones, en soportes para cables tipo charola, como cable con cubierta metálica. cables desnudos y buses de cables o como cables tipo MV, o conductores como los indicados en 710-4 a 710-6. Los conductores desnudos energizados deben cumplir lo establecido en 710-33 . Cuando se usen aisladores como soportes para alambres, cables monoconductores o barras, así como sus accesorios de montaje y de amarre para los conductores, deben ser capaces de soportar sin dañarse la máxima fuerza magnética que pueda surgir en caso de que dos o mas conductores de un circuito estén sometidos a una corriente eléctrica de corto circuito.

4.2 Aterrizaje de pantallas metálicas

De acuerdo a los valores calculados las tensiones inducidas en las pantallas metálicas cuando son aterrizadas en un solo punto son mínimas. Las corrientes inducidas en las pantallas metálicas cuando son aterrizadas en dos o mas puntos son considerables.

La conexión .de las pantallas a tierra es de gran importancia, si los extremos no se conectan, se inducirá en la pantalla una tensión muy cercana al potencial del conductor de manera similar al secundario de un transformador.

#### ESTUDIO DE CORTO CIRCUITO ASISTIDO POR EL PROGRAMA EDSA 2.5V

### CAPITULO 2

### TEORIA CORTO CIRCUITO

## 2.1-. INTRODUCCIÓN

El corto circuito es una falla que comúnmente sucede en los sistemas eléctricos debido a la unión entre conductores de diferentes fases o de conductores a tierra y en los devanados del sistema de los diferentes grupos que componen el sistema eléctrico.

La manifestación mas inmediata de un corto circuito es el exceso de corriente en el sistema, misma que tiende alimentar el punto de falla, este aumento producido por la falla, se denomina corriente de corto circuito y puede alcanzar valores muy altos capaces de dañar a los elementos que intervienen en el sistema.

La corriente de corto circuito la suministran las maquinas rotatorias en general ( generadores, motores sincronizo, convertidores sincronos y motores de inducción ), pero también existen elementos que limitan la circulación de corriente, tales elementos son las impedancias de los diferentes componentes del sistema, como son impedancias de generadores, transformadores, conductores, motores etc.

### 2.2-. TIPOS DE FALLAS.

Los diferentes tipos de fallas que pueden ocurrir dependen mucho del sistema o circuito eléctrico como por ejemplo: Cuando se tiene un circuito monofásico con neutro aterrizado, ocurren únicamente fallas de línea a tierra.

En circuitos de dos o tres fases con conexión a tierra, suceden las fallas de línea a línea, doble línea a tierra y de línea a tierra.

La falla trifásica como su nombre lo indica solamente ocurre en un sistema trifásico.

**Nota:** La falla más común es la de línea a tierra.

A continuación se describen los tipos de fallas antes mencionados.

Esquema de circuito para un fallo de línea simple a tierra de la fase a las terminales de un generador en vació, cuyo neutro esta puesto a tierra a través de una reactancia.

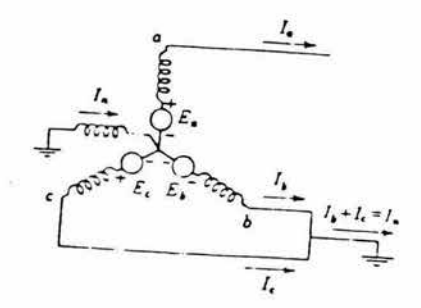

Esquema de corto circuito para un fallo de línea a línea entre las fases b y c, en las terminales de un generador sin carga, cuyo neutro esta puesto a tierra a través de una reactancia.

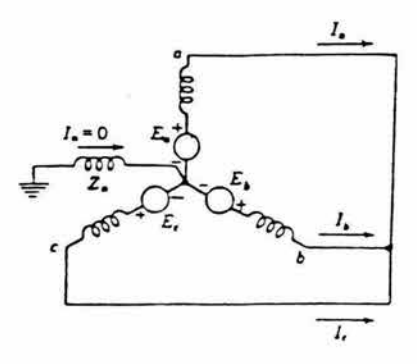

Esquema de circuito para un fallo de línea doble a tierra de las fases by c en las terminales de un generador sin carga cuyo neutro está puesto a tierra a través de una reactancia

1. - !,  $\frac{l_{\bullet}}{l_{\bullet}}$ -1,

Esquema de un circuito para un Fallo Trifásico

De las fallas anteriores la única de naturaleza balanceada es la trifásica, aunque es conveniente indicar que dentro de las fallas de Jos sistemas bifásicos también se presenta la falla balanceada, cuando se tiene falla de línea a línea, mientras que en las demás fallas que se pueden presentar son de naturaleza desbalanceada.

Aun cuando la gran mayoría de los casos de falla que se presentan son de naturaleza desbalanceada, Ja selección de Jos dispositivos de protección contra las fallas de corto circuito, esta basada en el cálculo de corriente trifásica ya que en este tipo de falla se presenta generalmente la máxima corriente de corto circuito que se puede producir en el circuito

#### ESTUDIO DE CORTO CIRCUITO ASISTIDO POR EL PROGRAMA EDSA 2.5\ '

Las corrientes de falla de línea a línea son de aproximadamente del 87% del valor de la falla trifásica mientras que las corrientes de línea a tierra pueden variar del 25 al 125% del valor de la falla trifásica, dependiendo de los parámetros del sistema, las corrientes de línea a tierra mayores al valor de la falla trifásica rara vez ocurren en sistemas industriales y comerciales, las corrientes de falla a tierra particularmente en sistemas de baja tensión son a menudo menores que la corriente nominal, sin embargo pueden ser extremadamente destructivas.

### 2.3 FUENTES DE CORRIENTES DE FALLA

Las fuentes básicas de corrientes de falla son:

- Sistema de la compañía suministradora
- Generadores
- Motores sincronos
- Motores de inducción

Resumiendo maquinas rotatorias o elementos activos del sistema

Para propósitos del cálculo de la corriente de falla, la reactancia de un generador se puede representar por los tres tipos siguientes de reactancias.

X" d .- Llamada reactancia subtransitoria de eje directo, la cual determina el valor de la corriente durante el primer ciclo después de producirse la falla, esta reactancia se debe a que el flujo magnético producido por la corriente de corto circuito solo eslabona los devanados del estator y la reluctancia del circuito magnético de la armadura

X· d .- Llamada reactancia transitoria de eje directo, determina la magnitud de la corriente en el rango de 0.5 a 2 segundos. Esta reactancia se debe a que después de un cierto tiempo de ocurrida la falla el flujo magnético no solo eslabonara a los devanados del estator, sino también a los devanados de amortiguamiento, el valor de la reactancia transitoria es mayor que el de la subtransitoria
Xd .- Llamada reactancia sincrona de eje directo, determina el valor de la corriente después de que la condición de estado estable se ha alcanzado. esta reactancia se debe a que el flujo magnético eslabonara también al devanado de campo del rotor, la reactancia sincrona es la de mayor magnitud de todas por lo que la corriente de corto circuito disminuye conforme pasa el tiempo como se explica a continuación

Para analizar el efecto de un corto circuito trifásico en las terminales de un generador sin carga, un procedimiento excelente consiste en tomar un oscilograma de la corriente en una de las fases al presentarse tal falla, como las tensiones generadas en las fases de una maquina trifásica están desfasadas unas de otras 120 grados eléctricos, el corto circuito se aplica en puntos diferentes de la onda de tensión de cada fase, sin embargo el análisis se puede hacer para una fase y los resultados obtenidos se hacen a las otras fases, desplazándolo 120 grados o 240 grados.

Para este análisis la maquina sincrona se puede representar como una fuente de tensión de excitación senoidal del estator

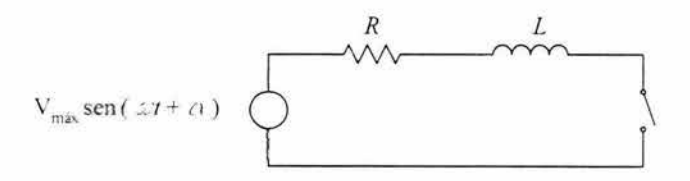

Donde  $\alpha$  indica el valor de la onda de tensión en el momento de la ocurrencia de la falla y es el ángulo correspondiente al factor de potencia del sistema en el momento de la falla

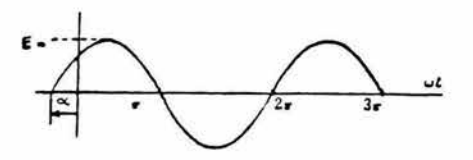

Una vez que se cierra el interruptor Ja ecuación es:

EmSen(wt + a)=Ri+di/dt .... . ..... . .... ... ... (1)

Cuya solución es:

I=  $[Em/z]$  [sen (wt+ $\alpha$ - $\varnothing$ ) - e - Rt/L Sen ( $\alpha$ + $\varnothing$ )] ....(2)

Donde:

 $Z = \{ [R^2 + (wl)^2] \}^{1/2}$  ó Tan<sup>-1</sup> (wl / R)

El primer tiempo de Ja ecuación (2) , varia senoidalmente con el tiempo. El segundo termino es aperiodico y disminuye exponencialmente con una constante de tiempo L/R.

Este termino aperiodico se denomina componente continua de la corriente de falla.

La gráfica de la corriente de corto circuito es de la forma siguiente:

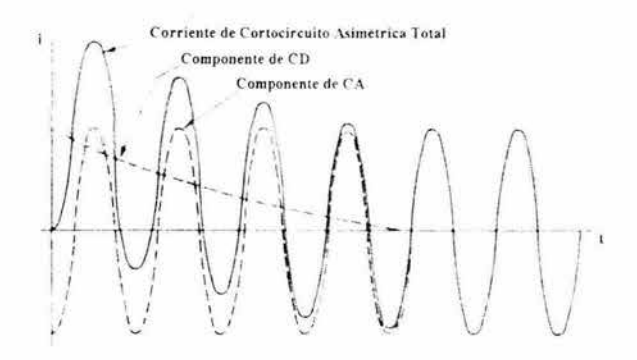

Fig. 7 Trazo de un oscilograma mostrando la decadencia de la componente de C.D. y como la comente de corto circuito asimétrica, gradualmente alcanza Ja simetría cuando la componente de C.D. desaparece.

No habrá componente de corriente continua si en el momento de ocurrir la falla  $\alpha$ - $\varnothing$ = 0 grados ó  $\alpha$ - $\varnothing$ =  $\pi$  por lo que la corriente de corto circuito estará dada por Ja expresión:

 $I(t)$ = [Em / z ] Sen wt

La cual es conocida como la corriente de corto circuito simétrica cuya gráfica es:

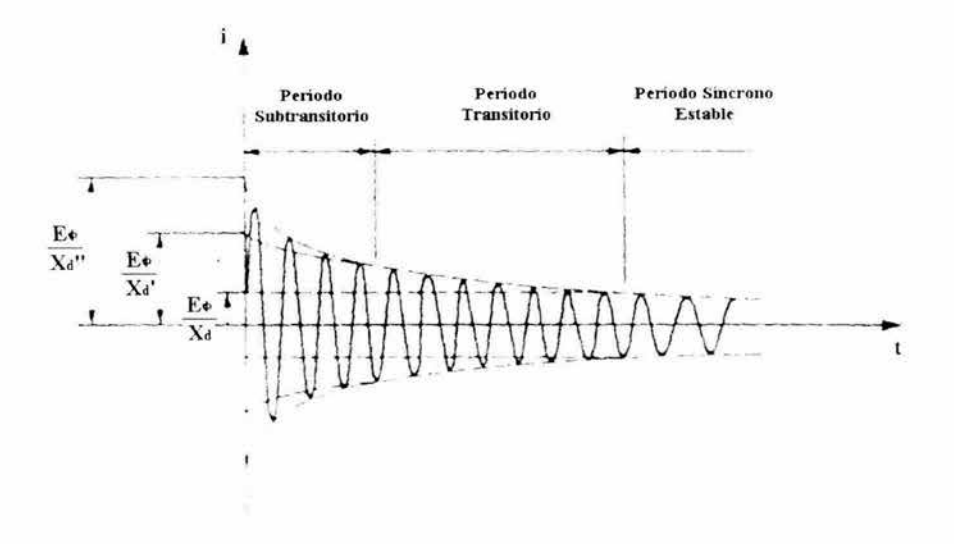

Fig. 8 La corriente en función del tiempo en un alternador de 208v - 30 Kw. , cortocircuitado funcionando en vació. La componente unidireccional transitoria de la corriente ha sido eliminada al volver a dibujar el oscilograma.

Como se muestra en las gráficas anteriores la corriente de corto circuito parte de un valor máximo al ocurrir la falla debido a que el flujo magnético en el entre hierro es el máximo en ese instante y la tensión que inducen los devanados del estator también es máxima lo cual ocasiona la mayor magnitud de la corriente de corto circuito. A partir del momento de la ocurrencia de la falla habrá corriente a través de los devanados del estator que producirá un flujo magnético que va a interactuar con el flujo magnético producido por la corriente de campo haciendo que el flujo magnético neto resultante en el entre hierro disminuya conforme pasa el tiempo y por lo tanto la tensión inducida en

los devanados del estator, que a su vez producirá una disminución de la corriente de corto circuito.

En la fi gura 8 la magnitud ( Oa ) es el valor máximo de la corriente de corto circuito permanente. Este valor de la corriente por 0.7071 es el valor eficaz l 1 1 de la corriente en régimen permanente de corto circuito, Ja tensión en vació del generador  $\left| \right|$  Eg dividida por la corriente en régimen permanente de corto circuito  $|1|$ : se llama reactancia sincrona del generador o reactancia sincrona de eje directo Xd puesto que el factor de potencia es bajo durante el corto circuito, se desprecia la resistencia relativamente pequeña del inducido.

Si la envolvente de la onda se hace retroceder hasta el instante cero y se desprecian unos pocos de los primeros ciclos en los que el incremento es muy rápido, la intersección determina la distancia ( Ob ) . El valor eficaz de la corriente representado por esta intersección, o sea, O. 7071 veces ( Ob ) en amperes, se le denomina corriente en régimen transitorio o simplemente corriente transitoria  $\left| \mathbf{I}^{\prime} \right|$ . Con esto puede definirse una nueva reactancia de la maquina: llamada reactancia transitoria

El valor eficaz de la corriente determinado por la intersección de Ja envolvente con el eje de coordenadas en el tiempo cero, se denomina corriente subtransitoria  $|1''|$ , En la figura 8, la corriente subtransitoria se le llama frecuentemente corriente eficaz simétrica inicial, lo que es más descriptivo porque lleva consigo la idea de despreciar la componente de corriente directa y tomar el valor eficaz de la componente de alterna inmediatamente después de presentarse la falla.

La corriente proporcionada por motores sincronos a la falla es muy semejante a la producida por los generadores sincronos, la caída de voltaje en el sistema producida por una falla origina que el motor sincrono reciba menos energía del sistema para poder mover su carga. La inercia del motor y su carga actúan como un primo motor, y cuando el campo de excitación se mantiene el motor actúa como generador proporcionando corriente a la falla, esta corriente de falla disminuirá por que el motor se va deteniendo con la disipación de la energía cinética, reduciéndose al mismo tiempo el voltaje generado con la disminución en el campo de excitación del motor.

La misma designación de los tres diferentes valores de reactancias que se presentan en el generador se usan para expresar las reactancias del motor sincrono, sin embargo, los valores numéricos de las tres reactancias X''d, X'd y X d son diferentes para motores y generadores

La contribución a la corriente de falla de un motor de inducción resulta de la acción generadora producida por la inercia del motor después de que la falla se presenta, a diferencia del motor sincrono, el flujo de campo en un motor se produce por inducción del estator, mas que por la corriente directa en el devanado de campo. Ya que este flujo disminuye cuando desaparece la fuente de voltaje como resultado de una falla, la contribución de un motor disminuye muy rápidamente para desaparecer completamente.

Como el flujo de excitación no se mantiene no hay corriente de excitación permanente como en las maquinas sincronas, como consecuencia, a los motores de inducción solo se les asigna un valor de reactancia el cual es el equivalente al de la reactancia subtransitoria (X" d) de una maquina sincrona, este valor será aproximadamente igual a la reactancia a rotor bloqueado y por lo cual la corriente de falla con la cual el motor contribuye será aproximadamente igual a la reactancia a rotor bloqueado, por lo cual la corriente igual a la corriente de arranque a la tensión nominal de la máquina para una falla en las terminales del motor.

Los motores de inducción de rotor devanado, normalmente operan con sus anillos de rotor en corto circuito y contribuirán a la corriente de falla en la misma manera que un motor de inducción jaula de ardilla. Algunas veces los grandes motores de rotor devanado se operan con alguna resistencia externa en el circuito del rotor y entonces tendrán una baja constante de tiempo de corto circuito y su contribución a la falla será insignificante.

## 2.4.- COMPORTAMIENTO DE LA CORRIENTE DE CORTO CIRCUITO

Cuando un corto ocurre un nuevo circuito de muy baja impedancia se establece y la corriente consecuentemente se incrementa a valores muy altos en una fracción de segundo.

La figura 9 representa una corriente de corto circuito simétrica, esto es, una corriente de corto circuito que tiene el mismo eje que la corriente normal que circulaba antes de que la falla ocurriera.

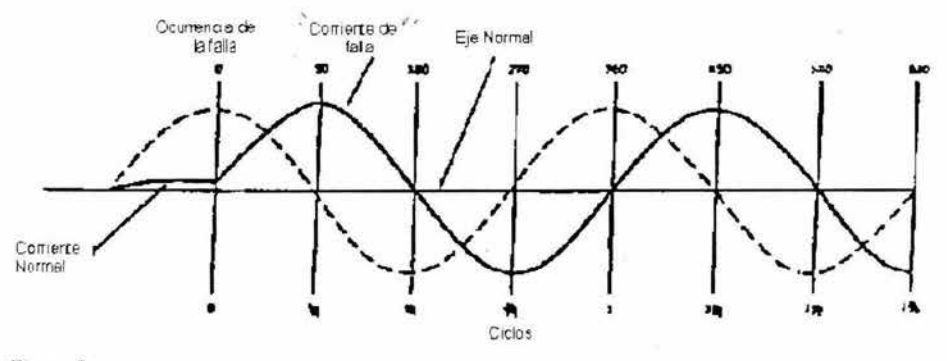

Figura 9 Onda de corriente simétrica de corto circuito

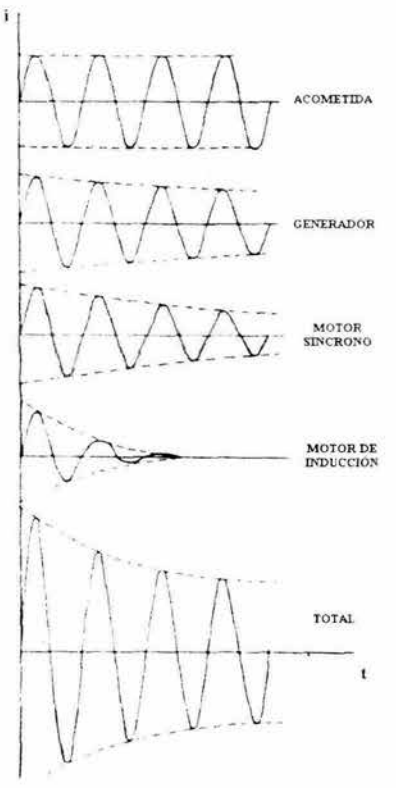

Para producir una corriente de corto circuito simétrica, la condición usual es que el factor de potencia de corto circuito sea cero y se inicie la falla exactamente cuando el voltaje normal sea máximo , En la figura 9 se supone que el voltaje se mantiene constante aunque cambie la corriente

La corriente total de corto circuito esta formada de componentes provenientes de todas las fuentes conectadas al circuito ( figura 10). La contribución de las maquinas rotatorias disminuye muy rápido de tal manera que la corriente simétrica es inicialmente máxima y entonces disminuye hasta alcanzar el valor de estado estable. Este decremento es conocido como decremento de corriente alterna de la corriente de corto circuito. La figura 10 muestra la disminución de la corriente simétrica de corto circuito

#### Figura 10

Decremento de la corriente simétrica, de cortocircuito muchas corrientes de corto circuito no son simétricas porque se encuentran fuera del eje normal de la corriente por muchos ciclos.

Si el factor de potencia es cero hasta que el valor ha estado pennanente se alcanza y la corriente de corto circuito ocurre en el punto cero de la onda de voltaje, la corriente de corto circuito empezara en cero, pero no se seguirá el eje normal de la corriente porque la corriente debe estar atrasada 90 grados con respecto al voltaje (figura 11 ), aunque la corriente es simétrica respecto al nuevo eje, es asimétrica con respecto ál eje original.

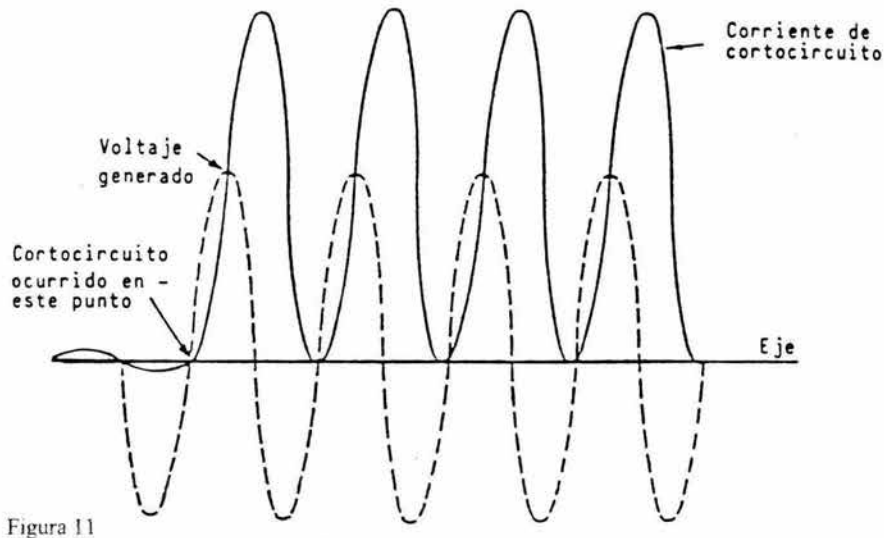

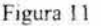

Corriente de corto circuito y voltaje generado con cero factor de potencia en el circuito, esta condición es teórica y es mostrada para propósitos únicamente de ilustración.

La figura 12 ilustra la máxima asimetría posible, la magnitud de la corriente para una falla típica estará entre dos extremos, el de completamente simétrica y completamente asimétrica, porque las probabilidades están en contra de que la falla ocurra en el instante en el que el voltaje es máximo o cero.

Cuando la resistencia del sistema al punto de falla no es despreciable (factor de potencia diferente de cero), el punto de la onda de voltaje que produce máxima o mínima asimetría será diferente comparado con un circuito en el que la resistencia es despreciable. La máxima asimetría ocurre si la falla inicia en el instante en que el voltaje es cero y a un ángulo igual a  $90 + \emptyset$  (Medido en grados desde el punto cero de la onda de voltaje) cuando tan  $\emptyset$  es igual a la relación X/R del circuito

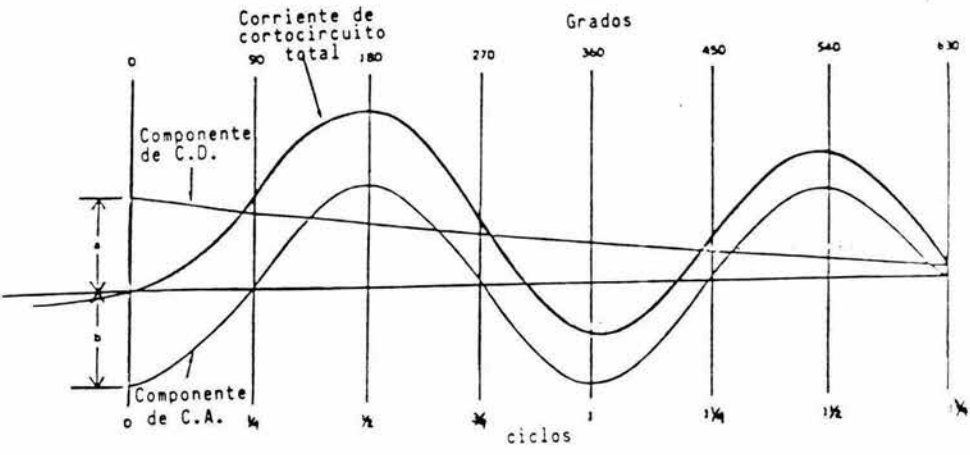

Figura 12 Análisis de la corriente asimétrica

La variación de la onda de corriente asimétrica con respecto a una onda simétrica teniendo igual desplazamiento de pico a pico es un valor positivo de corriente directa, la componente asimétrica, por lo tanto, se puede considerar como la suma de una componente de corriente alterna (b) y una componente de corriente directa (a), en el instante de inicio de Ja falla ( cero ciclos en la figura 12), bes negativa y a+b=O.

A un cuarto de ciclo la componente de corriente simétrica es cero, y la corriente total es igual a la componente de corriente directa aproximadamente a medio ciclo la corriente total es máxima, siendo la suma del máximo valor positivo de la componente de la corriente alterna y la componente de corriente directa.

La componente de corriente directa disminuye normalmente, siendo inversamente proporcional a la relación X/R del sistema desde la fuente a la falla, si la relación X/R es infinita ( cero resistencia ), la componente de corriente directa nunca disminuirá, por otro lado, si la relación X/R directa es cero disminuirá instantáneamente; la relación X/R no se refiere al factor de potencia o a la relación X/R del mismo circuito en condiciones normales de operación.

## 2.5 .- METODOS DE POR CIENTO Y POR UNIDAD

En estudios de corto circuito es conveniente que las impedancias de los elementos de un diagrama unifilar no estén dados en ohms, por lo que obligara a hacer una serie de reducciones para los valores en ohms, además se trabaja con cantidades muy grandes o muy pequeñas.

Por esta razón en los estudios de corto circuito se emplean métodos sencillos de manipular como son: el método porcentual y el método por unidad.

El método en por Unidad ( P.U. ) , resulta más ventajoso que el porcentual debido, a que el producto de dos cantidades en P.U. queda expresado directamente, no así el producto de dos cantidades en porciento pues tiene que dividirse entre 100 y así, quedar expresado en porciento (%).

El problema general consiste en representar en % o en P.U. un valor dado en ohms, para ello es conveniente seleccionar una potencia base en KV A o en MVA y una tensión base en KV, ósea que los KVA son seleccionados apropiadamente al sistema de acuerdo con las características del mismo y de esta manera leer los voltajes directamente.

En sistemas monofásicos o trifásicos en donde la corriente de línea y la tensión se dan con respecto al neutro y los KVA por fase, relacionándose las diversas magnitudes por las formulas siguientes

$$
I_{base} = \frac{KVA \ base}{KV \ base} \quad [AMPERES]
$$

$$
Z_{base} = \frac{KV^2 \ base \ x \ 1000}{KVA \ base} \quad [OHMS]
$$

$$
Z_{base} = \frac{(KV \ base)^2}{MVA \ base} \quad [OHMS]
$$

La impedancia base y la corriente base pueden calcularse directamente a partir de los valores trifásicos base en KV y KVA, si los KVA base y los KV base son los totales de las tres fases y la tensión base de línea, tenemos

$$
I_{base} = \frac{KVAbase}{\sqrt{3} KV base}
$$

a) Cambiando de Ohms a % o P.U.

$$
\% X = \frac{X \left( ohms\right) KVA \ base}{\left(KV\right)^2 \ x \ 10}
$$

$$
X_{PU.} = \frac{X \left( ohms\right) KVA \, base}{\left(KV\right)^2 \, x \, 1000}
$$

b) Cambiando la reactancia en % o P.U. de unos base a otros

Al gunas veces la reactancia en % o P.U. de un componente del sistema se expresa sobre una parte distinta a la seleccionada como base para la parte del sistema en la cual está situado dicho componente. Dado que todas las impedancias de cualquier parte del sistema tienen que ser expresados respecto a la misma impedancia base, al hacer los cálculos, es preciso tener un medio para pasar las reactancias de una base a otra, para cambiar la reactancia en P.U. respecto a una base nueva, se aplica la ecuación siguiente:

$$
X_{PL}
$$
 *mevos* =  $Z_{PL}$  *dados* =  $\left[\frac{KV \text{ base dados}}{KV \text{ base newvos}}\right]^2 \left[\frac{KVA \text{ base newos}}{KVA \text{ base dados}}\right]$ 

c) Convirtiendo la reactancia del sistema en servicio a reactancia en % o P.U. en función de los KV A base seleccionados

C 1.- Si está dada la reactancia del sistema en servicio a reactancia en % o en P.U. en función de los KVA base seleccionados

C2.- Si está dado el corto circuito en KVA se convierte a valores en P.U. como se muestra a continuación:

$$
X_{P.U.} = \frac{KVA \text{ base}}{KVA \text{ de corto circuito del sistema}}
$$

C3.- Si está dado el corto circuito en amperes se convierte a valores en P.U. como se muestra a continuación:

$$
X_{P,U,j} = \frac{KVA \text{ base}}{\sqrt{3} \times I \text{ corto circuito} \times KV \text{ nominales}}
$$

## 2.6.- CALCULOS DE LAS CORRIENTES DE FALLA DE CORTO CIRCUITO

Para seleccionar adecuadamente un fusible o cualquier otro dispositivo de protección contra corto circuito es necesario saber calcular la magnitud de la corriente de corto circuito en diversos puntos de un sistema eléctrico determinado. Existen diferentes métodos para determinar dependiendo la elección del método a emplear, entre otras cosas el tamaño del sistema, Ja finalidad de la utilización de los resultados, etc. En particular para instalaciones industriales y sistemas de distribución se pueden emplear métodos relativamente simples, fáciles de comprender y rápidos en su concepción que permitan determinar las corrientes de falla sin emplear mucho tiempo y esfuerzo.

Entre los comúnmente empleados se encuentran los siguientes:

- a).- Método del Bus Infinito
- b).- Método de los MVA 's
- C).- Método de las componentes Simétricas
- a) Método del Bus Infinito.- Este método aprovecha las características de los sistemas balanceados para formar un circuito equivalente de reactancias utilizando el diagrama unifilar del sistema, este método también llamado aproximado o porcentual, únicamente es valido para fallas balanceadas y su secuencia de aplicación es la siguiente:

1.- Se debe disponer de un diagrama unifilar, donde se indique todos los componentes del sistema, tales como Transformadores de distribución o de potencia, conductores, interruptores de seguridad, barras colectoras, motores, interruptores automáticos, es conveniente indicar, que se debe de contar con una descripción de los elementos de protección con la finalidad de que antes de realizar la coordinación de protecciones, nos de a conocer, que tipo de elementos de protección son los que se encuentran disponibles.

2.- Se selecciona el lugar o lugares en donde se supone que puede ocurrir la falla

3.- Se recaban todos los datos de los componentes del sistema tales como reactancias, y resistencias, tensión nominal, capacidad etc. En circuitos de alta tensión la resistencia eléctrica de los componentes es muy baja por lo que no se considera en el calculo, sin embargo, en sistemas de 600 volts o menos la resistencia sobre todo de conductores es considerable y se le debe utilizar para calcular la impedancia total del circuito.

4.- Se seleccionan los KVA y KV base y se refieren todas las reactancias a esas bases.

5.- Se construye el diagrama de reactancias, indicando las fuentes y el valor de cada reactancia, referidas a una misma base, se acostumbra unir todas las fuentes a una barra común ( Bus infinito= Bus de referencia), siendo esta una terminal de la red y la otra terminal el punto de falla.

6.- Se determina la reactancia equivalente, haciendo una reducción del diagrama para cada caso vista desde la falla hacia la fuente

7.- Se calcula la corriente de corto circuito simétrica ( RMC ) , en el punto de falla por medio de la formula:

$$
I_{CC} \quad SIM = \frac{KVA \, base}{\sqrt{3} \, x \, eq \, (P.U.) \, KV \, base}
$$

8.- Debido a que la formula anterior no considera el momento en el ciclo de voltaje en que ocurre la falla, la formula anterior debe afectarse por un factor de asimetría ( K ) , para determinar la corriente de corto circuito asimétrica, por lo tanto.

### $\text{Icc}$  SIM = K Icc SIM

El factor de asimetría depende de la relación X / R para cada punto de falla. Sin embargo se tienen valores aproximados del valor del factor cuando se desconoce la resistencia, los cuales dependen del caso a estudiar, como los que se enuncian a continuación

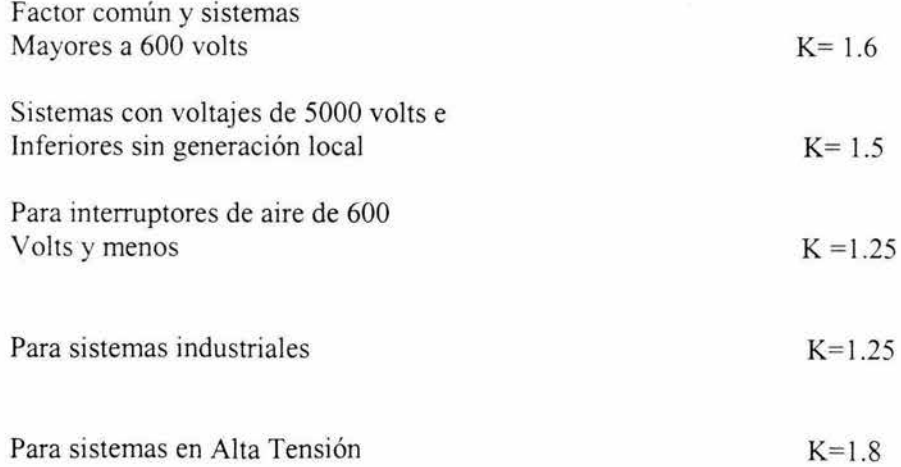

9.- Se determina que la potencia de corto circuito simétrica (RMC) por medio de la formula:

$$
P_{C.C} SIM = \frac{KVA \ base}{X \ eq. \ PLU}.
$$

10.- Por ultimo se determina la corriente de corto circuito asimétrica afectando a la formula anterior por el factor de asimetría correspondiente al sistema del que se trate el estudio

 $Pcc$  ASIM = K x Pcc SIM

b) Método de los MV A.- El método de los MV A, es básicamente una modificación del método anterior, en el cual la impedancia del circuito es la suma de las impedancias de sus componentes , y en virtud de que por definición, la admitancia es la reciproca de la impedancia, se tiene que la reciproca de la admitancia del sistema es la suma de las reciprocas de las admitancias componentes, también por definición de admitancia de un circuito o componente, es la máxima corriente o KV A, a un voltaje unitario que circula a través del circuito o Componente a un corto circuito o falla cuando es alimentada de una fuente de capacidad infinita

## 2.7 METODO DEL BUS INFINITO

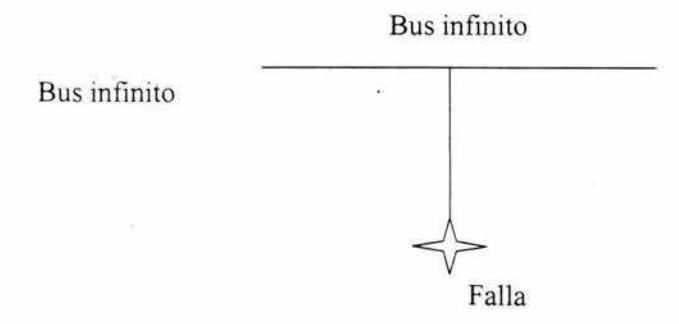

¥

La corriente de corto circuito es:

$$
I_{CC} = \frac{V}{Z}
$$

La potencia de corto circuito es:

$$
VA_{c.c.} = V \times I_{c.c.} = \frac{V^2}{Z}
$$

o bien:

$$
VA_{C.C.} = \frac{(1000 \; KV)^2}{Z}
$$

finalmente:

$$
MVA_{CC.} = \frac{(KV)^2}{Z}
$$

Si Y= l/Z tenemos:

$$
MVA_{CC} = (KV)^2 \, y \, (Mhos) = \frac{(KV)^2}{Z \, (ohms)}
$$
 (6)

Sabiendo que:

$$
Z_{P,U} = \frac{MVA \quad x \quad Z \quad (ohms)}{(KV)^2}
$$

Entonces:

*Z(ohms* )= *ZP u (KV* )2 *MVA*  .... .. ..... ( & )

Sustituyendo ( $\acute{O}$ ) en  $(\&$ ) se tiene:

$$
MVA_{C.C.} = \frac{(KV)^2}{Z_{PU} \frac{(KV)^2}{MVA}}
$$

Por lo tanto:

$$
MVA_{C.C.} = \frac{MVA}{Z_{P.U.}}
$$

Donde:

 $Y =$  Admitancia en Mhos (1/ ohms) Z = Impedancia en ohms Zpu = Impedancia en por unidad KV = voltaje de linea a linea  $MVA$  c.c. =  $MVA$ 's de corto circuito

Prácticamente el método de los MVA se hace separando el circuito en sus componentes y calculando cada componente con su propio bus infinito, para lo cual se pasa del diagrama unifilar en estudio al diagrama de impedancias y de este al de MV A. Esta conversión es muy simple ya que solo es aritmética. Para aplicar este método al cálculo de corrientes de corto circuito el procedimiento es el siguiente:

1.- Partir del diagrama unifilar donde se indiquen en cada elemento su potencia en MVA y su impedancia en P.U.

2.- Se convierten todos los componentes del diagrama unifilar del sistema a sus MVA de corto circuito por medio de la formula.

$$
MVA_{C.C.} = \frac{MVA}{Z_{P.U.}}
$$

3.- Para combinar los MV A que aparecen en el diagrama de los MV A se siguen las siguientes reglas:

3.1.- Los elementos en serie, se combinan como si fueran resistencias en paralelo.

$$
MVA_{1,2} = \frac{(MVA_1)(MVA_2)}{MVA_1 + MVA_2}
$$

3.2.- los elementos conectados en paralelo se combinan como si se trataran de resistencias en serie

 $MVA_{12} = MVA_1 + MVA_2$ 

3.3.- Cuando los elementos se encuentran conectados en delta y se desea convertir a estrella se aplica la regla siguiente

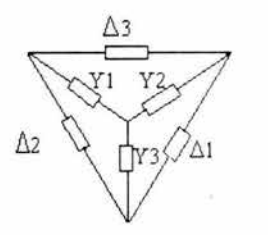

Si se designan como estrella a los MV A de la conexión estrella y delta a los de la conexión delta, la relación entre ambos estará dada por:

$$
Y_1 = \frac{S}{\Delta_1} \qquad Y_2 = \frac{S}{\Delta_2} \qquad Y_3 = \frac{S}{\Delta_3}
$$

 $S = \Delta_1 \Delta_2 + \Delta_2 \Delta_3 + \Delta_3 \Delta_1$ 

3.4.- la corriente de corto circuito en el punto de falla se obtiene por medio de la expresión

$$
Icc = \frac{MVA \times 1000}{\sqrt{3} \times KV}
$$

Donde MVA representan los MVA equivalentes en el punto de falla y KV es la tensión en el mismo punto.

### 2.8 METODO DE LOS MVA'S

La solución de fallas asimétricas, por el método de los MVA's es tan simple como la solución de la falla trifásica descrita anteriormente, solo que para este tipo de fallas el método de solución, se auxilia del método de las componentes simétricas, en donde se considera también la forma en como se encuentran conectados los neutros de transformadores y generadores a tierra, para así formar la red de secuencia cero y que en el método de los MVA hay que considerarlos como elementos que también contribuyen a la falla.

Los MVA de falla se pueden obtener combinando los MVA de cada secuencia de acuerdo a las reglas dadas para la falla trifásica y posteriormente los equivalentes para cada secuencia en la misma forma que se hace por el método de las componentes asimetrías para determinar la corriente de falla.

En general debido a que las reactancias de secuencia positiva y negativa son iguales, entonces los MVA's para estas secuencias también se consideran iguales.

 $MVA_1 = MVA_2$ 

Los MVA de secuencia cero se calculan con los valores de las impedancias de secuencia cero. Para el caso particular de los transformadores

 $MVA<sub>1</sub> = MVA<sub>2</sub> = 2MVA<sub>0</sub>$ 

c) Método de las componente simétricas.- En el año de 1918 , C.L. Fortescue presento un trabajo que constituye una de las herramientas más poderosas para el estudio de los circuitos polifásico desequilibrados. El trabajo de Fortescue demuestra que un sistema desequilibrado de "n" vectores relacionados entre si, puede descomponerse en "n" sistemas de vectores equilibrados denominados componente simétricas de los vectores originales. Los "n" vectores de cada conjunto de componentes son de igual magnitud, siendo también iguales los ángulos formados por vectores adyacentes. Aunque el método es aplicable a cualquier sistema polifásico desequilibrado, se limita el estudio siguiente a los sistemas trifásicos.

Según el teorema de fortescue, tres vectores desequilibrados de un sistema trifásico pueden descomponerse en tres sistemas de componentes estos son:

1.- Componentes de secuencia positiva, formados por tres vectores de igual modulo, con diferencia de fase de 120 º y con la misma secuencia de fases que los vectores originales

2.- Componentes de secuencia negativa, formados por tres vectores de igual modulo con diferencia de fase de 120 º y con secuencia de fases opuesta a la de los vectores originales. .

3.- Componentes de secuencia cero, formados por tres vectores de igual modulo y con una diferencia de fases nula.

Si Jos vectores originales son tensiones, pueden designarse por Va, Vb, Ve y como cada uno de los vectores desequilibrados es igual a la suma de sus componentes con:

 $Va = Va_1 + Va_2 + Va_0$  $Vb = Vb_1 + Vb_2 + Vb_0$  $Vc = Vc_1 + Vc_2 + Vc_0$ 

Si definimos al operador "a" como:  $a = 1$   $120^\circ$  y  $a^2 = 1$   $240^\circ$ , las ecuaciones anteriores se transforman en:

 $Va = Va_1 + Va_2 + Va_0$  $Vb = a^2 Va_1 + aVa_2 + Va_0$  $Vc = aVa_1 + a^2 Va_2 + Va_0$ 

Las ecuaciones precedentes podrán haber sido escritas para cualquier conjunto de vectores relacionados entre sí y así se pueden escribir para las corrientes en lugar de las tensiones

 $Ia = Ia_1 + Ia_2 + Ia_0$  $Ib = a^2 Ia_1 + aIa_2 + Ia_0$  $Ic = aIa_1 + a^2 Ia_2 + Ia_0$ 

En un sistema trifásico, Ja suma instantánea de las corrientes de línea, es igual a la corriente In en el retomo por el neutro, por lo tanto:

 $Ia + Ib + Ic = In$ ,  $In = 3Ia<sub>0</sub>$ 

### 2.9 IMPEDANCIAS DE SECUENCIA Y REDES DE SECUENCIA

La caída de tensión que se origina en una parte cualquiera de un circuito, por la corriente de una secuencia determinada depende de la impedancia de tal parte del circuito para la corriente de dicha secuencia. La impedancia de una sección cualquiera de una red equilibrada, frente a la corriente de secuencia puede ser distinta frente a la corriente de otra secuencia.

La impedancia de un circuito cuando por el circulan solamente corrientes de secuencia positiva se llama impedancia a la corriente de secuencia positiva. Similarmente, si solo existen corrientes de secuencia negativa, la impedancia se denomina impedancia a la corriente de secuencia negativa. Cuando existen únicamente corrientes de secuencia cero, la impedancia se llama impedancia a la corriente de secuencia cero, estas designaciones de las impedancias de un circuito a las corrientes de las distintas secuencias suelen abreviarse

reduciéndose a las denominaciones siguientes: impedancia de secuencia positiva, negativa y cero.

El análisis de una falla consiste en la determinación de las componentes simétricas de las corrientes que circulan como las corrientes componentes de la secuencia de una fase dan lugar a caídas de tensión solamente de la misma secuencia y son independientes de las corrientes de otras secuencias, en un sistema equilibrado, las corrientes de cualquier secuencia pueden considerarse como circulando en una red independiente de tal secuencia.

El circuito equivalente monofasico formado por las impedancias a la corriente de cualquier secuencia exclusivamente, se denomina red de secuencia para tal secuencia en particular.

La red de secuencia incluye las fuerzas electromotrices generadas de secuencia igual, las redes de secuencia se interconectan para calcular el efecto de una falla por el método de las componentes simétricas y combinarlas para formar las redes de secuencia.

### RED DE SECUENCIA POSITIVA

Se forma interconectando las impedancias de secuencia positiva de los diferentes elementos que constituyen el sistema en el mismo orden que se muestra en el diagrama unifilar, es la única red que representa a las fuentes activas ya sean de tensión o corriente, debido a que en los sistemas de potencia, los generadores operan en sincronismo y por lo tanto con la misma secuencia de fases entonces solo pueden generar tensiones de secuencia positiva. La referencia para hacer esta red es el neutro del sistema.

RED DE SECUENCIA NEGATIVA: Se forma interconectando solo impedancias de secuencia negativa de los elementos que constituyen el sistema en el mismo orden en que se muestran en el diagrama, su referencia es el neutro del sistema y su estructura es la misma que la red de secuencia positiva pero sin fuentes.

RED DE SECUENCIA CERO: Se forma interconectando solo impedancias de secuencia cero de los diferentes elementos que constituyen el sistema tal y como se muestran en el diagrama unifilar pero respetando las formas de aterrizamiento de los neutros de los generadores y transformadores, la referencia para hacer esta red es tierra, también es una red pasiva

Si la conexión del neutro es a tierra contiene una impedancia Zn, el circuito equivalente de secuencia cero debe tener una impedancia Zn, el circuito equivalente de secuencia cero debe tener una impedancia 3Zn en serie con la impedancia de secuencia cero del elemento en cuestión.

Falla Trifásica.- Para determinar la ecuación de Ja corriente de corto circuito debido a una falla trifásica se parte de las condiciones de corriente y voltaje en el punto de falla.

$$
Va = Vb = Vc = 0
$$
 Ia + Ib + Ic =0

Para determinar la corriente de falla no se necesitan las redes de secuencia cero y negativa por lo que la corriente de falla se determina por

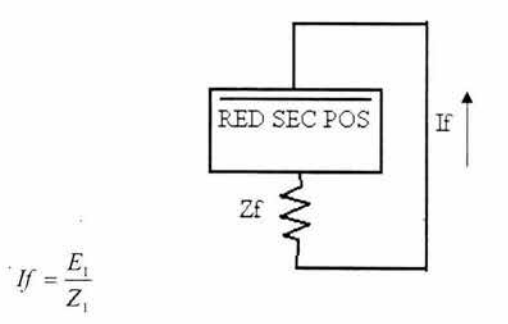

Falla de fase a tierra.- para este tipo las condiciones de falla son las siguientes tomando en cuenta que al fase a es Ja fase fallada

$$
Va = 0
$$
  $lb = lc = 0$ 

$$
Ia_1 = \frac{E_1}{Z_{1+} Z_2 + Z_3} \qquad \qquad If = \frac{3E_1}{Z_0 + Z_2 + Z_1}
$$

La simulación de la falla se logra al conectar las tres redes de secuencia en serie como se aprecia en Ja figura siguiente

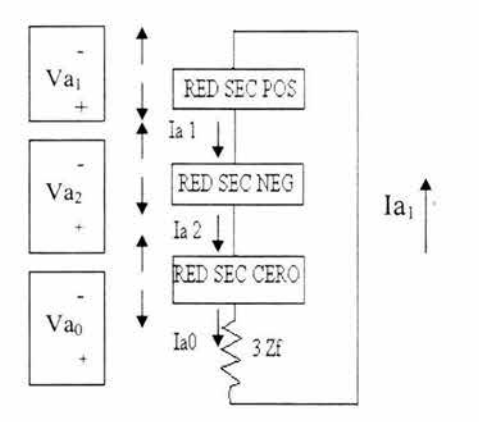

Fallo de linea simple a tierra

Fallo de linea a linea.- Si se considera que las fases falladas son b y c, las condiciones de falla son:

$$
Vb = Vc = 0
$$
  $Ib = -Ic$   $Ia = 0$ 

$$
Ia_1 = \frac{E_1}{Z_1 + Z_2} \qquad \qquad If = Ib = \left(a^2 - a\right) \qquad \qquad Ia_1 = -j\sqrt{3}\frac{E_1}{Z_1 + Z_2}
$$

Para simular este tipo de falla se conectan en paralelo las redes de secuencia positiva y negativa como se ilustra a continuación

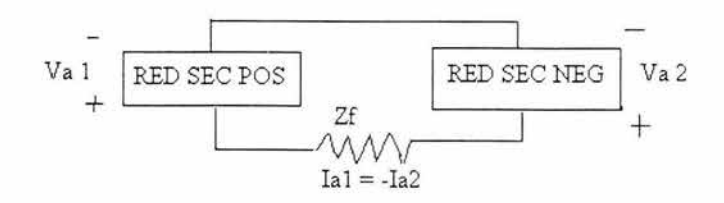

Fallo de línea a línea

Falla de dos líneas a tierra.- si las fases falladas son b y c, las condiciones de falla son:

$$
Vb = Vc = 0
$$
 
$$
Ia = 0
$$
 
$$
If = Ib + Ic
$$

$$
Ia_1 = \frac{E_1}{Z_1 + \frac{Z_0 Z_2}{Z_0 + Z_2}}
$$

La simulación de la falla se puede hacer mediante la interconexión en paralelo de las tres redes de secuencia, como enseguida se muestra:

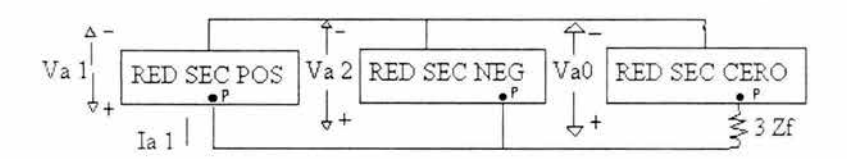

Fallo de línea doble a tierra

## 2.10 FLUJOS DE POTENCIA

Un sistema eléctrico de potencia, tiene como própósito principal satisfacer continuamente la demanda, potencia, potencia eléctrica de carga, requerida por los consumidores, existen varias restricciones que deben cumplirse al proporcionarse el servicio: los niveles de voltaje y frecuencia deben mantenerse cerca de sus límites térmicos y de estabilidad, además el suministro debe ser confiable y con el menor costo.

Para analizar el comportamiento del SEP bajo las condiciones anteriores, se plantea lo siguiente: dadas las inyecciones de potencia real y reactiva, generaciones y cargas, en los nodos de la red, encontrar las condiciones eléctricas en estado estable del SEP.

Este análisis del comportamiento del SEP es conocido como Análisis de Flujos de Potencia. LF análisis de flujos de potencia es de gran importancia en la operación cotidiana y en la planificación de la expansión del SEP, Su información permite evaluar el comportamiento del sistema, observando las magn itudes de voltaje y flujos de potencia en las líneas de transmisión. En la planificación del sistema es necesario considerar alternativas de expansión que cumplan con todas las restricciones, para anticipar soluciones a problemas en la operación futura.

En esencia, el problema en el análisis de flujos de potencia, es determinar la magnitud y el Angulo de fase de los voltajes nodales y el flujo de potencia real y reactiva a través de líneas de transmisión y transformadores.

En el análisis de flujos de potencia, la red eléctrica es modelada por: un conjunto de nodos interconectados por medio de líneas de transmisión y transformadores, además se tiene generadores y cargas conectadas a varios nodos del sistema, los cuales inyectan o toman potencia compleja de la red eléctrica.

### TIPOS DE NODOS

Dado que el problema de flujos de potencia consiste en el cálculo de los voltajes nodales y los flujos de potencia, para cada nodo del sistema se requiere conocer cuatro variables:

P. Potencia Activa o real Q. Potencia reactiva Y. Magnitud de voltaje  $\delta$ . Angulo de fase del voltaje

Analizando los nodos de un sistema de potencia, podemos observar que en general existen dos tipos de nodos: nodos de generación y nodos de carga. Los nodos de interconexión son considerados nodos de carga con valor de P y Q igual a cero.

En los nodos de generación la potencia activa P inyectada a eje, se fija por el gobernador de la turbina; su valor siempre es conocido ( o asumido ). la magnitud del voltaje V es mantenida constante en un valor determinado por medio de una inyección de potencia reactiva.

El regulador automático de voltaje actúa sobre la excitación del generador, variando la inyección de potencia reactiva para mantener el voltaje especificado. En un nodo generador la magnitud del voltaje es una variable conocida y el valor de la potencia reactiva Q desconocida, existen nodos no generadores en los cuales la magnitud del voltaje permanece constante, también por inyección de potencia reactiva. Estos nodos son los que contienen compensadores estáticos de Yars ( CEY's ) o condensadores Síncronos rotatorios. En general, estos tipos de nodos son denominados nodos de voltaje controlado.

Los nodos de carga o nodos de voltaje no controlados, son aquellos en que la inyección total de potencia P+jQ es especificada. En un SEP real esto corresponde a un centro de carga, donde los consumidores demanda esa potencia. Tanto P como Q se asume que son constantes y no son afectadas por pequeñas variaciones del voltaje del nodo.

Al efectuar un estudio de flujo de potencia, las perdidas de potencia activa y reactiva en la red no son conocidas de antemano. Esto significa que el total de potencia inyectada ( Generación ) no puede ser especificada Por este motivo la inyección real y reactiva de al menos un nodo debe ser determinada por la solución. El nodo que asume esta función es llamado nodo compensador.

En un SEP real, este nodo corresponde a una estación generadora que tiene la responsabilidad del control de la frecuencia. Como el nodo compensador es un nodo de voltaje controlado, también se le asigna usualmente la referencia de fase del sistema, por lo tanto, el voltaje complejo en este nodo debe ser especificado y las variables desconocidas serán la potencia real y reactiva.

Todos los nodos de voltaje controlado se comportan como compensadores de potencia reactiva, va que para mantener el voltaje en su valor especificado. modifican su generación reactiva, en la tabla F.1 se muestran los tipos de nodos y las variables conocidas y desconocidas

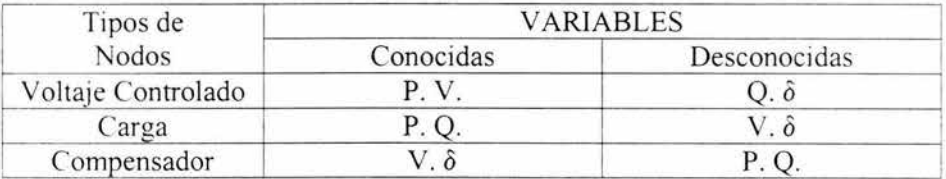

Tipos de Nodos

El concepto de inyección neta de potencia, se define como la diferencia entre la potencia de generación menos la potencia de carga.( Si )

$$
Si = S_{gi} - S_{di}
$$

Además, esta potencia va a ser igual a la suma algebraica de las potencias inyectadas a la red de transmisión:

$$
Si = \Sigma^n \qquad Si_k \qquad i = 1, 2, \quad n
$$

Lo anterior es el principio de conservación de la potencia compleja. Dicho principio también puede ser escrito en términos de las corrientes

$$
I_i = I_{gi} - I_{di} = \sum_{k=1}^{n} I_{ik}
$$
  $i = 1, 2, ..., n$ 

Una vez analizado lo que sucede en un nodo, se procede al análisis de la potencia inyectada a la red de transmisión.

# CAPITULO 3

El estudio de coordinación de protecciones de un sistema eléctrico de potencia consiste, en un estudio de las curvas tiempo-corriente de todos los dispositivos de protección que forman el sistema, desde el último dispositivo de protección hasta el que protege el generador y/o el alimentador de suministro.

Este estudio es la comparación de las curvas tiempo-corriente que tienen cada uno de los dispositivos para operar, cuando ciertos niveles normales o anormales de corriente pasan por los dispositivos de protección.

Se deberá realizar un estudio preliminar de coordinación de protecciones al inicio de las etapas de planeacion de un nuevo sistema, tal estudio puede indicar que la capacidad del transformador de potencia deberá ser modificado o cambiar el calibre del conductor, etc. Estas tentativas preliminares deberán ser ajustadas por un estudio final después de conocer exactamente las características del equipo.

Un estudio determina Jos rangos o ajustes necesarios que aseguren la coordinación después de que los cambios en el sistema han sido efectuados.

Un estudio de coordinaciones definitivamente deberá realizarse para una planta existente cuando ocurre una falla en la periferia del sistema y disparara una gran parte del equipo del sistema, tal estudio puede indicar la necesidad de cambio o reemplazo de los dispositivos.

El objetivo del estudio de coordinaciones es para determinar las características, rangos y ajustes de los dispositivos de protección de sobre corriente, los cuales aseguran que el mínimo de cargas que no fallaron sean disparadas cuando el dispositivo de protección de sobre corriente aísla la falla o sobrecarga en cualquier parte del sistema, al mismo tiempo.

Los dispositivos y ajustes seleccionados deberán proveer la protección satisfactoria contra sobrecarga en el equipo e interrumpir el corto circuito tan rápido como sea posible, el estudio de coordinación provee de información básica para ratificar la selección de transformadores de instrumentos, características y ajustes de relevadores de protección, capacidad de los fusibles, características, ajuste y capacidad de los interruptores en bajo voltaje, etc.

Además de proveer de otra información relativa a la optimización de protección y selectividad o coordinación de otros dispositivos ..

## 3.1 CONSIDERACIONES PR1MAR1AS

Corrientes de corto circuito

Para una coordinación completa de los dispositivos de protección del equipo es necesario obtener la información siguiente acerca de las corrientes de corto circuito para cada bus local.

1.- Máxima y mínima, 0-3 ciclos ( momentánea) de la corriente total eficaz (RMC) de corto circuito

2.- Máxima y mínima, 3 ciclos a 1 segundo (capacidad interruptiva) de la corriente de corto circuito

3.- Máxima y mínima de corrientes de falla a tierra

Estos valores de corriente de corto circuito son obtenidos como se describió en el capitulo 2 y con ayuda del software en el capitulo 4

Las corrientes máxima y **mínima** 0-3 ciclos ( momentánea) son usadas para determinar la corriente máxima y mínima para la cual los dispositivos instantáneos y disparo de acción dan respuesta y para verificar la capacidad de los aparatos aplicables tales como interruptores, fusibles, cuchillas reactores y uniones de los buses.

La corriente máxima 3 ciclos a un segundo ( interruptiva ) a la máxima generación, verificara las capacidades de los interruptores, fusibles y cables, este es también el valor de corriente en el cual el intervalo en la coordinación del circuito de protección es establecido.

La corriente máxima 3 ciclos a **1** seg. ( interruptiva) a la mínima generación es requerida para determinar si la sensibilidad del circuito de protección es adecuada.

## 3.2 INTERVALOS DE TIEMPO DE LA COORDINACION

Cuando se dibujan las curvas de coordinación tiempo-corriente, ciertos intervalos de tiempo deberán ser conservados entre las curvas de varios dispositivos de protección, para así, asegurar una correcta secuencia de operación de Jos dispositivos.

Estos intervalos son requeridos porque los relevadores tienen sobrecarrera, los fusibles tienen curvas características de daño, y los interruptores tienen cierta velocidad de operación, a estos intervalos de tiempo se les llama márgenes de coordinación.

Cuando coordinamos relevadores de sobre corriente de tiempo inverso, el intervalo de tiempo es de 0.3 - 0.4 segundos, este intervalo debe ser considerado entre curvas de relevadores, cuando dos relevadores se encuentran instalados en la línea de suministro con ajustes instantáneos a Ja corriente máxima de corto circuito, la cual puede fluir a través de ambos dispositivos simultáneamente, cualquier de los dos relevadores operaran, el intervalo consiste de las componentes siguientes.

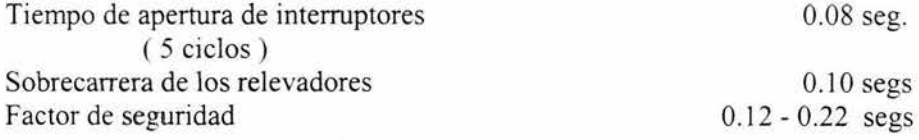

Estos márgenes pueden ser disminuidos si las pruebas de campo de relevadores indican que el sistema permanente coordinado con las disminución de los márgenes, Ja sobrecarrera de relevadores de tiempo muy inverso y extremadamente inverso es un poco menor que la de los relevadores de tiempo, permitiendo una disminución en el intervalo de tiempo par sistemas calibrados cuidadosamente, a 0.3 segs.

Cuando los relevadores de estado sólido son usados, la sobrecarrera es eliminada y el tiempo puede ser reducido por la cantidad incluida por la sobrecarrera.

Para sistemas con elevadores de disco de inducción puede obtenerse una disminución en el intervalo de tiempo, utilizando relevadores de sobre corriente con elemento especial ( high-dropout ) instantáneo aproximadamente ajustado al mismo valor que pick-up, como elemento de tiempo con su

contacto conectado en serie con el contacto del relevador. esto elimina la sobrecarrera en los relevadores así equipados.

El intervalo de tiempo algunas veces es usado en sistemas calibrados cuidadosamente con relevadores instantáneos con "high-dropout", y es de 0.25 segs, el intervalo mínimo de estos relevadores podría ser de 0.15 segs, esto es:

0.03 seg. (reposición instantánea) + 0.05 seg. ( tiempo de apertura de interruptor de vació  $+0.07$  seg. (factor de seguridad).

Cuando coordinemos relevadores con fusible abajo, el concepto de sobrecarrera y el tiempo de apertura, no existen para el fusible, puesto que algún factor de seguridad es deseable arriba del tiempo es requerido para la coordinación entre relevadores, sin embargo, debajo de 1 seg, alguna reducción del margen es aceptado entre interruptores en cascada y las curvas de los fu sibles.

Cuando coordinemos elementos de disparo de acción directa de interruptores de bajo voltaje con fusibles en el lado de suministro en el mismo nivel de voltaje, un 10% de la corriente como margen es algunas veces empleado, esto evita posibles daños del fusible, debajo de las características promedio de la duración del arco del fusible. Las curvas publicadas de la duración del arco, deberán ser corregidas por temperatura ambiente o precarga si el fabricante del fusible provee la información necesaria para realizar esta corrección.

Sin embargo si el fusible es precargado a menos de 100% de su rango de corriente y la temperatura ambiente es menor que 50 grados centígrados.

Aproximadamente, la corrección para la curva mínima de duración del arco de los fusibles es menor que un 20% en tiempo.

Puesto que las características de la curva son relativamente de pendiente rápida en el punto donde el margen es medido, el margen de corriente normal aplicado probablemente es suficiente para permitir la coordinación sin realizar la corrección de las características del fusible.

Cuando los interruptores en baja tensión equipados con unidades de disparo directo son coordinadas con interruptores operados con relevadores, el intervalo de tiempo de la coordinación es usualmente estimado como 0.4 segs, este intervalo de tiempo puede ser disminuido a un tiempo menor como se

explico previamente en la coordinación entre relevadores, el margen de tiempo de Ja curva de apertura total del fusible y una curva del relevador locali zado arriba del fusible es de 0.1 seg., donde el tiempo final debajo de 1 seg, esta involucrado.

Cuando coordinemos interruptores equipados con unidades de disparo directo las características de las curvas no se traslapan, en general solamente una pequeña separación es proyectada entre las diferentes características de las curvas, Esta falta de margen de tiempo especifico esta explicado por la incorporación de todas las variables más los tiempos de operación de los interruptores para estos dispositivos dentro de la curva característica de los dispositivos.

## 3.3 TRANSFORMADORES DELTA-ESTRELLA

Cuando la protección con fusible en el suministro en mediana tensión es colocado en el lado de alta tensión de un transformador Delta-Estrella un margen del 16 % en el porcentaje de corriente arriba de los márgenes mencionados en los párrafos anteriores es usado entre el tiempo mínimo de duración del arco del fusible y las características del interruptor, esto ayuda a mantener la selectividad en fallas de fase a fase, puesto que la corriente primaria en por unidad de una línea para este tipo de falla es 16% mayor que la corriente secundaria en por unidad, esto se ilustra en la figura 1.

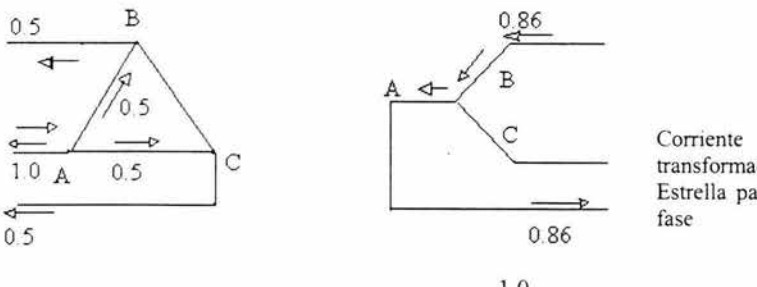

FIG 1

Corriente de un transformador Delta-Estrella para una falla de fase a fase

$$
100 \times \frac{1.0}{0.86} = 116\%
$$

# 3.4 CAPACIDAD DE CONDUCIÓN DE CORRJENTE DE LOS **CONDUCTORES**

Este término en ingeniería eléctrica también se conoce con el nombre de ampacidad y como se sabe, se define como Ja capacidad de corriente máxima permitida, Ja cual puede fluir a través del conductor sin dañar su aislamiento o el conductor mismo, Ja máxima ampacidad continua en 600 volts en conductores de cobre o aluminio están dadas en las tablas 310-16 a la 310-19 del NFPA No. 70 NEC, como se establece en las tablas, estas ampacidades están basadas en el hecho de que no hay más de tres conductores en el conduit o cable, y que Ja temperatura ambiente no es mayor de 30 grados centígrados.

Los conductores deberán ser protegidos de acuerdo a las ampacidades como se determino anteriormente con las excepciones indicadas en las secciones 240-3 y 240-4, otro factor importante en Ja determinación del calibre del conductor, es Ja máxima corriente de falla factible en el extremo del conductor, el aislamiento del conductor no deberá ser dañado por el resultado de una alta temperatura en el conductor debido al flujo de corriente al punto de falla más allá del extremo del cable, como una guía para prever el daño del aislamiento, los fabricantes de cable proporcionan las curvas donde muestran el comportamiento del aislamiento cuando está sometido a corrientes de falla de cierta duración

En Ja coordinación de los sistemas de protección, el cable deberá soportar la corriente de corto circuito para un tiempo equivalente al tiempo de disparo del relevador que tiene de respaldo (back-up), no del relevador de Ja protección primaria. Repitiendo el proceso anterior podremos determinar la selección del calibre más adecuado particularmente a un sistema de potencia.

PlCK- UP (Valor de puesta de trabajo)

El termino pick  $-\upmu$  a adquirido muchos significados, para algunos dispositivos de protección el valor de puesta de trabajo se define como el valor de la corriente mínima con el cual se inicia el proceso de operación y es correctamente usado en Ja descripción de las características del relevador, del mismo modo también es empleado en Ja descripción de operación de interruptores en bajo-voltaje.

El termino pick-up no se aplica correctamente al disparo térmico o a interruptores de caja moldeada, el cual se aparta como una función del calor almacenado, el pick-up de corriente de un relevador de sobre corriente es el valor mínimo de corriente el cual ocasionara que el relevador cierre sus contactos, para un relevador con disco de inducción, pick-up es la corriente mínima la cual causara que el disco comience su movimiento y finalmente cierre sus contactos.

Para dispositivos actuados por solenoide ( de atracción ), con mecanismos de tiempo diferido, esta misma definición aplica, en dispositivos de atracción sin mecanismos de tiempo diferido, el tiempo para cerrar sus contactos es extremadamente corto. Los Taps o ajustes de corriente de estos relevadores usualmente corresponden al valor de corriente "pick-up".

Para interruptores en bajo voltaje, "pick-up" esta definido como la calibración del valor mínimo de corriente, sujeto a tolerancias especificas el cual causara el disparo del dispositivo para cerrar finalmente su armadura, desenganchando el interruptor o cerrando los contactos de alarma.

Los disparos de los dispositivos con las características tales como, corriente de tiempo diferido largo, corriente de tiempo diferido corto e instantáneo, tendrán 3 valores de pick-up. Todos estos pick-ups están dados en términos de múltiplos o porcentajes de rangos de disparo del dispositivo.

Si el elemento de corriente de tiempo diferido largo es ajustado al 100% del rango de disparo del dispositivo, el pick-up es igual al rango de disparo del dispositivo siempre y cuando la corriente mínima para accionar el dispositivo es +/- 10% de ese ajuste.

Si el elemento de corriente de tiempo diferido largo es ajustado al 80% del rango de disparo del dispositivo, el pick-up es igual al 80% del rango de disparo del dispositivo siempre y cuando esta corriente mínima accione con un +/- l 0% del 80% de ajuste.

Si el elemento de corriente de tiempo diferido corto esta ajustado a 5 veces el rango de disparo del dispositivo, no importa los ajustes del elemento de corriente de tiempo diferido largo o instantáneo, el pick-up de tiempo diferido corto será de un valor de corriente igual a 500% del rango de disparo del dispositivo con una tolerancia de +/- 10%.

Si el elemento instantáneo esta ajustado a 9 veces del rango de disparo del dispositivo, indiferentemente a los ajustes del elemento de corriente de tiempo diferido corto o largo, el pick-up para el elemento instantáneo es de una

corriente igual a 900% del rango de disparo del dispositivo con una tolerancia de +/-  $10\%$ 

Para interruptores en caja moldeada con elementos térmicos de disparo y tiempos de disparo, los pick-up no son discutidos, puesto que una calibración apropiada en interruptores en caja moldeada conduce el 100% en su rango a 25 grados centígrados en áreas abiertas.

El ajuste magnético instantáneo podría ser considerado como el pick-up en la misma forma que para los interruptores de potencia en bajo voltaje, finalmente se nota que Jos conceptos son usualmente sencillos y sin complicación, de modo que cuando se inicie el estudio de coordinación de protecciones, se consideren los ajustes apropiados en términos de tiempo y corriente.

## SA TURAClÓN DE LOS TRANSFORMADORES DE CORRIENTE

La función de un transformador de corriente es Ja de producir el valor de corriente, con el cual funcionaran los relevadores de protección normales, y al cual representa la corriente primaria, con una proporcionalidad conocida y su relación de fase.

Los transformadores de corriente son diseñados con estándares actualizados y los valores nominales han sido seleccionados para dar resultados satisfactorios bajo diversas condiciones ya sean empleados para medición o protección.

En la mayoría de las aplicaciones, los instrumentos y relevadores se diseñan para operar con el mismo valor de corriente secundaria de los transformadores de corriente, además se obtiene una buena operación satisfactoria con transformadores de corriente de precisión estándar.

Un análisis del funcionamiento en la mayoría de los transformadores de corriente convencionales, indicara que los transformadores de corriente están lejanos a la operación optima y será adecuado tomar esto en cuenta cuando se elija determinado transformador de corriente para alguna aplicación en particular.

El mejor criterio de selección de Ja relación de un transformador de corriente (TC), es invariablemente la corriente máxima de carga, un segundo criterio de

selección para determinar la relación del TC, esta determinado por la máxima corriente de interrupción de corto circuito.

El resultado de la máxima corriente de falla dividida por el promedio térmico de tiempo corto de los aparatos en el secundario del TC, deberá ser verificado contra la relación de transformación del TC, si esta relación del TC es menor, esto quiere decir que los aparatos en el secundario pueden ser dañados, y entonces se requerirá de un calculo más refinado, utilizando las curvas de saturación de los TC.

Cuando verifiquemos la coordinación, un efecto a considerar, es la saturación de los TC's, dado que dicho fenómeno disminuye el efecto de Ja inducción del disco en Ja operación de un relevador, cuando un TC se satura debido a una alta capacidad o a incrementos altos en el valor de la corriente de la carga, Ja corriente secundaria actual es menor que la requerida y Ja operación del relevador es mas lenta.

Para propósitos prácticos Ja corriente secundaria máxima adecuada con mínima saturación esta representada por la corriente de excitación en el punto de intersección de la línea de carga no saturada con Ja curva de saturación del TC.

La línea de carga no saturada es generalmente una línea inclinada a 45 grados, el punto de inicio es el pick-up del relevador sobre la curva de saturación se mueve hacia la derecha hasta que cruce con la curva de saturación ( ver figura 2, muestra curva típica de saturación de un TC).

Actualmente la carga se aplica solamente para determinar un valor de corriente secundaria, esto es porque en la mayoría de los aparatos involucrados tienen un circuito magnético el cual hace que la carga disminuya debido a la saturación con Jos incrementos de corriente, esto es, la impedancia.

De los aparatos especificados deberá ser conocida para muchos valores de sobre corriente, ya que los valores de impedancia pueden ser aproximados para un determinado valor de corriente. Los elementos instantáneos deberán ser ajustados abajo del punto de Ja curva de saturación del TC, tal que los aparatos no sean afectados por cualquier condición de saturación

El relevador diferencial usualmente no es susceptible a los problemas de saturación, si los TC's están cercanos entre si o si el TAP apropiado
concuerda con la relación de transformación del relevador seleccionado usualmente los problemas de saturación ocurren solamente entre los valores de ajuste mas bajos en relevadores con elementos de tiempo, puesto que el intervalo mínimo en la coordinación es teóricamente en el punto de máxima corriente de falla y el problema completo es mas o menos minimizado.

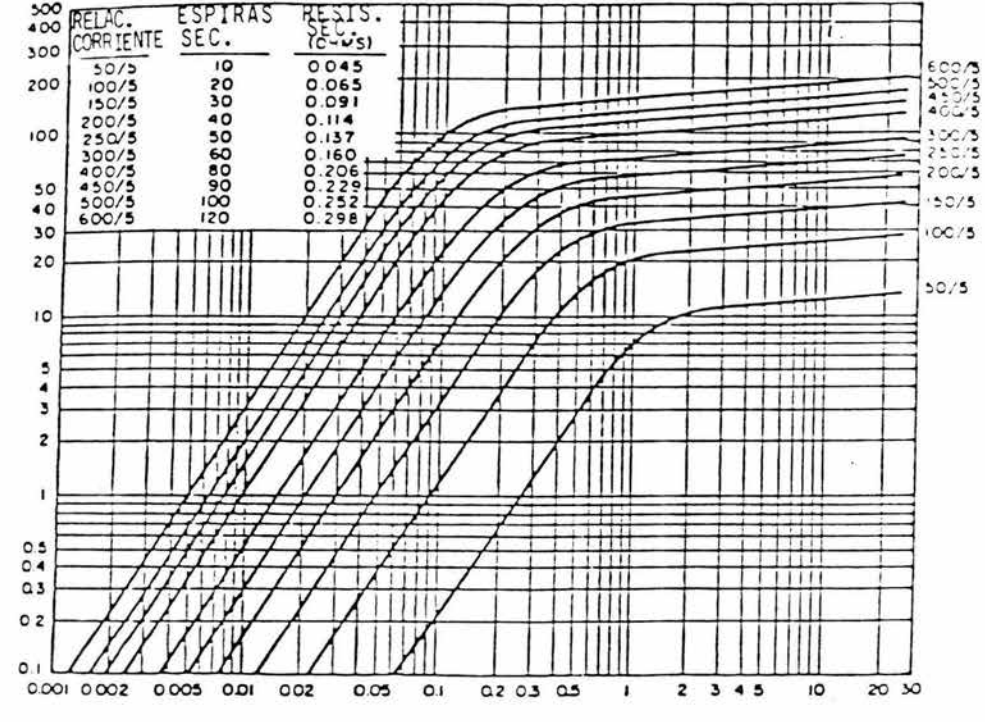

#### FJG2

La saturación de los TC's debido a la componente de corriente directa de una falla asimétrica puede causar un retardo en la operación de los relevadores instantáneos y además puede ocasionar falsos disparos de relevadores a tierra de tipo residual, si el retardo de tiempo no es usado .

## 3.5 NORMA OFICIAL MEXICANA PROTECCION CONTRA SOBRECORRJENTES ( NOM )

Artículo 240- Protección contra sobre corriente.

240-1 Alcance.- Las partes A a la G de este artículo cubren Jos requisitos generales para la protección contra sobre corriente y los dispositivos de protección contra sobre corríente para no más de 600 v nominales.

Nota: La protección contra sobre corriente de los conductores y de equipo se instalan de modo que abra el circuito si la corriente eléctrica alcanza un valor que pudiera causar una temperatura excesiva o peligrosa de los conductores o de su aislamiento que den posibilidad de un incendio. Vease 110-9, requisitos de interrupción y 110-10 requisitos de protección contra fallas a tierra.

### A. Disposiciones Generales.

240-2 Protección del equipo.- el equipo debe protegerse contra sobre corrientes de acuerdo con cada articulo de esta NOM, que trata específicamente de cada tipo de equipo como se indica en la siguiente lista:

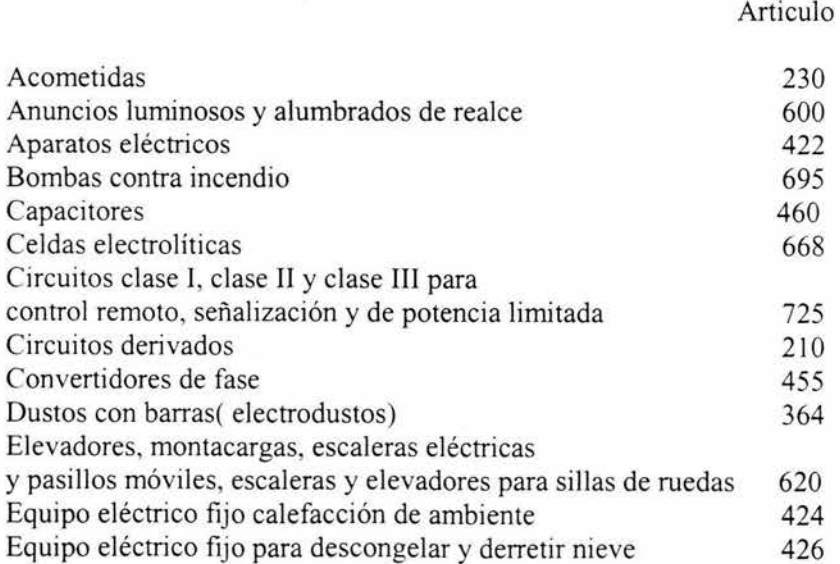

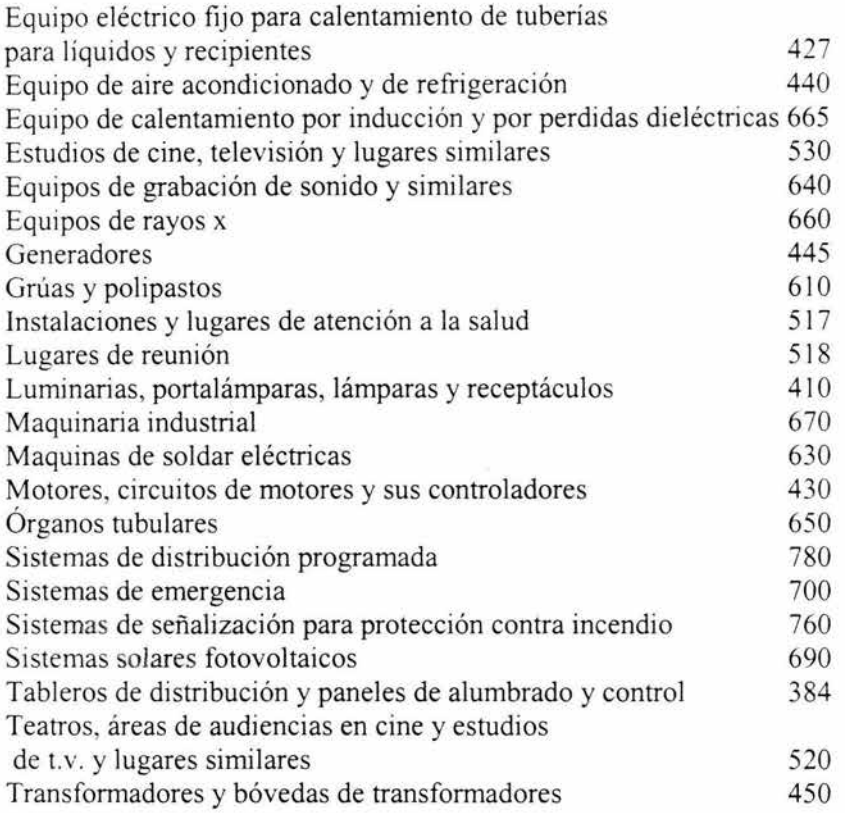

# 3.6 COMO INTERPRETAR LAS CURVAS DE COORDINACION DE PROTECCIONES

Un entendimiento básico en las características de tiempo-corriente es esencial para cualquier estudio de una curva de coordinación ordinaria, el tiempo cero esta considerado como aquel tiempo en el que ocurre una falla y todos los tiempos mostrados sobre la curva son desplazados a partir de ese punto. Las curvas que son dibujadas son respuesta del tiempo puesto que, para un sistema radial todos los dispositivos entre la falla y la fuente detectan el mismo valor de corriente hasta que uno de los dispositivos interrumpe el circuito, después de la interrupción los tiempos de sobrecarrera del relevador, el interruptor y la reposición del relevador son considerados en orden, para así determinar cual de los dispositivos a iniciado la operación y continuara operando con bajas corrientes y disparara un dispositivo de protección de respaldo, estos tiempos de sobrecarrera y reposición son tomados dentro del calculo para desplazar las curvas o permitiendo márgenes de tiempo entre curvas.

Las curvas de coordinación están arregladas de tal forma que la región de bajo y a la izquierda de la curva representan el lugar geométrico de una familia de pares de coordenadas (tiempo-corriente), el cual indica cual es el periodo de tiempo para que un dispositivo de protección opera para un determinado valor de corriente, las curvas de los relevadores de protección son usualmente representadas por una línea solamente.

Las curvas de disparo de los interruptores el cual incluye el tiempo de operación del interruptor )así también como el tiempo de operación del dispositivo de disparo son representadas como franjas en la que se ilustran los limites de tiempo máximo y mínimo a la corriente seleccionada durante la cual la interrupción del circuito es esperada, la región de arriba y a la derecha de la curva o franja representa el área de operación.

La figura 3 muestra la curva tiempo-corriente representada como una franja, el tiempo T2 es el máximo tiempo desde el punto inicial O, el valor de la corriente **1** dentro del cual esta asegurada la operación del dispositivo y del interruptor.

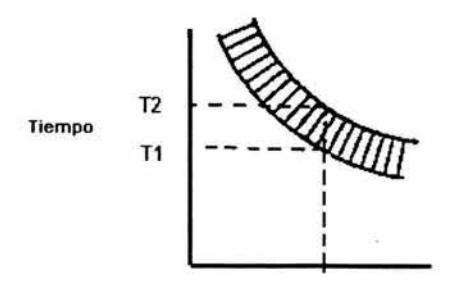

Curva Tiempo-Corriente representada En forma de franja

#### FIGURA3

El tiempo TI es el tiempo desde el punto inicial Oa Ja corriente que fluye 1 dentro del cual la corriente deberá ser normalizada, para prevenir la operación del dispositivo bajo esta consideración debido a las características de impulso del dispositivo de disparo.

Las lecturas de corriente están dadas en el eje de las absisas, el tiempo o rangos en el eje de las ordenadas, de Ja curva atrasada normalmente la curva del interruptor inicia en un punto de baja corriente cercana al rango del dispositivo de disparo y un tiempo de operación de 1000 seg. Las curvas de los relevadores inician en un punto cercano a 1.5 veces el valor del pick-up y el tiempo corresponde para este punto, las curvas normalmente terminan en la máxima corriente de corto circuito para el cual el dispositivo bajo consideración puede estar sometido.

Se puede trazar una sola curva para cualquier dispositivo bajo cualquier condición específica, aunque la mayoría de los dispositivos de protección (excepto relevadores) se traza dicha curva con tolerancias dentro de la cual la operación tiene lugar.

Esta tolerancia toma en cuenta las consideraciones de la mayoría de las variables al cual afecta la operación, alguna de estas variables son la temperatura ambiente y las tolerancias de fabricación y tiempo diferido de reposición.

# 3.7 PLANEACION INICIAL DE LA COORDINACION

Hay 4 etapas para planear un estudio de coordinación.

1.- Desarrollar el diagrama unifilar indicando Jos datos de equipo en general adicionar los principios de protección que dicho sistema tenga o se desee tener.

2.- Determinar el nivel de corto circuito en cada punto del sistema donde se crea pertinente calcularlo.

3.-Determinar los requerimientos de protección de varios elementos del sistema y los requerimientos del flujo de carga del mismo.

4.- Reunir las características de los dispositivos de protección del sistema involucrados y seguir paso a paso el procedimiento que a continuación se describe .

# 3.8 DATOS REQUERIDOS PARA UN ESTUDIO DE COORDINACION.

El primer requisito para un estudio de coordinación es un diagrama unifilar del sistema o parte del sistema involucrado en el estudio, este diagrama unifilar deberá mostrar de preferencia los siguientes datos:

1.-Potencia aparente valores de voltajes, impedancias y conexión de todos los transformadores.

2.-Condición normal y de emergencia de interruptores.

3.-Datos de placa y reactancia subtransitoria ele motores y generadores, reactancia de motores sincronos y generadores, y reactancia sincronía de los generadores.

4.- Características de rangos y ajustes en relevadores, unidad de disparo y acción directa y capacidad de los fusibles.

El segundo requerimiento es el estudio completo de corto circuito en el cual se obtienen los valores de corto circuito para Ja condición de falla en el primer medio ciclo y la condición de falla interruptiva.

En el estudio de corto circuito además, deberá incluir Ja máxima y mínima condición esperada, así también como los valores de corriente de corto circuito desde todas las fuentes.

El tercer requerimiento es tener las curvas de características tiempo-corriente de todos los dispositivos de protección bajo consideración.

PROCEDIMIENTO

Los principios acerca de las imágenes compuestas para desarrollar las curvas evita lo tedioso de los estudios de coordinación, seleccionar Ja escala correcta de corriente, los múltiplos adecuados para los diversos niveles de voltaje considerados en el estudio.

Las curvas de diversos dispositivos son puestas sobre una superficie clara y transparente preferentemente, tales como hojas de papel blanco sobre una superficie iluminada Ja hoja de papel logarítmica donde se vacían los datos del estudio tiene las medidas de 4.5 ciclos en la parte inferior y cinco ciclos en la parte superior en ella se trazan cada una de las curvas de los dispositivos involucrados en el estudio, colocando de antemano la escala de corriente para cada nivel de tensión del sistema en estudio.

# 3.9 SELECCIÓN DE LA ESCALA DE CORRIENTE APROPIADA

Si consideramos un sistema grande o uno con más de una transformación en el voltaje, Ja curva característica del dispositivo mas pequeño es trazada tan lejos hacia la izquierda de papel de tal forma que las curvas estén muy juntas hacia la derecha del papel.

El nivel máximo de corto circuito en el sistema es el límite de la curva hacia la derecha, al menos esto facilita el poder observar el comportamiento de un dispositivo arriba del valor de la corriente de corto circuito del sistema bajo estudio.

Un numero mínimo de las características de disparo deberán ser trazadas sobre la hoja de papel logarítmico, así mismo se debe numerar las diversas curvas a una escala común para evitar confusiones ya que hasta el mas experimentado se puede confundir.

El equipo de protección tiene como objetivo reducir los daños causados por sobre corrientes y sobre voltajes transitorios que pueden provocar perdidas y fallas en un sistema eléctrico de potencia. Los sistemas eléctricos de distribución son muy variados y complejos, una pequeña planta puede tener un simple diseño radial de bajo voltaje únicamente con protección de fusibles sin embargo, una planta mas compleja puede tener una complicada red de mediana tensión, subestación de distribución de bajo voltaje, planta de emergencia de generación propia que opere en paralelo con o sin el circuito alimentador. En diseños actuales los representantes de ingeniería de plantas deben tener entrevistas más cercanas con las compañías con el fin de satisfacer los requerimientos de las plantas y la utilización.

Las necesidades de las grandes industrias han hecho que se habiliten grandes sistemas de potencia Jos cuales durante una falla provocan severas sobre corrientes que necesitan de Ja innovación de equipo adecuado para proteger al sistema contra estas fallas.

Los costos elevados de un sistema de potencia y el tiempo necesario para reparar o reemplazar el equipo dañado como un transformador, cables. interruptores, etc. Se deben tomar en consideración para el diseño de sistemas de protección, las perdidas asociadas con una interrupción del servicio eléctrico debido a falla del equipo o sistema, varia ampliamente en los diferentes tipos de industrias, por ejemplo: una interrupción del servicio en la operación de una maquina, significa perdidas de producción, perdidas de herramienta y perdidas en los daños creados en el producto.

De igual modo, la interrupción del servicio en una planta química puede causar perdidas de producto y mayores alteraciones al reiniciar el proceso. Para evitar estos desordenes los cuales pueden resultar graves y costosos será necesario considerar por lo tanto un costo tiempo de sobrecarga y su respectiva reducción de vida esperada, por los efectos eléctricos en los aparatos otras industrias tales como refinerías, fabricas de papel, plantas automotrices, fabricas textiles, molinos de acero y plantas procesadoras de alimentos son similarmente afectadas y sus perdidas económicas pueden representar sustanciales desembolsos.

Para algunos tipos de cargas que abarcan procesos continuos y de automatización compleja, una caída de tensión momentánea es tan seria como Ja interrupción completa del servicio, sin embargo otros tipos de cargas pueden tolerar una interrupción. Por eso la naturaleza de la industria es la mayor consideración que se debe tomar en cuenta para determinar el grado de protección y que este tenga Ja justificación adecuada.

De acuerdo con las convenciones realizadas, las demandas de ejecución de cualquier sistema se basan en la naturaleza de la carga los mecanismos de protección deberán operar en conjunto con los interruptores asociados al circuito así como proveer protección a otros circuitos componentes del sistema de potencia, los transformadores, cables, buses, interruptores y otros aparatos, todos tienen protecciones limite según lo establecido por las normas NEMA y ANSI.

Cuando una condición de falla se presenta, estos dispositivos no obstante permanecen intactos, pueden ser conectados en serie en el mismo circuito, y estar sujetos a severos esfuerzos térmicos de la corriente de corto circuito a través de sus partes conectores una función importante de las protecciones es iniciar la operación del interruptor para aislar la falla de tal forma que los

circuitos advacentes conectados en el mismo circuito, no sufran esfuerzos mas halla de los limites de seguridad. Por otro lado la condición de falla inicial puede afectar mas allá del circuito especificado para ser protegido y se pueda presentar un colapso.

Donde el sistema puede estar sometido a sobrevoltajes transitorios, es esencial entender la naturaleza y efectos de tales disturbios, de acuerdo a lo predicable de las anomalías los daños en ios equipos pueden ser disminuidos considerando Ja propia aplicación de los métodos de protección al impulso. compatible con los sobrevoltajes que pueden soportar los aparatos expuestos.

Los ingenieros de diseño deben examinar la capacidad de operación de todos los sistemas individuales, componentes, equipos y no precisamente la sensibilidad del proceso para sobrevoltajes locales cuando se justifique la protección aplicada. Los sistemas y equipos de protección es uno de los detalles más importantes en el proceso de planeacion del sistema y se deberá permitir el tiempo suficiente en cada etapa del sistema para aplicar adecuadamente el uso de los dispositivos de protección.

Algunas plantas industriales por el tamaño o naturaleza de operación son fáciles de mantener con un programa de ingeniería eléctrica capaz de diseñar, instalar y conservar un sistema de protección eficiente, mientras que otras plantas probablemente encontraran más económico contratar equipos componentes de ingeniería y servicios de asesoramiento. Este trabajo especializado y con frecuencia muy complejo, es realizado actualmente por los métodos modernos computarizados de calculo de corrientes de falla sobre sistemas complejos, estos métodos proveen de información precisa y esencial para tornar una decisión relativa al diseño de protección en muy poco tiempo.

La protección en un sistema eléctrico, es una forma de aseguramíento, pero no se justifica cuando no hay fallas u otras emergencias, pero si una falla acontece puede justificarse por la reducción, la prevención y duración de la interrupción, así como lo severo de los daños y el personal molestado, económicamente, el beneficio obtenido por esta seguridad debe balancearse contra el costo de reparación y producción perdida, la protección bien integrada con los servicios deseados, pueden reducir la inversión al eliminar la necesidad de equipos de reserva en la planta industrial o la utilización de otros sistemas.

Mientras los dispositivos de protección son los observadores directos, del sistema de potencia, la ingeniería eléctrica industrial debe ser el guardián del sistema de protección, el mantenimiento regular y adecuado así como las pruebas deberán hacerse tan bien como el análisis del esquema de protección, cuando ocurre un cambio o ampliación en el sistema.

# COMPORTAMIENTO DE SISTEMAS ELECTRICOS y sus NECESIDADES DE PROTECCIÓN

No resulta práctico ni económico, construir un sistema de potencia, a prueba de fallas, consecuentemente, los sistemas modernos son diseñados para dar adecuado aislamiento, espaciamiento, etc. Pero un cierto número de fallas se deben tolerar durante la vida del sistema.

Aun con el mejor diseño posible, el material se deteriora y la probabilidad de falla aumenta con el tiempo, cada sistema esta sujeto a corto circuitos y fallas a tierra que deberán ser atendidas inmediatamente y será necesario efectuar un reconocimiento de los efectos producidos por la falla en voltaje y corriente y para así diseñar la protección adecuada, aun estos valores son usados para el desarrollo del plan de protección, un sistema adecuado no es propia y únicamente diseñado y mantenido, sino que no debe ser demasiado complicado porque entonces puede causar mas problemas, al operar incorrectamente.

Las curvas de operación muestran que la mayoría de las fallas de corto circuito se originan para una línea a tierra. Las protecciones deberán detectar las fallas trifásicas, de fase a fase, de dos fase a tierra tan bien como la simple falla de fase a tierra, hay dos clasificaciones generales de sistemas trifásicos:

1.- Los sistemas no aterrizados

2.- Los sistemas aterrizados, donde un conductor, generalmente el neutro, es aterrizado, solidamente o a través de una impedancia.

Ambas clases son susceptibles de las fallas antes mencionadas, pero la severidad de estas fallas relacionadas con tierra dependen de un largo y extenso análisis de acuerdo al método de los aterrizados y la impedancia de aterrizamiento.

## SISTEMAS ATERRIZADOS Y NO ATERRIZADOS

En esta sección se debe observar solo los efectos del método de relevadores básicos al elegir entre un sistema aterrizado y uno no aterrizado.

En sistemas aterrizados , la falla de fase a tierra produce corrientes de suficiente magnitud para operar el relevador de sobrecarga, el cual automáticamente detecta la falla y procede a liberar la parte del sistema que ha fallado sin interrumpir el servicio para los circuitos no fallados, si el neutro es aterrizado a través de una impedancia apropiada, los valores de corriente de falla a tierra pueden ser restringidos a un nivel, el cual evita mayores daños en el momento de la falla, En consecuencia el bajo voltaje causado por la corriente de corto circuito será prácticamente eliminado.

En sistemas NO aterrizados, como se muestra en la figura  $1_a$  las fallas de fase a tierra producen relativamente insignificantes valores de corriente de falla, en una pequeña instalación con neutro aislado, la corriente de falla a tierra por una línea, puede reducirse hasta 1 Amper mientras que la más grande planta que contiene miles de kilómetros de cable, los cuales producen una gran capacitancia a tierra llegara a alcanzar un valor de corriente de hasta 20 amperes de corriente de línea a tierra.

Estas corrientes generalmente no son muy grandes para la operación de Jos relevadores de sobrecarga, para localizar y eliminar la falla, debido a la extensa sensibilidad del relevador que se requiere, y también a la complejidad del modelo de flujo de corriente resultante por el hecho de que la fuente de corriente a tierra es la capacitancia a tierra distribuida en los conductores no fallados, es posible sin embargo, instalar relevadores de voltaje de fase al neutro los cuales operaran una alarma al ocurrir una falla a tierra, pero no podrá dar con exactitud el lugar de falla, la distribución de voltajes y corrientes en condiciones normales y una falla de línea a tierra se muestran en la figura  $1(b)$  y  $1(c)$  respectivamente.

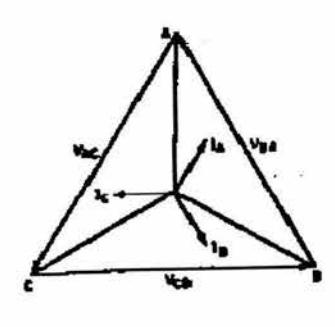

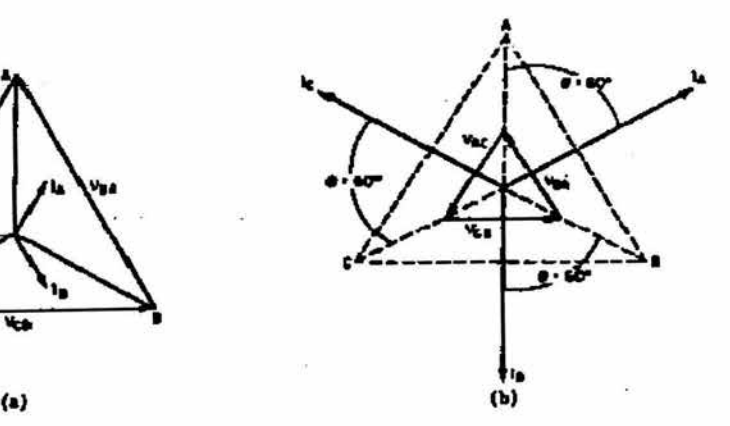

Fig 2

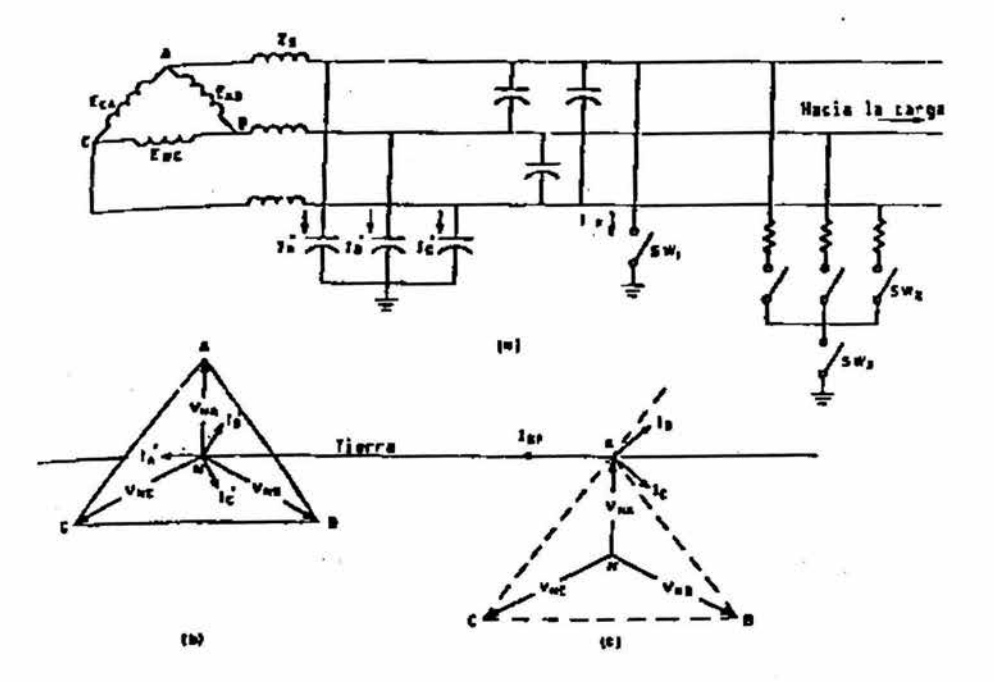

Fig 1

La ventaja de un sistema no aterrizado estriba en la posibilidad de mantener un sen icio completo del sistema incluyendo las secciones falladas. hasta que sea localizada la falla, y desmontar el equipo averiado, en oposición a estas ventajas, se presentan las desventajas como son la imposibilidad de eliminar la falla automáticamente, la dificultad de localizar la falla, la continuidad del calentamiento y el aumento de daños hasta el punto de la falla, los esfuerzos de sobrevoltaje sobre aislamiento de las fases no falladas ( 1. 73 veces el voltaje de operación en el caso de fallas a tierra sólida, y quizás muchos más en el caso de fallas intem1itentes a tierra). Y el riesgo de múltiples fallas a tierra y sobrevoltajes transitorios.

# DISTORSION ENTRE VOLTAJES Y CORRIENTES DE FASE DURANTE LA FALLA

La falla trifásica balanceada no causa distorsión de voltaje o desbalanceo de corrientes, la figura 2 muestra las condiciones balanceadas, antes y después de que suceda una falla sobre

Sobre el sistema, se tiene un radio X/R de aproximadamente 1.7 el cual corresponde a un ángulo de 60 grados entre el voltaje y la corriente o a 50% del factor de potencia en el circuito fallado, esta condición se realizara al cerrar el switch 2 figura 1(a). Otros tipos de fallas como son de fase a fase, monofasica a tierra, y dos fases a tierra causan deformación en los vectores de voltaje y desbalanceo en las corrientes, el voltaje distorsionado, es más grande en la falla y mínimo en la fuente.

Las corrientes y voltajes que se presentan durante la falla varían ampliamente para Jos distintos sistemas, dependiendo del tipo y localización de la falla y de la impedancia de aterrizamiento del sistema. El diagrama vectorial de la figura 2 muestra las relaciones que existen para los diferentes tipos de falla de un sistema sólidamente aterrizado en el que las corrientes siguen a los voltajes a 60 grados. la corriente de carga no se incluyen.

Estos diagramas son típicos de las condiciones de falla que provoca que las protecciones no operen. las características del voltaje distorsionado, que acompaña a una falla, son usadas para habilitar el tipo especial de relevador que discrimine entre los diferentes tipos de falla teniendo de otro modo condiciones de corriente similares. La distorsión puede ser más grande o menor que la mostrada dependiendo de la impedancia de Ja falla y su distancia al relevador. la pequeña caída de voltaje mostrada entre las fases falladas

representa la caída de voltaje en la impedancia de falla ( arco ), mas el voltaje en los conductores del sistema debido a la corriente de falla entre el relevador y el punto de falla.

## 3.1 O DISPOSITIVOS DE PROTRECCION

### RELEV ADORES DE SOBRECORRIENTE

El relevador más común para la protección de corto circuito de sistemas industriales es el relevador de sobre corriente. Los relevadores de sobrecorriente usados en la industria son del tipo de atracción electromagnética, de inducción y de estado sólido.

También existen relevadores con elementos bimetalicos para usarse en protección de sobrecarga por medio de temperatura, el relevador de sobrecarga más simple, usando el principio de atracción electromagnética es el tipo solenoide. Los elementos básicos de este relevador son, un solenoide devanado alrededor de un núcleo de hierro y un embolo o armadura, el cual se mueve dentro del solenoide y contiene a los contactos móviles, otros tipos de relevadores de atracción electromagnética tienen armadura con bisagra u otros tipos diferentes.

La construcción de un relevador de sobrecorriente tipo inducción es similar a un watthorimetro ya que consiste de un electroimán y una armadura móvil, la cual generalmente es un disco metálico montado en una flecha vertical restringiendo su movimiento unas bobinas de sombra, los contactos del rel evador ( el contacto móvil se encuentra instalado en la flecha vertical ) son operados por Ja bobina móvil.

La corriente de operación para todos los relevadores de sobrecorriente es ajustable, cuando la corriente que circula por Ja bobina del relevador, excede el ajuste dado los contactos del relevador se cierran e inicia el proceso de operación del mecanismo de interrupción. El relevador usualmente opera con corriente proveniente del secundario de un transformador de corriente, si el relevador opera sin un tiempo de retardo intencional, Ja protección es llamada protección de sobrecorriente instantánea. Cuando la sobrecorriente es de naturaleza transitoria, como Ja causada por el arranque de un motor, el circuito interruptor no debe operar, por esta razón muchos relevadores de sobrecorriente están equipados con un retardo de tiempo, el cual permite que sobre corrientes que sobrepasan el ajuste del relevador persistan por un

determinado periodo de tiempo sin el cierre de contactos, si un relevador opera más rápido con el incremento de corriente, se dice que tiene una característica de tiempo inverso, los relevadores de sobrecorriente tienen características inversa, muy inversa y extremadamente inversa empleándose una u otra según los requisitos de aplicación en particular, Hay incluso

Relevadores de sobre corriente de tiempo definido los cuales tienen un tiempo de operación, que es prácticamente independiente de la magnitud de la corriente después de que cierto nivel de corriente es alcanzado, los relevadores de sobre corriente de inducción tienen una estipulación para variación en el tiempo de ajuste y permite cambios en el tiempo de operación para una corriente dada, este ajuste es llamado nivel de tiempo o ajuste del disco de tiempo de relevadores (Time dial).  $\sim$ 

Cada dispositivo tiene sus curvas características con diferentes características de retardo de tiempo, es posible ajustar el tiempo de operación de los relevadores, esto es importante ya que son normalmente empleados para operar "selectivamente" circuitos interruptores los cuales operan en serie en el mismo circuito, cuando se incrementan los valores de corriente, el tiempo de operación del relevador disminuirá en una manera inversa a un cierto valor mimmo.

## RELEV ADORES DE SOBRE CORRIENTE CON RESTRlCCION DE VOLT AJE O VOLT AJE DE CONTROL

Un corto circuito en un sistema eléctrico es siempre acompañado por su correspondiente caída de voltaje, mientras que una sobrecarga solo causara una moderada caída de voltaje, por lo tanto un voltaje restringido o un voltaje controlado en un relevador de sobre corriente lo hará capaz de distinguir entre sobrecarga y condiciones de falla, un relevador de sobre corriente de voltaje restringido esta sujeto a dos pares en oposición, un par de operación producido por la corriente y un par de restricción producido por el voltaje, de esta manera la corriente requerida para operar el relevador es mayor a voltaje normal que a voltaje reducido. Un relevador de sobre corriente con voltaje controlado opera en virtud del par producido por la corriente solamente, la aplicación de la cual esta controlada por otro elemento del relevador ajustado para operar a un predeterminado valor de voltaje tales características de los relevadores son usadas donde es necesario ajustar el cierre del relevador para bajas corrientes de carga mientras se restringe que no operara incorrectamente con corriente de carga normal.

# RELEV ADORES DIRECCIONALES DE CORRIENTE

Los relevadores de sobre corriente direccionales consisten de una unidad común de sobre corriente y la unidad direccional las cuales están combinadas para operar conjuntamente para un determinado Angulo de fase y magnitud de comente, en la unidad direccional de corriente en una bobina es comparada el ángulo de fase con un voltaje o corriente en otra bobina de la unidad. La corriente o voltaje de referencia se llama polarización, de esta manera solo operara para flujos de corriente de falla en una dirección y será insensible a flujos de corriente en la dirección opuesta, la unidad de sobre corriente del relevador de sobre corriente direccional es prácticamente la misma que los relevadores de sobre corriente comunes y tiene similares características de tiempo definido, inverso y muy inverso, los relevadores de sobre corriente pueden ser equipados con voltaje restringido en el elemento de sobre corriente.

El ultimo tipo de relevadores es "direccionalmente controlado" esto es, la unidad de sobre corriente es inerte hasta que la unidad direccional detecta la corriente y libera o activa la unidad de sobre corriente, muchos relevadores direccionales están equipados con elementos instantáneos los cuales en algunos casos no operan unidireccional mente y a menos que sea posible determinar la dirección de la falla, los elementos instantáneos no deberán usarse.

# RELEV ADORES DIRECCIONAL DE TIERRA

El neutro aterrizado de sistemas industriales de potencia de circuitos paralelos o anillos puede usar relevadores direccionales de tierra Jos cuales generalmente están construidos de igual manera que los relevadores direccionales de sobre corriente usados en las fases del sistema, para poder detectar convenientemente la corriente de falla, requieren una fuente de polarización la cual puede ser potencial o corriente, según se requiera obtener una adecuada fuente de polarización, requiere de especial consideración en lo referente a las condiciones del sistema durante la falla a tierra y única aplicación de equipos auxiliares

> ESTA TESIS NO SALE DE LA BIBLIOTES

### RELEV ADORES DIRECCIONALES DE POTENCIA

Todos los relevadores descritos previamente tienen la característica común de poseer un ajuste de operación para algún valor dado de un parámetro eléctrico como es corriente, voltaje, frecuencia, potencia o una combinación de voltaje y corriente ò corriente y ángulo de fase. Hay otros relevadores de protección de falla cuya función es comparar cuantitativamente dos o más corrientes, las condiciones de falla causarán un cambio de estos valores comparados, con referencia de uno a otro, resultando una corriente diferencial que puede ser usada para operar el relevador, sin embargo los *TC* s tienen un pequeño error de relación de ángulo de fase entre las corrientes primaria y secundaria, el cual depende de las variaciones de construcción, la magnitud de corriente y la carga secundaria conectada, estos errores causarán una corriente diferencial que fluirá aunque las corrientes primarias estén balanceadas, el error de las corrientes puede llegar a ser proporcionalmente muy grande durante las condiciones de falla, especialmente cuando hay una componente de corriente directa presente en la corriente de falla, los relevadores diferenciales. por supuesto, no deben operar con la máxima corriente de error la cual puede aparecer para una condición de falla externa a la zona protegida, para proveer esta característica el relevador tipo porcentual ha sido desarrollado con un devanado especial de restricción para prevenir operaciones impropias producidas por la corriente de error las cuales provienen de fallas, fuera de la zona de protección y lo vuelven muy sensitivo para detección de corriente de baja magnitud dentro de la zona protegida diferencialmente.

## PROTECCIÓN DIFERENCIAL DE MOTORES Y GENERADORES

Los relevadores de sobre corriente pueden emplearse para la protección diferencial de motores y generadores, por muy grande que sea la corriente que circula por los devanados del motor será la misma corriente la que entra y la que sale, por lo que no circulara corriente en la bobina de operación del relevador (ignorando la corriente de error de los TC's) cualquier corriente de falla perturbara este balance y enviara corriente diferencial a través de la bobina de operación, cuando esta corriente es mayor que la corriente de carga del relevador, el relevador cerrara sus contactos para activar el circuito del mecanismo interruptor y desconectar el aparato que fallo.

Con este esquema no se evita la falsa operación por las corrientes de error de los *TC*'s por lo que los relevadores de sobre corriente deben ajustarse de tal manera que no operen con la corriente mínima de error que pueda circular

Durante una falla externa, esto trae un substancial sacrificio de sensibilidad para corrientes de baja magnitud en fallas internas.

Otra forma de protección diferencial de motores implica una ruta especial de las fases de la maquina y neutro a través de un TC común "tipo ventana".

Bajo condiciones normales el flujo de magnetización producido por la corriente de fase y neutro suma cero y no se produce salida en el relevador instantáneo, una falla en cualquier devanado ocasionara que la corriente de falla pase por un TC causando una corriente diferencial ( con un flujo ), el cual producirá una señal de salida, el relevador y el TC empleados por fase en este esquema es más barato aunque se necesita espacio adicional en la caja de conexiones de la maquina para la conexión del neutro.

# PROTECCIÓN DIFERENCIAL DE DOS DEVANADOS DE UN BANCO DE TRANSFORMADORES

Cuando la protección diferencial es usada para la protección de transfom1adores, las características inertes de los transformadores de potencia introduce un numero de problemas que no existen en motores y generadores, si las corrientes secundarias de los TC's difieren en magnitud por mas de un rango proporcionado por los taps del relevador las corrientes del relevador pueden ser alteradas por medio de TC' s auxiliares o auto transformadores de balanceo de corriente, si las corrientes de línea de alto y bajo voltaje no están en fase debido a una conexión delta-estrella, las corrientes secundarias se ponen en fase conectando los TC' s en delta en el lado conectado en estrella y en estrella en el lado conectado en delta, las señales diferenciales de salida están sujetas a los mismos errores que los de los generadores, además se observa una señal producida por la corriente primaria de magnetización la cual ocurre cuando se energiza el transformador.

Esta es la causa por la cual los relevadores de sobre corriente ordinarios no pueden ser empleados en lugar de los relevadores diferenciales de porcentaje, una protección adicional puede ser proporcionada por un relevador de restricción de armónicas, el cual distingue entre la corriente de magnetización y la corriente de falla interna sin reducir la sensibilidad.

## PROTECCIÓN DIFERENCIAL DE BUSES

En sistemas industriales los buses frecuentemente tienen circuitos succionadores que en caso de una falla en una sección de un bus puede ser aislada sin involucrar las otras secciones.

En algunos casos todo el bus (si no esta seccionado) puede tener relevadores de protección diferencial, que en cada caso de un falla interna aislé la sección del bus involucrado.

La protección diferencial de buses distingue entre fallas internas y externas por comparación de las magnitudes de corriente dentro y fuera del bus, las mayores diferencias entre la protección de bus, generador o transformador son el número de circuitos en la zona protegida y la magnitud de las corrientes involucradas en los diferentes circuitos.

l.- RELEVADOR DIFERENCIAL DE PORCENTAJE.- Cuando el número de circuitos conectados al bus es relativamente pequeño se usan relevadores diferenciales de porcentaje similares a los usados en la protección de transformadores, el problema de la aplicación de relevadores diferenciales de porcentaje es que ya no es fácil aplicarlos para protección cuando se incrementa el número de circuitos conectados al bus. Todos los TC's conectados deben tener las nusmas características y relación de transformación idéntica, las variaciones en las características de los TC' s especialmente el fenómeno de saturación bajo condiciones de corto circuito, presentan el gran problema para este tipo de protección y limitan la aplicación solamente donde se tengan presente un numero limitado de alimentadores. Varios esquemas de relevadores insensibles son usados para evitar la operación de los transformadores, el tipo de restricción de armónicas tiene caracteristicas para distinguir entre la corriente magnetizante y la corriente de falla interna, otros tipos utilizan relevadores de tiempo externo y resistencias ]imitadoras durante el intervalo de conexión.

2.- ACOPLADOR LINEAL.- El esquema de protección de acoplamiento lineal elimina la dificultad por las diferencias en las características del núcleo de los TC' s con núcleo de hierro en su circuito magnético, el acoplador lineal esta libre de la saturación por corriente alterna o directa, los acopladores lineales de diferentes circuitos se conectan en serie y produce un voltaje que es directamente proporcional a las corrientes en los circuitos , para condiciones normales o fallas externas, la suma de los voltajes producidos por

los acopladores es cero, durante fallas internas, sin embargo, este voltaje no es cero y opera un relevador para accionar el circuito del interruptor y liberar la falla

3.- RELEVADORES DIFERENCIALES DE VOLTAJE.- Otro método para Ja protección de buses es usar relevadores diferenciales de voltaje, este esquema usa TC's con núcleo de hierro, el problema de la saturación de los TC's es vencida por el uso de bobinas de operación que responden al voltaje en el relevador.

La protección de buses usando acopladores lineales o relevadores de voltaje diferencial no esta limitada a un numero de buses y alimentadores, y en general es de operación más rápida que usando la protección diferencial de porcentaje, se debe hacer notar que los acopladores lineales o TC's acoplados por relevadores de voltaje diferencial no pueden ser usados para otros fines.

#### RELEVADORES DE CORRIENTE BALANCEADA

El principio del relevador diferencial aplicado a maquinas rotatorias requiere que la corriente de los TC's este disponible en el final de los devanados de fase para permitir la comparación entre las magnitudes de las corrientes, en algunos casos y principalmente en magnitudes pequeñas esto no es posible para justificar el costo de Ja instalación de estos TC's o hacer la conexión de las terminales externas de los devanados de fase balanceada y corriente comparada pueden ser un aceptable sustituto de la protección diferencial, un relevador de corriente de secuencia negativa es un equipo más sensible con el cual se pueden detectar corrientes desbalanceadas, en la aplicación de estos relevadores se supone que bajo condiciones normales las corrientes de fase en las tres fases suministradas al equipo y las correspondientes señales de salida de cada fase de los TC's están balanceadas cuando ocurra una falla en un motor o un generador que involucre una o dos fases o un circuito abierto en una de las fases, la corriente será desbalanceada y el relevador operara, además de la protección de fallas en los devanados, los relevadores de corriente de fase balanceada, ofrecen protección contra daños en el motor o generador producidos por operación monofasica, este tipo de protección no es aplicable para los relevadores diferenciales usuales, otro tipo de corriente balanceada de protección diferencial de motores, el cual es bastante simple y barato, es aquel que usa un transformador de corriente de secuencia cero.

### PROTECCION CONECTADA RESIDUALMENTE

Cuando en sistemas industriales el neutro es aterrizado intencionalmente y la corriente de falla a tierra puede fluir en los conductores, los relevadores de tierra pueden usarse para mejorar la protección . Esto comúnmente es un relevador de sobre corriente conectado en el común de los tres TC's conectados en las líneas, el relevador de tierra se puede ajustar para valores de los relevadores de fase porque no hay corriente en el neutro cuando la corriente de carga es balanceada, los relevadores de sobre corriente usados para la protección de falla a tierra son iguales generalmente a los usados para la protección de falla de fase, excepto que tienen un mayor rango de sensibilidad de valores mínimos de corriente de falla, con características de tiempo inverso, muy inverso, extremadamente inverso e instantáneo, se debe tener precaución al aplicar este tipo de relevador conectado residualmente a tierra, ya que esta sujeto a molestas operaciones producidas por las corrientes de error provenientes de la saturación de los TC's y características diferentes, comúnmente la velocidad optima y sensibilidad del relevador residual de tierra están comprometidas por lo anterior.

#### RELEV ADORES DE SECUENCIA CERO

Una mejor protección de falla a tierra puede ser obtenida por relevadores de secuencia cero en el cual un TC tipo ventana es montado de tal manera que encierra a todos los conductores por fase, en sistemas de cuatro conductores con posibles desbalanceos, el neutro incluso debe pasar a través del TC, una falla a tierra produce una corriente de secuencia cero en el secundario del transformador con lo cual opera un relevador de sobre corriente para la interrupción del circuito, ya que solo un TC es empleado en este método, el relevador esta sujeto a los errores producidos por errores de relación o efectos de saturación de los TC's, como resultado, pueden usarse mecanismos instantáneos muy sensibles para la operación, solamente fallas en donde se involucre tierra, producirán corrientes en el secundario del TC para operar el relevador ya que la suma vectorial de la corriente de carga o fallas trifásicas será cero, este esquema es aplicado en sistemas de 5 a 15 Kv e incluso es utilizado en sistemas de bajo voltaje, es también comúnmente empleado como una alternativa más económica que la protección diferencial de grandes motores o sistemas aterrizados.

#### RELEV ADOREN EL NEUTRO DEL SISTEMA

La protección de falla a tierra se puede realizar cuando se cuenta con un sistema conectado en estrella solidamente aterrizado, el relevador en el neutro del transformador por medio de un TC provee un método conveniente y de bajo costo para obtener la detección de falla a tierra, en un sistema aterrizado a tres fases, tres hilos, la corriente de falla en el relevador puede ser ajustado para el valor mínimo disponible, siempre y cuando no se pierda la selectividad Necesaria. en este caso, si el mayor retardo de tiempo no es correcto, se puede usar uno mayor siempre y cuando permita al equipo predecesor liberar la falla, cuando no se encuentran relevadores de falla a tierra en las partes más lejanas del sistema, el valor de ajuste de la protección de fase del alimentador mas grande si se desea una operación selectiva, previendo que la protección de falla a tierra se aplica a través del sistema, la coordinación puede llevarse a cabo fácilmente con pequeños ajustes en elementos de falla a tierra los cuales no registraran las corrientes de carga, pero funcionaran cuando se presente una falla a tierra en una zona mas alejada del sistema, en sistemas solidamente aterrizados de 4 hilos , las corrientes de carga desbalanceadas de 60 hertz y sus armónicas circularan por el neutro, así que los relevadores residuales de tierra conectados requieren un TC adicional para balancear la corriente de carga de línea a neutro, en estos sistemas, la protección por relevador conectados al neutro aterrizado o relevadores de tierra de secuencia cero, puede usarse asociada con TC's conectados en los conductores de fase, y de esta manera evitar la posibilidad de funcionamiento inadecuado debido a la inexactitud asociada la conexión residual.

Para sistemas de tres fases, tres hilos de 480 volts y mayores, con conexión estrella y en donde no se pueda conectar la carga de línea a neutro, se emplea una alta resistencia para limitar el valor de la corriente de fase a tierra y no causar daños al equipo donde la corriente de falla ocurre, tal protección es aplicada frecuentemente para circuitos críticos como pueden ser sistemas de ventilación y enfriamiento en plantas químicas, donde la inesperada interrupción puede crear una situación peligrosa, en estos casos el detector de falla a tierra opera una alarma de manera que se pueda hacer una transferencia a un sistema de emergencia antes de que el circuito sea desconectado.

## RELEVADORES DE VOLTAJE

Los relevadores de voltaje funcionan a predeterminados valores de voltaje, los cuales pueden ser un sobrevoltaje, una baja del mismo, o bien una combinación de ambos, desbalanceo de voltaje ( comparando dos fuentes de tensión ), inversión de una fase y exceso de voltaje de secuencia negativa ( esto es. simple faseo de un sistema trifásico ), del tipo enchufable, del tipo de inducción o del tipo de estado sólido, tales relevadores se pueden disponer, los ajustes del " pick-up " o caída de voltaje y el tiempo de operación. aplican para estos relevadores.

La característica de retardo de tiempo ( time relay ) es requerida frecuentemente en orden tal que el voltaje transitorio en disturbios no causara daño en la operación del relevador, algunas aplicaciones típicas de los relevadores de voltaje son las siguientes:

1.- Relevadores de sobre o bajo voltaje

- Apertura o cierre de circuitos capacitivos
- Protección de sobrevoltaje para generadores tanto de C.A. como de C.D.
- Transferencias automáticas o fuentes de alimentación
- Sobre demanda de carga en bajo voltaje
- Protección de motores contra bajo voltaje

2.- Relevadores de voltaje balanceados

- Bloquean la operación de un relevador de voltaje-corriente controlada cuando un fusible del transformador de potencial se dañe
- 3.- Relevadores de voltaje de fase inversa
	- Detecta las conexiones de fase mversa de la interconexión de varios circuitos, transformadores, motores o generadores.

## RELEV ADORES DE DISTANCIA

Los relevadores de distancia forman una familia de relevadores que miden las tensiones y corrientes, así como la relación entre ellas es expresada en términos de impedancia, generalmente esta impedancia, en una medida eléctrica de la distancia de la línea de transmisión desde el relevador al punto de falla que se presente, la impedancia puede representar, también la

impedancia equivalente de un generador o un gran motor sincrono, cuando un relevador de distancia es usado para protección de perdida de campo. la medición es generalmente instantánea en operación con relevador de tiempo provisto con un "timer" de tal manera que el relevador, después de la operación, de una medida constante.

En una línea típica de transmisión se provee de tres tipos de protecciones de medición, el primero será solo por falla dentro de la zona primaria de protección de la línea y dispara el interruptor sin retardo de tiempo, el segundo tipo de elemento opera con falla no solo en la primera zona de protección sino también después de un cierto tiempo de retardo y el tercer tipo de protección se coloca para abarcar las zonas más remotas y dispara después de un largo tiempo de retardo, estos relevadores tienen su mejor aplicación donde su operación es esencial, donde los cambios en condiciones de operación , origina amplia variación en la magnitud de corriente de falla y donde la corriente de carga es demasiado grande, en comparación con la corriente de falla protegiendo de la corriente deseable.

#### NUMEROS ANSI PARA DISPOSITIVOS ELECTRlCOS

- 1 Sistema maestro
- 2 Relevador de cierre o iniciación atrasada
- 3 (reservado para ocupación futura)
- 4 Contactor o relevo maestro
- 5 Dispositivo de paro
- 6 Interruptor, contactor o conector de arranque
- 7 Interruptor del circuito de ánodo
- 8 Desconectador de la alimentación de control
- 9 Dispositivo inversor
- 10 Controlador de secuencia
- 11. Transformador de alimentación de control
- 12 Dispositivo de sobre velocidad
- 13 Dispositivo de velocidad sincrona
- 14 Dispositivo de baja velocidad
- 15 Dispositivo regulador de velocidad
- 16 Dispositivo de control para carga de baterías
- 17 Interruptor o contactor de descarga de campo
- 18 Interruptor , contactor o relevador de desaceleración
- 19 Contactor o relevador de transición de arranque a marca

- 20 Válvula de operación eléctrica
- 21 Relevador de impedancia
- 22 Interruptor o contactor igualador
- 23 Dispositivo regulador de temperatura
- 24 Interruptor, contactor o conectador de enlace entre buses
- 25 Dispositivo para sincronización o puesta en paralelo de circuitos
- 26 Dispositivo de operación térmica instalado en equipo
- 27 Relevador de bajo voltaje de CA
- 28 Dispositivo de operación térmica instalado en resistores
- 29 Interruptor, contactor o desconectador para separar circuitos
- 30 Relevador señalador
- 31 Dispositivo de excitacion separada
- 32 Dispositivo o relevador de potencia inversa
- 33 Conectador de posicion
- 34 Conectador motorizado de secuencia
- 35 Dispositivo para movimiento de carbones o para cortocircuitar anillos rozantes
- 36 Dispositivo de polaridad
- 37 Relevadores de bajo voltaje o baja corriente
- 38 Dispositivo tèrmico para proteccion de rodamientos
- 39 Contactor de reduccion de campo
- 40 Relevador de campo
- 41 Interruptor, contactor o desconectador de campo
- 42 Interruptor, contactor o desconectador de marcha
- 43 Dispositivo de transferencia
- 44 Contactor o relevador de iniciacion o cambio de secuencia
- 45 Relevador de sobrevoltaje de CD
- 46 Relevador de inversion o desbalance de fases
- 47 Relevador de voltaje, de inversion o perdida de fase
- 48 Relevador de secuencia incompleta
- 49 Relevador o dispositivo de sobretemperatura en equipo de CA
- 50 Relevador o dispositivo de proteccion contra cortocircuitos con elemento instantaneo de tiempo
- 51 Relevador de sobrecorriente de CA con elemento de retardo de tiempo
- 52 Interruptor o contactor de CA
- 53 Relevador de excitador o de generador
- 54 Interruptor de alta velocidad
- 55 Relevador de factor de potencia
- 56 Relevador o dispositivo de aplicacion de campo
- 57 Dispositivo para aterrizar o cortocircuitar un circuito

- 58 Relevador de falla de encendido de ignitrones
- 59 Relevador de sobrevoltaje de CA
- 60 Relevador de balance de voltaje
- 61 Relevador de balance de corriente
- 62 Relevador que retrasa la apertura o paro
- 63 Relevador de presión , flujo o nivel de fluido
- 64 Relevador de protección a tierra
- 65 Gobernador
- 66 Relevador de pasos
- 6 7 Re levador direccional de sobre potencia o sobre corriente
- 68 Dispositivo o relevador terrnico de CD
- 69 Dispositivo permisivo de control
- 70 Reostato de operacion electrica
- 71 Interruptor o contactor de alimentación de emergencia de CD
- 72 Interruptor o contactor de linea de CD
- 73 Interruptor o contactor de resistencia de carga
- 74 Relevador de alarrna
- 75 Mecanismo de cambio de posicion
- 76 Re levador de sobre corriente de CD
- 77 Transmisor de impulsos
- 78 Relevador medidor del angulo de fase
- 79 Relevador de recierre de CA
- 80 Relevador o dispositivo de bajo voltaje de CD
- 81 Dispositivo de frecuencia
- 82 Relevador de recierre de CD
- 83 Relevador o contactor de transferencia o seleccion automatica
- 84 Mecanismo de operacion
- 85 Relevador receptor de sistema de onda portadora o hilo piloto
- 86 Relevador o dispositivo de bloqueo
- 87 Relevador diferencial
- 88 Motor, o motor-generador auxiliar
- 89 Desconectador de linea
- 90 Dispositivo regulador
- 91 Relevador direccional de voltaje de CD
- 92 Relevador direccional de voltaje y corriente
- 93 Contactor o relevador de modificación de campo
- 94 Relevador o contactor de disparo libre
- 95
- 96
- 97 Reservados para aplicaciones especiales

98 99

## DISPOSITIVO DE DISPARO ELECTROMECANICO

Todo interruptor de bajo voltaje, que emplea mecanismos para un disparo electromecánico , tiene una pestaña bobina de cobre en cada polo del interruptor, siendo una parte integral de la unidad de disparo, capaz de conducir la corriente de plena carga, la fuerza magnética producida por la corriente que pasa a través de la bobina, actúa sobre una armadura para vencer la amortiguación y disipar el interruptor y dar protección de sobrecarga, la protección de corto circuito esta en función de fuerzas magnéticas que rápidamente vencen el resorte de restricción, una unidad de ajuste se requiere para cada interruptor.

Las sobre corrientes prolongadas , sobre corrientes cortas y disparos instantáneos, son mecanismos disponibles en los dispositivos de disparo los cuales pueden incluir cualquier combinación de las tres formas de protección y con características ajustables, aunque los transformadores de corriente y los relevadores han sido aplicados para interruptores de bajo voltaje, los dispositivos de sobre corriente electromecánicos por muchos años han sido la forma básica de protección para todos los tipos de tableros de distribución de bajo voltaje, sin embargo, estos tienen algunas desventajas, el punto de disparo variara dependiendo de la vejez y rendimiento y estos tienen un rango de calibración limitado

# DISPOSITIVOS DE DISPARO CON RELEV ADOR DE ESTADO SÓLIDO

En contraste a los dispositivos electromecánicos los dispositivos de disparo de estado sólido, operan con un baja corriente generada por sensores de corriente o por transformadores de corriente en cada fase, la señal de salida de los sensores alimenta una unidad de disparo estático que evalúa la señal de entrada con respecto a sus puntos de calibración y actúa para disparar el interruptor termo magnético, si los valores ajustados se exceden. Además para la protección de fase, la unidad de disparo estático es disponible con la protección de falla a tierra, los dispositivos de disparo de estado sólido son mas accesibles y fáciles de usar en los interruptores termomagnéticos, que los dispositivos de disparo electromecánicos y son mucho mas fáciles de calibrar aun a bajos valores de corrientes, pueden ser alimentados a través del dispositivo para simular el efecto de una señal de corriente de falla.

Algunas veces es necesario tener especial cuidado para garantizar la correcta operación cuando se aplican dispositivos de protección de estado sólido, para cargas que tienen solo la forma de corriente senoidal, la vibración, temperatura, altitud y eficiencia de ninguna manera tendrán efecto en la calibración de los dispositivos de disparo de estado sólido, además presentan facilidad de reestablecimiento y la mas importante ventaja del dispositivo de estado sólido, es la forma de su curva característica de disparo que es esencialmente una línea recta a través de su área de trabajo, teniendo una muy ajustada y predecible banda de operación.

#### FUSIBLES

Un fusible de alto voltaje se define, como un dispositivo de protección de corriente, con un circuito de apertura ( fusible ) , el cual al calentarse y romperse, por el paso de la sobre corriente a través de el, interrumpe la alimentación del circuito a proteger, de esta definición puede verse que un fusible será el responsable de permitir el paso de la corriente nominal del sistema a través de el, además de proveer de la correspondiente protección del sistema contra las condiciones de sobre corriente.

## 4.1 CONCEPTOS IMPORTANTES

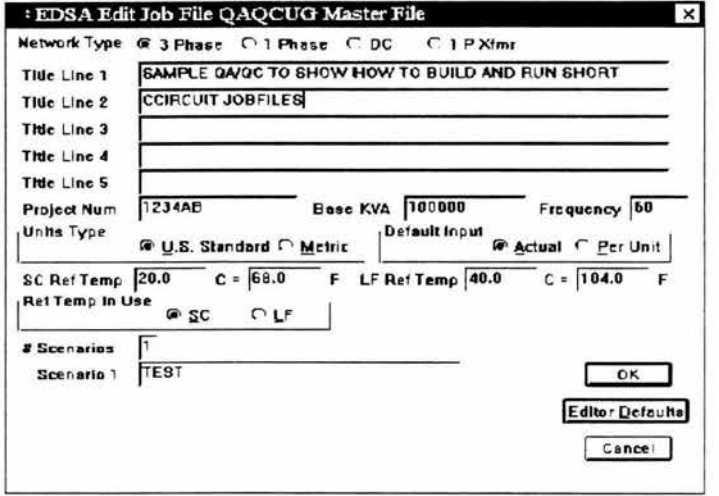

La caja de dialogo master le permite definir los parámetros globales con respecto al sistema que usted piensa planear, se mirara cada campo en detalle la información aquí descrita es critica e impactara su sistema entero.

NETWORK TYPE.: Una habilidad de EDSA es modelar virtualmente cualquier tipo de red, en este campo usted identificara el tipo de sistema eléctrico que piensa diseñar, cada tipo de red planteara sus propias y únicas cajas dialogo de información.

PROJECT TITLE: Aquí usted puede ingresar hasta cinco líneas de comentarios con respecto a la red que usted estará planeando, la información que usted ha ingresado aquí aparecerá en sus informes de resultados, usted no tiene que rellenar este campo, es optativo.

PROJECT NUMBER: Aquí, usted puede ingresar un número de proyecto que identifica su sistema, éste es solo un campo de etiqueta y usted no tiene que rellenarlo, es optativo.

UNITS: Este campo le permite seleccionar entre US Standard y las unidades Métricas, este valor controla las impedancias del alimentador y extrae datos a partir de ellos, si usted cambia este valor en medio de un trabajo, solo los buses y ramas subsecuentes cambiaran, no los anteriores.

BASE KVA: Aquí usted define los KVA base de su sistema de distribución o SEP. EDSA usa este número para traer todos los elementos de la red a la misma base KVA, EDSA también usa este número (junto con su voltaje nominal/system) para calcular la resistencia, reactancia en valores por unidad.

FREQUENCY: En este campo usted puede ingresar cualquier frecuencia al sistema (como 50 Hz o 60 Hz), Este controla valores de reactancia y datos de archivo de alimentadores y transformadores en función a la frecuencia que usted ha indicado, si usted cambia el valor en este campo en medio de un trabajo, solo los valores subsecuentes cambiaran, no los anteriores.

DEF AULT INPUT: Las utilidades y otras organizaciones pueden tener la información de la red disponible en por unidad o en valor actual, algún sistema puede contener una mezcla de ambos. EDSA puede aceptar ambos tipos de valores individualmente o en combinación

El valor actual esta en ohms Por unidad los ohms convertidos a KV A base

La caja de dialogo le permite seleccionar la escena predefinida que aparecerá en el dialogo del editor, usted puede cambiar esta escena para cada elemento de la red seleccionando el picklist

REFERENCE TEMPERATURE. Aquí usted puede definir la temperatura de referencia de su sistema, este impactara los elementos de la red, EDSA le permite definir temperaturas de referencia diferente para el corto circuito y flujo de carga., usted puede ingresar valores en Celsius o Fahrenheit, si usted esta ejecutando un estudio de corto circuito, usted seleccionaría SC - si usted desea ejecutar un estudio de flujo de carga, usted seleccionara LF.

SCENARIO: EDSA le permite correr cinco simulaciones de estudio en el mismo modelo, cada estudio puede tener diferentes escenas en los elementos, aquí usted ingresa el numero de simulaciones junto con los nombres para cada una, de esta manera usted puede identificar el propósito de cada estudio fácilmente

EDITOR DEF AULTS: Este botón proporciona el acceso para predefinir los valores que el editor usara cuando una red esta planeándose, usted puede escoger muchos valores predeterminados para ayudar a la velocidad de proceso del plan, nos permite realizar una mirada íntima a cada escena predefinida

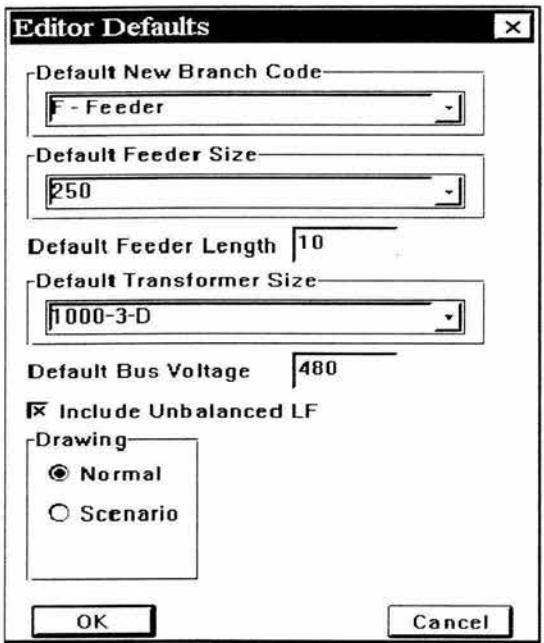

Aquí usted puede predefinir el tamaño del alimentador ( para su conveniencia desplegando el picklist vera la lista de todos los tamaños ) EDSA rellenara este valor inicialmente para los alimentadores que usted dibuje, usted también puede asignar una longitud del alimentador predefinida ( en pies o metros) dependiendo si se usa estándares US o métricos, usted también puede asignar un tamaño de transformador predefinido ( para su conveniencia desplegando el picklist nos proporciona diferentes tamaños ) EDSA usara este valor inicialmente para todos los transformadores que usted coloque en su red, usted también puede predefinir el voltaje de los buses, EDSA usara este valor como el system/voltaje para cada bus. En todos los casos usted puede regresar y cambiar este valor si lo desea. Include unbalanced LF, no debe ser seleccionado para estudios de SC solo para estudios LF, en la casilla Drawing puede seleccionar si serán usados en dibujo normal o en algún escenario

Dentro de los registros de datos existen varios campos EDSA cuenta con picklist 3J con el cual desplegándolo tenemos acceso a una amplia librería, para una fácil y rápida selección de lo que más nos convenga.

EDSA le permite modelar lo siguiente como buses o nodos

Los buses disponibles para el estudio del corto circuito son:

- Power Company
- Generator
- High Voltaje Motor
- Synchronous Motor
- Induction Motor
- Typical Motor
- Mixed load
- Zigzag Grounding
- Ups Output Bus
- Non Contributing

Los buses disponibles para el estudio de Flujo de Carga son:

- Swing Bus
- Generator
- Constant KVA load
- Constant Impedance load
- UPS load
- NonSource, Nonload
- Capacitor
- Constant Current load
- Functional load

Cada bus tiene un nombre único o BUS ID, el ID del bus es un campo alfanumérico de hasta ocho caracteres, este rango le permite especificar los BUS con ID's, le proporciona una gran libertad de cómo usted desea identificar los buses en su red, se ordenan los buses alfabéticamente, no ponga ningún espacio en blanco en su bus ID.

Los campos de entrada de datos mas comunes son:

BUS LABEL: Este campo le permite identificar el bus con una etiqueta, si usted no desea rellenar este campo no es necesario, solo se usa para los propósitos de identificación.

ZONE AND AREA: Estos campos permiten la identificación geográfica de elementos, por ejemplo la zona puede referirse al número del suelo de un edificio mientras el área se refiere a un cuarto en el suelo, estos campos son optativos.

SYSTEM/NOMINAL VOLTAJE: Este campo identifica el voltaje del bus, si usted ha predefinido un voltaje en Master Job este aparece aquí .

SC BUS CODE: En este campo se escoge el tipo de bus, (desplegando el picklist ) para Jos cálculos de estudios de corto circuito

LF BUS CODE: En este campo se escoge el tipo de bus ( desplegando el picklist) para los cálculos de flujo de carga.

Cada registro de la rama contiene varios campos, alguna información pedida solo es pertinente al análisis del corto circuito, mientras algunos otros datos son pertinentes para el análisis de flujo, los datos pertinentes se subdividen en la pantalla, del lado izquierdo se representan los datos del corto circuito, y el lado derecho representa Jos datos de flujo de carga.

Si usted piensa dirigir solo un estudio de corto circuito, usted no tiene que definir el LF bus code ( defina el Bus como NonSource, Nonload ), por consiguiente si desea ejecutar solo un estudio de flujo de carga , usted no tiene que definir el bus de SC Code ( defina el bus como NonContributing)

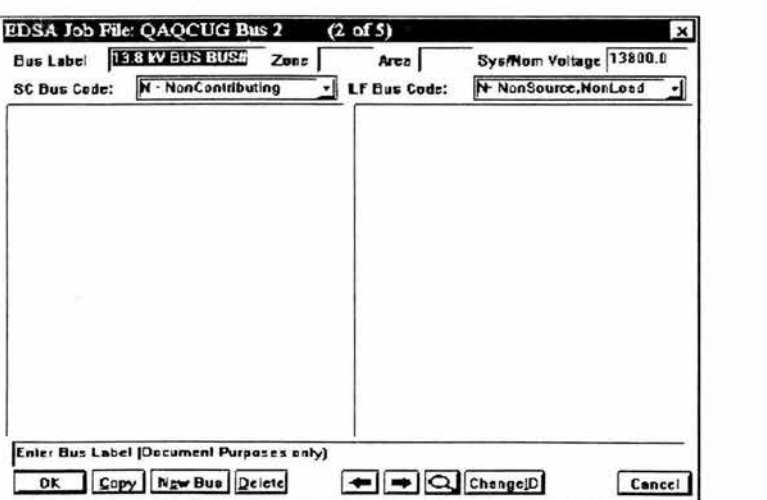

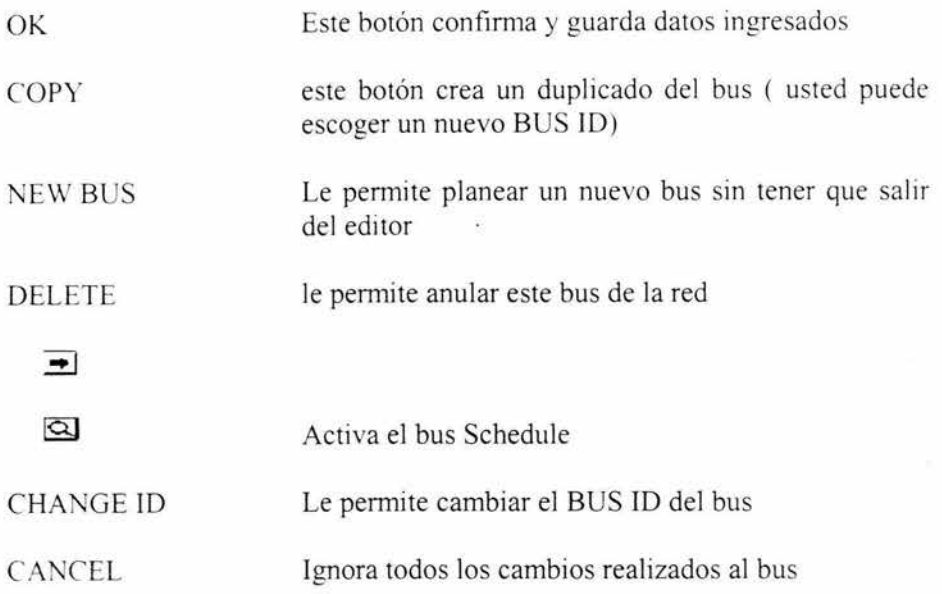

EDSA le perniite modelar las ramas siguientes:

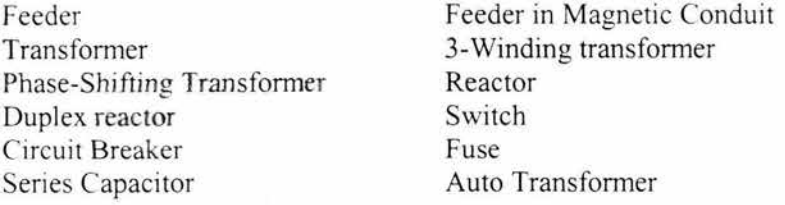

Se usa el conector de buses ( Editor de Rama ) para conectar de uno a uno, mientras se define la conectividad de su sistema, formando su diagrama unifilar eléctrico, cada rama debe tener un ID y saber de donde a cual se conecta ( From/ To ), esta información define como están conectandos a través de la rama seleccionada. Algunas ramas, como los transformadores 3-Winding y Reactores duplex tienen un tercer ID ( un tercer bus ) que usted proporciona dentro del propio editor de la rama.

El siguiente es una típica caja editora que define un alimentador

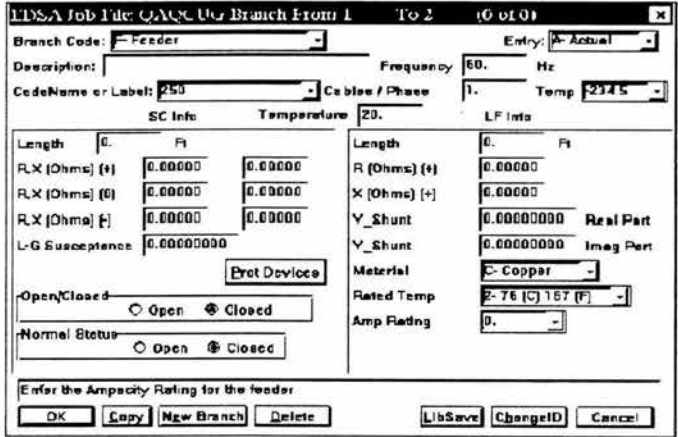

BRANCH CODE: Este campo define el tipo de rama que usted esta planeando en este caso nosotros estamos definiendo las propiedades de un alimentador.

DESCRlPTlON: Usted puede ingresar cualquier texto si usted lo desea, este campo es para llevar más allá la identificación del elemento, éste es un campo optativo y usted puede dejarlo en blanco, cualquier texto tecleado aquí también aparecerá en los resultados de rendimiento a esta rama.

CODENAME OR LABEL: Este es el nombre de la extracción de datos, usted puede seleccionar de la base de datos de EDSA ( vía despliegue del picklist ) o ingresar sus propios datos personalizados, si usted selecciona de la base de datos de EDSA, todos los demás datos (como valores de reactancias) se cargan automáticamente.

/ubsevel Si usted ingresa datos personalizados, tendrá que rellenar todos los campos con estos. Estos datos personalizados (datos de placa), pueden guardarse en la base de datos de EDSA para su uso futuro, esto se logra atravez del botón LibSave

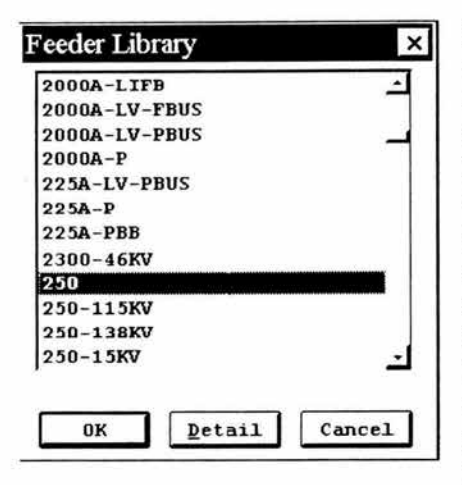

Si usted selecciona el picklist en codename o campo de etiqueta para un alimentador se presenta la biblioteca de alimentadores como se muestra.

EDSA extraerá los datos como la impedancia valorada de los archivos de datos de referencia basados en el código de la rama, y tratándose de alimentadores los cables por fase impactan los valores.

Los valores de impedancia se despliegan automáticamente en su pantalla con todas las conversiones, cualquier cambio que usted hace a los

valores desplegados se sobrescriben, cualquier cambio mas tarde a los archi vos de datos de referencia no cambiaran los datos de la rama a menos que usted obligue específicamente al programa a re-extraer la información de los archi vos de datos de referencia.

# 4.2 PANTALLA ECAD

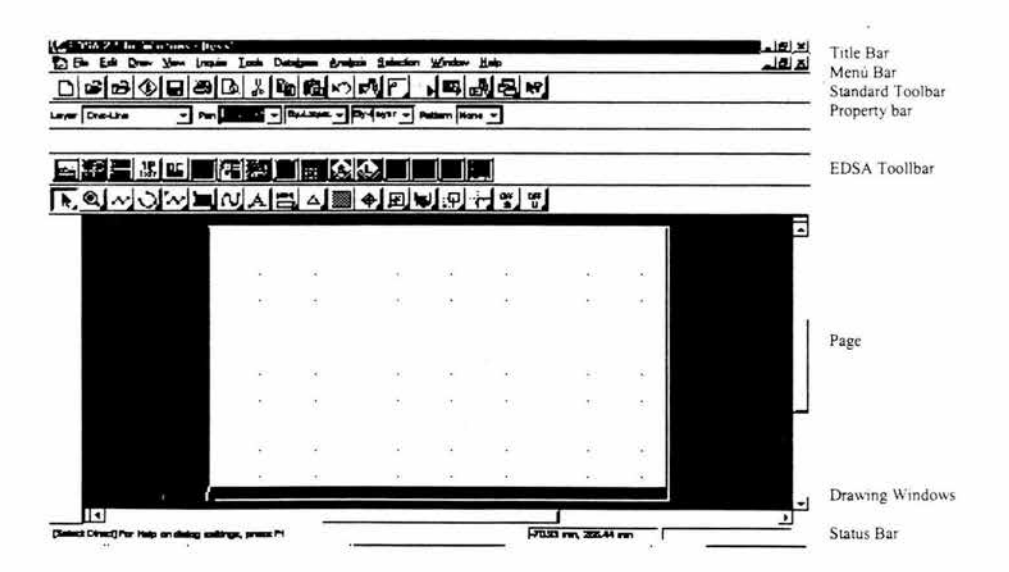
TITLE BAR: La barra title se extiende por la parte superior de la ventana de aplicación. Despliega el nombre del programa y el nombre del archivo del dibujo actual, contiene los botones que le permiten minimizar, maximizar, cerrar y restaurar la ventana ECAD

MENU BAR: Usted puede escoger diferentes menús usando el ratón o el teclado, usando el ratón se pulsa el botón del menú deseado desplegándolo, en forma de cascada una vez desplegado pone el indicador, cuando usted resalta un articulo del menú aparece una descripción de este, si hay un menú desplegándose en forma de cascada se debe continuar el movimiento encima del menú bajando en forma de cascada antes de soltar, para usar el teclado, apriete la tecla ALT y teclee la letra subrayada en el nombre del menú, si hay un menú desplegándose en forma de cascada se debe teclear otra letra.

ORA WING WINDOWS : El centro de la pantalla de ECAD es el área de trabajo. Esta área contiene las ventanas del dibujo para cada dibujo abierto. Ja cantidad de memoria en su computadora limita el número de dibujos abiertos, la barra del titulo de cada ventana del dibujo despliega el nombre del dibujo que contiene.

PAGE: El rectángulo grande que aparece en blanco cuando usted carga un dibujo, es el área de dibujo de la pagina, las venas sombreadas a Jo largo de cada borde de la pagina son los márgenes, usted puede atraer los márgenes fuera de la pagina, pero cualquier parte de un dibujo fuera de esta área normalmente no aparecen. El modelo de líneas y puntos en Ja pagina se llama reja de referencia mejor conocido como GRID, tiene tres componentes: una reja instantánea, una reja de punto, y una reja de línea, la reja instantánea es invisible, el punto y rejas de la línea solo aparecen en la pantalla para Ja referencia, estas no aparecen en la impresión. Cuando usted crea un nuevo dibujo que usa Ja plantilla blanca de dibujo normal, ECAD asigna un tamaño de Ja pagina automáticamente y la orientación, usted puede redefinir el arreglo de la pagina usando Menú/ Archivo/ Imprimir, si usted escoge un tamaño de pagina que es mas grande que el tamaño de papel de su impresora, ECAD automáticamente configurara la impresión.

SCROLL BARS: Permite cambiar la parte del dibujo visible en la ventana sin cambiar el nivel de amplificación.

TOOLBARS: Pulsando un botón en toolbar tiene el mismo efecto que escoger el articulo del Menú o el modo de operación que representa, el toolbars normal contiene botones que realizan algunas de las tareas más comunes en EC AD, como abrir, copiando, imprimir los archivos, cortando, pegando las entidades y desplegar en forma de cascada, esta también contiene el botón de ayuda contexto-sensible que se usa para desplegar la ventana automática.

PROPERTY BAR: Son los medios primarios para que usted especifique la capa actual, color, estilo, anchura y modelo, la mayoría de los símbolos de EDSA ( buses y ramas ) son predefinidos y como tal usted no tiene el mando de la mayoría de sus propiedades, usted puede definir las propiedades de algunos. De aquellos que se presentan como dibujo y no como parte del diagrama cualquier cambio que usted hace en la barra de propiedades afecta entidades futuras de esta naturaleza y cualquier entidad que se selecciona actualmente, esto se logra con solo desplegar el picklist.

EDIT BAR: Los mandos de esta le permite revisar la geometría de la mayoría de las entidades. Ellas cambian dependiendo de su actividad actual. cuando usted selecciona una sola entidad o cuando dibuja una entidad. edit bar despliega el tipo de la entidad, cuando usted pulsa los botones para transformar y arreglar los funcionamientos, esta despliega los mandos correspondientes.

STA TUS BAR: Tiene dos componentes principales. El área de mensajes y el dial, el área de mensajes ocupa el final izquierdo de la barra de estado, despliega sugerencias y otros mensajes del programa, el área de mensajes proporciona las instrucciones paso a paso durante la mayoría de los procedimientos, el dial ocupa el final derecho de la barra de estado, las coordenadas a la izquierda dicen la situación absoluta de los puntos ( su posición respecto al origen del dibujo) y las coordenadas a la derecha dicen la situación relativa del punto ( su posición respecto al ultimo punto ), usted puede especificar si esas coordenadas se despliegan en polar o rectangular con clic derecho en status bar, entonces pulse el botón propiedades en el menú automático. En la hoja de propiedades pulse el botón de despliegue de coordenada, entonces pulse el botón de las dos opciones en el sistema de coordenadas y elija una.

SYMBOL BARS: La barra de símbolo es uno de dos medios a través de los cuales usted puede especificar un símbolo para su colocación en un dibujo, la otra manera es abrir el explorador de símbolos pulsando el botón en la barra toolbars o su equivalente a través de Menú / Dra., cada botón en la barra de símbolos contiene una imagen pequeña del símbolo que representa, el numero de botones en la barra, depende de la biblioteca de símbolos que se esta usando ( como un ejemplo, hay más símbolos de rama que símbolos de bus). las opciones para cambiar la apariencia y situación de la barra de símbolos aparecen en barras que contienen los botones, se le permite cambiar la situación, tamaño, y forma de la barra de símbolo, así como si esta oculta o desplegada, usted también puede usar el menú automático para cambiar las bibliotecas

## 4.3 EDSA TOOLBAR

Los botones en el EDSA toolbars proporcionan el acceso a todas las herramientas modeladoras necesarias para crear y analizar una red eléctrica.

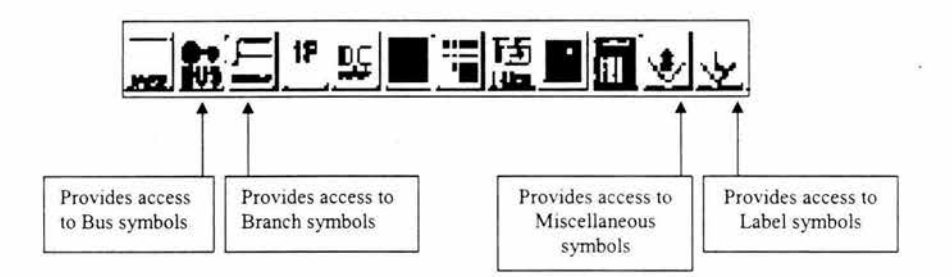

El botón MASTER proporciona el acceso al Archivo Master Job información que puede verse o puede editarse

El botón BUS activa todos los símbolos bus que usted puede usar para modelar su sistema de distribución, los símbolos IEC están en amarillo

El botón BRANCH activa todos los símbolos de rama que usted puede usar, de nuevo Ja simbología IEC esta en color amarrillo

Los botones 1P&DC proporcionan el acceso a elementos de una fase y CD

El botón de ANNOT proporciona el acceso a rasgos de anotación, usted puede seleccionar la información que desea visualizar en su diagrama unifilar, ya sean datos de entrada o ya los resultados después de correr el estudio aparecen en su diagrama unifilar al lado de cada bus y rama.

El botón COLOR proporciona el acceso para elegir el color con el cual aparecerán las anotaciones, se puede cambiar el color del elemento buses y ramas ) basado en las violaciones y otras reglas.

El botón 1-LINE genera un diagrama 3-fase unifilar, automáticamente de las versiones más viejas de EDSA, Si usted activa este rasgo y desordena su dibujo inmediatamente seleccione deshacer del Edit Menú

Los BINOCULARES proporcionan la capacidad de búsqueda, usted puede ubicar cualquier bus o rama rápidamente con esta herramienta.

El botón CALCULATOR le permite insertar los catálogos ( como MCC y Tablero ) al lado de su dibujo, para trabajar propiamente, usted necesita crear el catalogo que usa EDSA's Schedule program.

Los botones S y L proporcionan el acceso respectivamente a los símbolos misceláneos y etiquetas.

Los botones CORTO CIRCUITO, FLUJO DE CARGA y ARRANQUE DE MOTOR proporcionan el acceso rápido a los programas que ellos representan.

El botón de PDC activa el programa de coordinación de protecciones, grafico actual tiempo-corriente que desplegara cualquier información del dispositivo que usted haya inyectado en sus elementos de red.

## 4.4 CREACION DEL DIAGRAMA UNIFILAR

Usted dibuja los buses seleccionando cualquiera de sus símbolos deseados disponibles, los símbolos de bus trifásicos disponibles pueden ser vistos haciendo clic en el botón del BUS en el toolbar de EDSA.

Para dibujar una barra de bus:

- 1.- Haga clic en el botón del bus en el toolbar de EDSA
- 2.- Seleccione el símbolo del bus haciendo clic en el
- 3.- El cursor se convertirá en un crosshair para colocar el bus barra con un clic en la posición deseada.
- 4.- Una línea rubberband aparece en el punto de inserción, extienda la línea vertical u horizontalmente, para sacar la mitad del ancho de la barra del bus.

Una vez que se ha extendido la línea a la longitud deseada, de clic izquierdo una vez.

Dibujo de cualquier otro símbolo bus

- 1.- Haga clic en el botón de BUS en el toolbar de EDSA
- 2.- Seleccione el símbolo haciendo clic en el
- 3.- El cursor se convertirá en un crosshair, para colocar el símbolo en el lugar deseado en la página de dibujo, para terminar esta operación de clic derecho

A viso: Un solo clic derecho cancelara la tarea de dibujo que usted esta realizando y cambiara su cursor del ratón a un indicador de selección.

## Dibujo de Ramas

Usted dibuja las ramas seleccionando cualquier símbolo de rama disponible y colocándolas en el lugar deseado, los símbolos de rama trifásicos disponibles pueden ser vistos haciendo clic en el botón Branch del toolbar de EDSA

Para dibujar un alimentador

- 1.- Haga clic en el botón Branch en el toolbar de EDSA
- 2.- Seleccione el símbolo del alimentador haciendo clic en el
- 3.- El cursor se convertirá en un crosshair, para comenzar a dibujarlo colóquelo en la posición deseada y de clic izquierdo.
- 4.- Una línea del rubberband aparece en el punto de inserción, haga clic derecho para cada punto que desee, después de cada clic saldrá una nueva línea.

5.- Una vez que usted ha rutado el alimentador a su satisfacción de clic izquierdo una vez para indicar el punto final y entonces de clic derecho para acabar la ruta del alimentador.

Cuando se agregan vértices adicionales a su alimentador cada uno continua del punto final del segmento anterior y empieza un huevo segmento, si usted comete un error presione delete para eliminar vértices en orden inverso.

A viso: solo el primer segmento del alimentador es inteligente y contiene todos los datos. Es la parte que usted debe seleccionar para editar el alimentador.

Para dibujar cualquier otro Branch

- 1.- Haga clic en el botón Branch en el toolbar de EDSA
- 2.- Seleccione cualquier símbolo de Rama haciendo clic en el
- 3.- El cursor se volverá un crosshair, para colocar el símbolo en el lugar deseado, de clic derecho para colocarlo en la página de dibujo

NOTA IMPORTANTE: Una vez colocado el símbolo de elementos en la pagina tendremos que establecer las conexiones a través de la caja que se presenta ( From bus ID/ To bus ID ) ,los BUS se identifican con in ID de identificación, las RAMAS se identifican con saber de donde a donde van ( From / To ) ID.

# 4.5 ENTRADA DE DA TOS EN BUS Y BRANCH

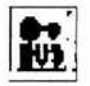

Aparte de dibujar un diagrama unifilar, usted necesitara proporcionarle la información pertinente de cada elemento de la red al programa, El programa usa esta información para realizar las simulaciones detalladas en su red eléctrica.

Por consiguiente, entre mas exacta sea la información proporcionada se lograra una mas exacta simulación y por consiguiente mejores resultados del análisis.

Como usted vera, la entrada de datos es muy simple y todas las cajas de dialogo tienen una presentación y percepción similar. Por favor note que para

moverse entre campos vasta con usar la tecla TAB o con el ratón. la tecla Enter funciona igual que si pulsáramos el botón OK.

## Campos comunes en los editores

Bus label: Puesto que solo se puede teclear ocho caracteres para un Bus ID, se a proporcionado este campo adicional, donde podemos identificar mas allá o podemos describir los buses planeados en nuestra red, podemos teclear hasta dieciséis caracteres alfanuméricos incluso con espacios, este campo es solo para propósitos de etiquetar, de tal modo que es opcional.

Zone/ Área: Estos dos campos le permiten identificar la situación de un bus geográficamente

System/ Nominal Voltaje: Aquí usted ingresa el voltaje nominal del sistema para el bus, este campo esta automáticamente llenado por el valor predefinido en el editor Master Job. Usted puede cambiar este a un valor diferente tecleando este en el campo, el editor del bus recuerda el último valor de voltaje usado y automáticamente llena ese valor para usted, éste es un gran ahorro de tiempo, este campo debe tener un valor de entrada mayor que cero.

SC bus Code: El editor del bus planteara el código correcto para los programas de corto circuito y flujo de carga automáticamente para usted. Sin embargo, lo que un símbolo puede representar puede ser cambiado en EDSA, aunque no se recomienda, usted puede tener un símbolo de power company y representar cualquier de los tipos de bus de corto circuito disponibles escogiendo un código de bus diferente, el código de bus de corto circuito y sus campos relacionados solo afectan los programas de análisis de corto, este es un campo de picklist y usted solo puede seleccionar de los artículos presentados en la lista.

LF bus Code: El editor de bus planteara el código correcto para el programa de flujo de carga, también puede ser cambiado lo que representa un símbolo aunque no se recomienda, los campos de load flow solo afectan el estudio de este.

Como ya se explico al oprimir el botón BUS se presenta toda la simbología de su librería, a continuación se presenta una mirada detallada en las cajas para cada uno de estos elementos.

## P-POWER COMPANY:

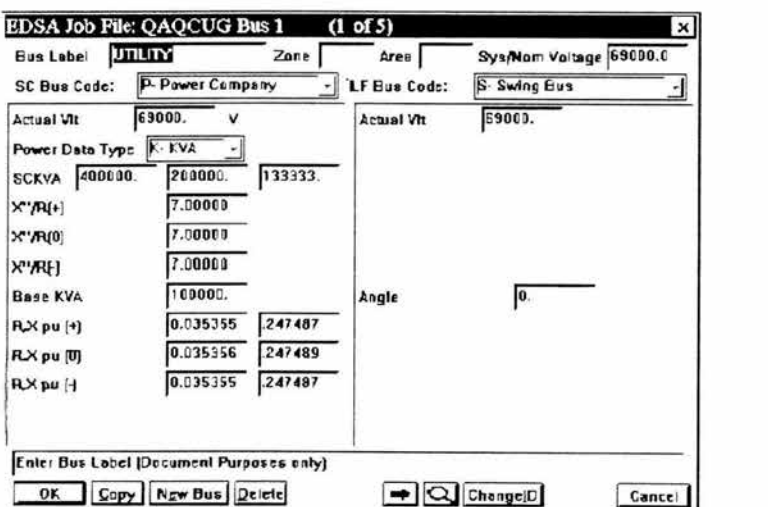

En esta caja se pide:

Actual Voltaje field: El editor del bus llenara automáticamente este campo del mismo valor definido en el campo de voltaje system/nominal, sin embargo usted puede ingresar el voltaje real del bus ( nivel de utilidad ), se ingresa el valor numérico en volts.

Power Data Type: Este campo le permite seleccionar el tipo de datos que le proporciona la compañía, se sabe que se le pueden proporcionar diferentes tipos de datos. EDSA le permite ingresar los datos proporcionados por la compañía de poder en cualquier formato, estos incluven:

- Amps
- KVA
- MVA
- Por unidad

Este es un campo de picklist y usted puede seleccionar las unidades presentadas en la lista.

3-Phase Short Circuit field: Este campo cambia según los datos seleccionados en su power company, usted necesita proporcionar solamente el valor de corto circuito trifásico, a continuación teclee TAB, EDSA calculara automáticamente los valores de línea a línea y línea a tierra respectivamente. si no se desea usar los valores calculados se pueden cambiar posicionándose dentro del campo e ingresando el nuevo valor, este es un campo numérico requerido y estos valores son esenciales para el buen análisis de su red.

Subtransient fields: Estos campos le permiten definir el valor subtransitorio que debe obtenerse de la utilidad, usted solo necesita ingresar el valor X" /R  $(+)$  y oprimir la tecla TAB, EDSA rellenara  $X''/R$  (0) y  $X''/R$  (-), este es un campo numérico requerido y estos valores son esenciales para el correcto análisis.

Base KV A and Per Unit Impedance fields: El valor en este campo se recoge automáticamente de los KVA definidos en Master Job. Con respecto al valor de KVA base, el programa calcula automáticamente los valores de la impedancia en por unidad. Por favor note que el flujo de información a lo largo de EDSA esta en orden descendente, de modo que si usted cambia la impedancia en por unidad, el programa no logra el recalculo de subtransitorios, antes de cambiar algún valor del campo, asegurese de anular todos los campos flujo abajo, así EDSA logra correctamente recalcular todos los valores flujo abajo por usted.

Angle field: En este campo usted puede ingresar el ángulo de fase para el uso del programa de flujo de carga, el rango del ángulo normalmente es de -180 a + 180, usted puede dejar este valor como cero si usted solo tiene un bus de balance en su sistema, este es un campo numérico.

## G- Generator

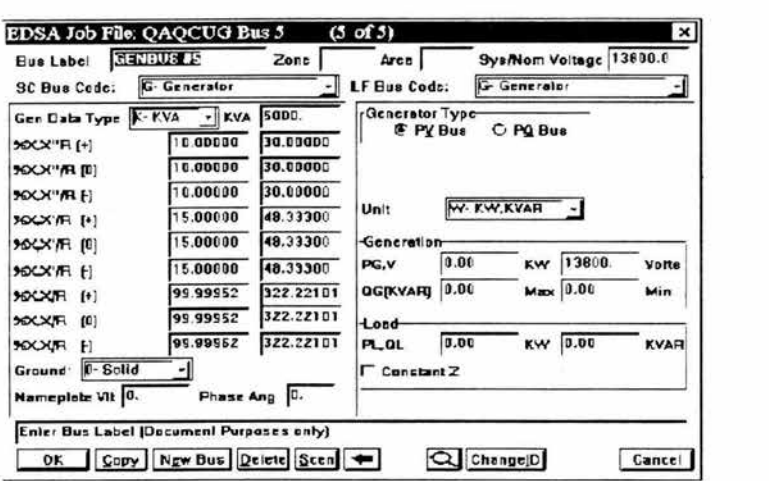

Generator Data Type field: Este campo le permite seleccionar el tipo de datos del generador, EDSA le permite ingresar los datos para un generador en KVA o por unidad, los siguientes datos de entrada dependen del método de entrada de datos que usted ha seleccionado, este es un campo picklist, y usted solo puede seleccionar de Jos artículos presentados en la lista.

Generator KVA field: Este campo le permite ingresar los KVA del generador que usted esta planeando, este es un campo numérico y debe rellenarse.

Generador Short Circuit data fields: EDSA le permite ingresar datos subtransitorios del generador, transitorios y estado-estable en cualquier valor real o por unidad, muestra valores reales predeterminados, pero usted puede borrar estos si lo desea, estos son campos numéricos y deben rellenarse.

Generator Grounding field: Este campo le permite definir el método por el cual el generador se conecta a tierra, las opciones de conexión disponibles son: solidamente, resistencia, reactancia, ninguno., este es un campo picklist y usted puede seleccionar los artículos presentados en la lista.

Generator Nameplate Voltage field: Este campo le permite definir el voltaje de placa para el generador, el voltaje system/nominal que usted ha definido se recoge automáticamente por default, para este, es un campo numérico y debe ser rellenado.

Generator phase Angle field: Este campo les permite a los usuarios europeos ingresar el ángulo de fase ( en grados ) para el estudio IEC 909 de corto circuito, este es un campo numérico y no se exige ser rellenado.

Load Flow Generador Type field: Un generador puede especificarse como un bus PV o un bus PQ , para un bus PV se mantienen constantes el voltaje real y el poder activo en el proceso de calculo de flujos. El poder reactivo se ajustara para mantener el voltaje especificado a menos que se alcance el mínimo o los limites reactivos máximos, si esto pasa, el bus será cambiado a un bus PQ y el poder reactivo se arreglara al limite, para un bus PQ en el generador especificado se mantiene el poder activo y reactivo constante en el proceso de calculo de flujos, y el voltaje asumirá cualquier valor necesario para satisfacer las ecuaciones de flujo de carga.

Generator load Flow Unit field: Este campo le permite escoger las unidades de entrada de generación , usted puede escoger entre KW, KV AR o Por Unidad, este es un campo de picklist y usted solo puede escoger de los artículos presentados en la lista.

Generation data fields: Estos campos le permiten definir la información de generación para el generador, los campos siguientes cambian dependiendo del método seleccionado, estos pueden ser KW, KV AR, o Por unidad, el valor de volts se carga automáticamente basado en el voltaje de system/nominal definido, estos son campos numéricos y se exige ser rellenado para flujo de carga o los estudios de arranque de motor.

Generation optional load field: Una carga optativa puede especificarse en un bus generador, puede especificarse como KV A constante o una carga de impedancia constante, este es un campo numérico optativo y usted no tiene que llenarlo si no lo desea.

#### U-UPS Output Bus

EDSA le permite modelar correctamente un bus de salida UPS, una UPS es un juego de baterías que se conectan a otras por cables conectores de celdas. la unidad UPS tiene cables que lo conectan al bus de salida UPS.

Actual Voltaje Field: El editor del bus llenara automáticamente este campo del mismo valor definido en el campo de voltaje system/nominal, sin embargo usted puede ingresar el voltaje real del bus (nivel de utilidad ), es requisito y se ingresa el valor numérico en volts.

UPS Type field: Usted puede escoger el Tipo de UPS que mejor ataque a su aplicación, se ha proporcionado de todos los posibles métodos de representar un elemento UPS- ellos son:

8- horas de nivel de amperes en Ja batería ( amps) 1 O veces de nivel de amperes por minuto Costumbre-Usted determina factores de multiplicación y datos de la entrada Decremento- La entrada R equivalente y X

Los datos de entrada cambiaran según su selección, este es un campo picklist donde solo se puede seleccionar de los artículos presentados en la lista

Multiplying factor and number of UPS units fields: El factor multiplicador mostrado es dependiente del tipo de UPS seleccionado, claro que usted puede borrar el numero en este campo si desea usar valores diferentes, este es un requisito, campo numérico que debe tener un numero mayor que cero.

Usted también puede definir el numero de unidades UPS que están en el bus, este también es un campo numérico requerido que debe tener un numero mayor que cero, no vera estos campos si escoge UPS Decrement

UPS Output Bus data fields: Usted necesita proporcionar el nivel de amperes, resistencia del circuito ( en ohms ), reactancia del circuito ( en ohms ) la resistencia conectada en las celdas ( en ohms ) y Ja reactancia conectada en las celdas ( en ohms ) basado en estos EDSA calculara los valores del corto circuito en KVA de Ja UPS, en este como en todos los editores es importante la entrada de datos en forma descendente para su buen calculo.

## P- Swing Bus

Un bus de balance es el mismo tipo de elemento que el power company. Se tiene un símbolo diferente para un bus de balance para la identificación singular de este para el estudio de flujos de carga, un sistema debe tener por Jo menos un swing bus para un estudio de carga, si usted tiene mas de un subsistema independiente ( isla ) en un estudio, cada isla deve tener un swing bus

## N - NonContributing Node

Un nodo sin contribución es como el nombre implica, un elemento que no tiene ninguna contribución al sistema de distribución y se usa puramente como un punto de conexión normalmente usted usara un nodo de noncontributing para representar en la rama el primario o secundario de un elemento ( alimentador, transformador, desconectador, fusible, etc.) también le permite diseñar ramas en paralelo, por consiguiente, el único campo que usted necesita es el campo de voltaje system/nominal, asegurese que represente el voltaje del bus correcto.

## T- Typical Motor

Motor Load Type **Field:** Este campo le permite seleccionar todos los posibles tipos de carga que **un motor** puede representar las opciones de picklist incluyen lo siguiente :

KYA, HP, Amps, Shaft KW, Por Unidad, Schedule

Los datos de entrada de los campos cambian según su selección , este es un campo tipo picklist y solo podrá seleccionar de los artículos presentados en la lista

Motor Load Field: En este campo se ingresa el valor de la carga apropiada, varia dependiendo del tipo de carga de motor seleccionado previamente , este es un campo numérico requerido que debe tener un valor mayor que cero.

En caballos de potencia y Kilowatts se le exige que proporcione el factor de potencia y el de eficiencia valorada en por ciento. En amperes y KVA le pedirá que proporcione los valores del factor de potencia en por ciento.

Percent Runing Field: Este campo define la contribución de motores a la red, un valor del 100 indica que el motor esta encendido y un valor de cero indica que esta apagado o fuera de servicio, "este campo funciona exactamente del

mismo modo para todas las cargas y motores". El campo % en el lado del corto circuito solo afecta la contribución del elemento con respecto al estudio de corto circuito mientras el campo % en el lado de flujo de cargas solo afecta la contribución con respecto al flujo de carga y los estudios de arranque de motor, este es un campo numérico y todos los valores ingresados están en cantidades en por ciento, este es un campo requerido que puede tener valores de cero.

S- Synchronous Motor

Cuando modelamos un motor sincrono primero se presentara primero una caJa dialogo que define las características del motor, podemos escoger el motor típico o podemos agregar nuestro propio tipo de motor. Luego se nos presentara el editor de bus para un motor sincrono.

Motor Load Type. Este campo le permite seleccionar Jos posibles tipos de carga que un motor puede representar . las opciones incluyen : KV A, HP, Amps, Shaft KW, Por unidad, Schedule

Los datos siguientes cambiaran según su elección , este es un campo picklist donde solamente podrá seleccionar de Ja lista desplegada.

Motor Load Field: En este campo se debe ingresar el valor de carga apropiado, dependiendo del tipo de carga de motor seleccionado previamente , este es un campo numérico requerido que debe tener un numero mayor que cero, para HP y KW se pide el factor de potencia y la eficiencia en porciento, en Amps y KV A solamente se pide el factor de potencia en porciento.

Percente Running Field. Este funciona igual que en el caso del motor típico, ver documento antes descrito.

Motor Data Fields: Se definen los valores dentro de estos campos automáticamente basado en la selección que usted realizo dependiendo de los tamaños de motor, sin embargo usted es libre de cambiar los valores de estos campos si lo desea, también se tiene la opción para definir Ja conexión a tierra (Ungrounded o Neutral) y el numero de polos para su motor sincrono.

## 1 - lnduction Motor

Cuando se modela un motor de inducción primero se presentara la caja dialogo que define las características del motor, usted puede escoger los tamaños de motor proporcionados o puede agregar sus propios datos de motor, luego se presentara el editor de bus para un motor de inducción. ·

Motor Data Fields: Se definen Jos valores dentro de estos campos automáticamente basado en Ja selección realizada anteriormente en el tamaño de motor, pero al igual que en campos pasados también se cuenta con la libertad de cambiar estos valores a Jos deseados, también cuenta con la libertad de definir el numero de polos de su motor de inducción.

## H- High Voltaje Motor

Se presentan datos ya vistos como Motor Load Type Field, Motor Load Field, Percent Runing Field, Motor Data Fields, para su consulta dirigirse a los tipos anteriores de motores.

## C- Capacitor

Este elemento solo afecta al estudio de flujo de carga y contiene los campos Rated Voltaje Field, Load Type Field visto con anterioridad.

Capacitor Size Field: En este campo usted puede ingresar el tamaño de condensador que usted esta planeando, de nuevo el tipo de tamaño cambiara según Ja selección de tipo de carga realizada previamente, este es un campo numérico requerido.

## Z- Zigzag Grounding Transformers

Este elemento solo afecta el calculo de corto circuito, se usan los transformadores conectados a tierra para derivar el neutro en un sistema trifásico conectado con tierra, normalmente para protección de falla a tierra, en algunos casos el neutro del transformador se conecta con tierra directamente conectado con tierra en otros, puede ser deseable reducir Ja impedancia del transformador y agregar una impedancia externa entre el neutro del transformador y tierra. El transformador zigzag se usa en generadores o transformadores, hay más combinaciones en un generador.

Grounding Impedance Field: En este se debe ingresar la impedancia conectada a tierra en ohms, este es un campo numérico requerido y todos los valores se encuentran en ohms.

## BRANCH DATA

# 크

Todas las ramas trifásicas que usted puede planear se activan oprimiendo el botón Branch en el toolbar de EDSA, por favor note que usted debe definir los bus ID de la forma (To/From) para cada rama en su red, Cada rama necesita saber de donde esta viniendo y a donde va, esto es critico para la correcta continuidad de la red (conectividad).

Campos comunes entre elementos:

Branch Code: Este campo define el tipo de elemento de rama que usted esta planeando, como muchos códigos de bus previamente cubiertos, el símbolo puede representar cualquier otra rama aunque esto no es recomendable.

Data Entry Type: EDSA planteara automáticamente el tipo de entrada de datos predefinido en los archivos de datos Master job, Sin embargo, usted puede seleccionar **entre** valores en por unidad o real ., este es un campo tipo picklist de modo que solo se puede seleccionar de los artículos en la lista.

Description Field: de modo que solo se limita a usar (To/From) ID para la información de continuidad, se ha proporcionado este campo adicional donde se puede identificar mas allá o puede describir las ramas planeadas en su red. Se pueden teclear hasta 30 caracteres alfanuméricos incluso con espacios. Este campo es para el propósito de etiquetar, como tal usted no tiene que rellenarlo si no lo desea.

Frequency Field: EDSA recoge automáticamente la frecuencia definida en Master Job, sin embargo usted puede ingresar la frecuencia deseada para el estudio ( como 50 Hz ), este es un campo numérico requerido y todos los valores están el Hertz.

Temperature Field: EDSA recoge automáticamente la temperatura de referencia predefinida en Master Job, este es un campo numérico requerido.

Codename or Label: Este campo proporciona el acceso a la biblioteca particular disponible del elemento de rama que usted esta planeando, sino encuentra la biblioteca deseada usted puede teclear un valor alfanumérico en este campo e ingresar los valores apropiados de este.

Generic Branch: Este símbolo le permite representar cualquier rama trifásica como un círculo pequeño , este es útil cuando usted desea atar la información de la rama a un dibujo.

A- Series Capacitar

Short Circuit Data Fields: estos campos le permiten definir la impedancia del condensador en ohms junto con el tamaño del condensador en KV AR y la corriente nominal en Amperes, estos son campos numéricos requeridos.

Load Flow Data Field. En este campo usted puede ingresar el valor de impedancia del condensador en ohms, estos datos solo afectan el análisis de flujo de carga y de arranque de motores.

F- Feeder

F- Feeder in Magnetic Conduit

Cables Per Phase Field: En este campo usted puede ingresar el número de alimentadores paralelos o cables entre dos buses , EDSA tiene un valor predefinido que es el de un cable por fase, sin embargo, usted puede teclear algún valor numérico diferente en este (como 2),

Si usted desea modelar esta rama como dos alimentadores paralelos - por favor note que su dibujo mostrara solo una carrera del alimentador sin tener en cuenta cuantos cables por fase usted ha indicado, este es un campo requerido que debe tener un numero mayor que cero.

Base Cable Temperatura Field: este valor representa la temperatura base para el tipo de cable (cobre o aluminio), El valor presentado en el picklist se deriva basado en la Norma ANSI/IEEE, Este es un campo picklist, usted no debe tocar este valor a menos que tenga los datos personalizados del cable.

Length Fields: Usted puede ingresar la longitud de su alimentador en metros o pies que depende de la selección de unidades que se realice en Master Job, si usted tiene los valores reales de su alimentador puede dejar este campo en cero y puede ingresar la impedancia real valorada en ohms, si ha predefinido una longitud de alimentador, así como sus datos en Master Job se cargaran automáticamente, este es un campo numérico requerido y los valores pueden ser cero o mayores.

Impedance Data Fields: Estos campos le permiten ingresar los valores de impedancia para su alimentador , si usted ha seleccionado un alimentador de la biblioteca, entonces los valores en estos se cargaran automáticamente, sino se deberá ingresar los valores de impedancia, estos son campos numéricos y los valores deben ser mayores que cero, si se ingresa un valor de cero o valores negativos, no podrá realizar los análisis en su red.

Line to Ground Susceptance Data Field: Este campo es para el uso con líneas de transmisión largas, se pueden ingresar el susceptance de líneas largas en mhos

Los valores ingresados aquí solo afectan el cálculo de corto circuito, este es un campo numérico optativo que puede ser dejado en cero.

Protective Devices Button: Este botón le permite colocar dispositivos de protección al principio o al final de una rama , usted puede seleccionar de una variedad de dispositivos de protección (como el interruptor, breaker/Relay, o Fusible) también se puede ingresar uno nuevo, este es un campo optativo, se puede acceder a Ja biblioteca para cada tipo de elemento haciendo clic en el botón picklist, nota sin embargo algunos dispositivos no vienen con biblioteca incorporada , también es importante comprender que la información que usted ingrese solo afecta el estudio de corto circuito y flujo de carga, ningún dato de coordinación se inyecta en este momento, la impedancia valorada del alimentador se actualiza para reflejar la suma de estos nuevos dispositivos automáticamente.

Switch Status Fields: Aquí se define el estado actual del alimentador ( si esta abierto o cerrado ) y como es su estado normal, en muchas ramas EDSA le permite gráficamente abrirlas o cerrarlas , es mas usted puede cambiar globalmente la escena de todas las ramas en su estado normal, esta es una herramienta de simulación muy poderosa.

Y- Shunt Data Fields: opcionalmente se puede modelar capacitancia de desviación para aplicación de flujo de carga en líneas largas. en este puede ingresar  $\frac{1}{2}$  o el total de la desviación en mhos, este es un campo numérico optativo que usted puede dejar en cero.

Material Field: Usted puede seleccionar el material del alimentador, se tiene dos opciones: cobre o aluminio, si se selecciona un alimentador de la biblioteca entonces el material correcto se carga automáticamente, esto es presentado en un campo picklist y solo puede seleccionarse los artículos en la lista.

Rated Temperatura Field: En este se escoge la temperatura tasada de los alimentadores, note que este valor solo afecta los estudios de flujo de carga, si usted ha seleccionado un alimentador de la biblioteca entonces la temperatura correcta se carga automáticamente. este es un campo de solo selección del picklist.

Ampacity Rating Field: En este campo se escoge el valor de ampacidad de los alimentadores, de nuevo este valor solo afecta el estudio de flujo de carga, el botón picklist proporciona el acceso a la base de datos de donde seleccionamos los datos o se pueden revisar los existentes, al igual que en elementos pasados al seleccionar de la librería los valores se cargaran automáticamente. Valores de ampacidad correctos en base a la temperatura tasada.

T- Two Winding Transformer

From Nameplate Voltaje Field. En este usted puede ingresar el voltaje del bus primario al cual el transformador esta conectado, si el bus definido ya esta presente en su red entonces EDSA recogerá su voltaje automáticamente y lo colocara en este campo para usted, este es un campo numérico requerido que debe ser de un valor mayor que cero.

To Nameplate Voltaje Field: En este campo se puede ingresar el voltaje del bus secundario al cual el transformador esta conectado, si el bus definido ya esta presente en su red entonces EDSA recogerá su voltaje automáticamente y lo colocara en este campo para usted, este es un campo numérico requerido que debe ser de un valor mayor que cero.

Transformer KVA Field: Aquí usted ingresa el valor tasado en KVA de su transformador, si usted ha seleccionado un transformador de la librería entonces este valor se llenara automáticamente, si usted ingresa un CodeName personalizado, deberá ingresar los datos para este campo, es un campo numérico y todo valor esta dado en KVA.

Transformer Cooling Type Field: Este le permite seleccionar el método por el cual el transformador se enfría, sus opciones son. Dry, OilAir, Torced Air, Oil Torced Air, este es un campo picklist donde solo se puede seleccionar lo listado.

Transformer Impedance Data Fields: Estos campos le permiten ingresar los valores de impedancia de su transformador, tomándolos de la librería o ingresándolos usted mismo, este es un campo numérico y todos los valores deben ser mayores que cero, si usted ingresa un valor igual a cero o negativo no podrá realizar el análisis en su red.

Transformer Winding Type Fields: Estos campos le permiten seleccionar el embobinado para los lados primarios y secundarios de su transformador, este es un campo picklist y usted solo puede seleccionar de los artículos en la lista.

Transformer Tum Ration Adjustment Field: Usted puede teclear o puede seleccionar del picklist una opción del Tum Ratio de su transformador, es un campo, numérico, el picklist presenta valores en por Unidad.

Transformer Automatic Tap Adjustment Field: Se marca la función de cambio automático auto Tap, El tap máximo y minimo en PU, necesitan ser ingresados, los transformadores en los sistemas de potencia normalmente tienen Taps para proporcionar una porción del voltaje para lograr el voltaje de operación deseado, los Tap 's pueden ser cambiables automáticamente bajo carga (Transformador LTC) o fijo ( el cambio manual en la condición de energía ) El Tap siempre se asume en el lado de alto voltaje, este es un campo optativo que usted puede dejar sin verificar.

## W- Three Winding transformer

Low voltaje bus ID Entry Field: Cuando se modela un transformador 3- Winding EDSA necesita las conexiones de sus tres buses, se ingresa primero de donde a donde va el bus de alto voltaje y de medio voltaje, el bus de voltaje bajo se define en el editor de la rama, son campos alfanuméricos y establecen Ja conectividad.

NamePlate Voltaje Fields: En estos campos usted debe ingresar el voltaje de Jos tres buses que se conectan al transformador, a diferencia del transformador 2-winding usted debe ingresar manualmente el voltaje medio y bajo, estos son campos numéricos que deben tener un valor numérico mayor que cero.

Los campos transformer KVA field y Transformer cooling Type Field son similares al caso del transformador 2-winding.

Transformer Impedance Data Fields: Este botón le permite ingresar los valores de impedancia para su transformador, usted tendrá que ingresar los valores de impedancia para cada campo, estos son campos numéricos y todos los valores deben ser mayores que cero, si usted ingresa un valor de cero o valores negativos usted podrá dirigir los análisis en su red, basado en los valores ingresados aquí, Jos campos de impedancias en flujo de carga se llenaran automáticamente.

Transformer Winding Type Fields: estos campos permiten que usted seleccione el embobinado para el transformador, son campos picklist y usted solo puede seleccionar de los artículos en la lista, el bus de bajo voltaje esta llamado bus terciario.

Transformer Tum ration Adjustment Field: Usted puede asignar tum ratios en voltaje alto y medio para su transformador, este es un campo picklist y Jos valores están en por unidad

S- Phase Shifting transformer

Presenta campos vistos como From Nameplate voltaje, To Nameplate voltaje, Transformer KV A, transformer cooling type, transformer Impedance Data, Transformer Winding Type, Tansformer Tum ratio Adjustrnent, para su consulta ver 2 y 3 Winding Transformers.

Transformer Control Mode: Con un transformador phase shifting usted tiene dos modos de control, potencia y ángulo, si se selecciona potencia tendrá que proporcionar Shift power en KV y el mínimo y máximo Shift angle en grados, si se selecciona ángulo como modo de control usted solo tendrá que proporcionar shift angle en grados, estos campos se requieren para el análisis de flujo.

R- Reactor

Data Type Fields: En este se puede seleccionar el tipo de entrada de datos, sus opciones son: Ohms, Por Unidad, Amps, KV A, los siguientes campos cambiaran dependiendo de la selección realizada en este.

lmpedance Data Fields: En estos campos se ingresan los valores de impedancia estos campos cambiaran según la decisión de entrada de datos y sus valores deben ser mayores a cero.

D- Duplex Reactor

Presenta los mismos campos que el reactor sencillo, por otra parte se presenta Tertiary Bus Field: Un reactor Doble tiene tres conexiones- al igual que un transformador 3-winding, como tal se necesita definir el tercer bus, este es un campo alfanumérico.

Couplig Factor Field: En estos campos se puede ingresar el valor en amperes para el dispositivo desconectador, este es un campo numérico y los valores están en amperes.

H- Switch C- Circuit Breaker F- Fuse

Impedance Data Fields: En ·estos campos usted puede ingresar el valor de impedancia (dependiendo del tipo de datos seleccionados) para su elemento, si se ha seleccionado algún elemento de la librería se cargan automáticamente, por otra parte, se puede ingresar manualmente otros valores, estos son campos numéricos que deben tener un valor mayor que cero.

Line to Ground Susceptance Data Field: Usted puede ingresar el susceptance del elemento en mhos, los valores ingresados aquí para cálculos de corto circuito, este es un campo numérico optativo que usted puede dejar en cero.

Amp Rating Data Field: Usted puede ingresar el valor máximo de amperes para el dispositivo este valor se recoge automáticamente para usted si se ha seleccionado un artículo de la librería incorporada.

Status Fields: Este no se presenta en Fuse

Aquí se define el estado actual del dispositivo ( si esta abierto o cerrado ) y como es su estado normal, en muchas ramas EDSA le permite gráficamente abrirlas o cerrarlas, es mas puede cambiar globalmente la escena de todas las ramas en su estado normal, esta es una herramienta de simulación muy poderosa.

## 4.6 HERRAMIENTAS IMPORTANTES

EDSA preferences

- 1. En el menú herramientas pulse EDSA preferences, la caja dialogo aparece
- 2. Usted puede aceptar las escenas predefinidas o puede cambiar cualquiera de los campos para su dibujo.
- 3. Pulse el botón OK cuando este hecho

En este puede definir el color y el nombre de las diferentes capas, tales como one-line, back annotated, started motor y otras, también define el tamaño de las anotaciones (de buses y ramas) y su colocación, su posición vertical y horizontal esta en base al centro del elemento, se define también el ancho del bus y alimentadores, activa y desactiva la auto numeración y el chequeo de bus ID duplicado.

## Automatic Bus Numbering

Este rango tiene dos beneficios, primero y el más importante, cuando la autonumeración de bus se activa, le permite dibujar su diagrama unifilar sin ver una sola caja de dialogo, la ventaja aquí es que usted se concentra en la vista de su dibujo y tratara con la entrada de datos mas tarde.

Segundo, si emplea a dibujantes, podrá hacerles dibujar el unifilar en ECAD (sin tener que preocuparle Ja información eléctrica), y entonces podrá regresar y cargar los datos eléctricos al dibujo.

Cuando la autonumeración se activa, usted no necesita dar un bus ID ni necesita ingresar datos de rama, usted solo necesita arrastrar y soltar en la pagina Jos elementos.

Todos los elementos incluirán los datos predefinidos automáticamente (predefinidos en el archivo Master Job), se usa el color rojo para indicar este hecho, una vez dibujado el diagrama (todos los elementos se colorean en rojo), se agregan los datos eléctricos a estos, esto se hace dando doble clic en el bus deseado o rama, los elementos regresan al color predefinido cuando los datos se agregan, se recomienda dibujar primero los buses y posteriormente conecte las ramas a estos, de esta manera usted puede visualizar las asignaciones de ruta del alimentador más fácilmente .

## ABRIENDO Y CERRANDO LAS RAMAS

EDSA mantiene dos métodos para abrir y cerrar las ramas, el primer método es grafico. mientras el segundo usa el editor de rama, esta es una capacidad poderosa que le permite simular varias condiciones rápidamente y fácilmente. La primera se logra dando clic-derecho en el elemento y así desplegar el menú automático donde se selecciona Open o Close, el segundo seleccionando el elemento y abriendo su editor donde se cambia el estado del elemento a estado abierto o cerrado, el elemento que cambia de estado cambiara de color al predefinido para esta función.

## CAMBIANDO LA VISTA

Una vista es un área específica rectangular de un dibujo, la porción de un dibujo que es visible en la ventana actual es la vista actual, cualquier cambio que usted hace en una vista es inmediatamente visible en todas las vistas de ese dibujo.

Usted puede conseguir una vista mas cercana a un área especifica o puede crear una vista mas ancha del dibujo a través del zoom, esto con ayuda del ratón le permite especificar que parte del dibujo desea ver mas de cerca esto se logra a través de su botón el cual tiene el icono de la lupa, manteniéndolo oprimido se despliegan las opciones de zoom, o haciendo zoom con las teclas

CTRL+mas y CTRL+menos cambia el nivel de amplificación por un factor especifico, también cuenta con Pan para poder mover el dibujo.

EDSA proporciona anotaciones sumamente flexibles y poderosas, usted puede anotar fácilmente en su dibujo resultados de análisis o cualquier texto personalizado que usted desee agregar al diagrama unifilar, tres propiedades geométricas definen una entidad de texto en ECAD: el punto base, ángulo y altura del carácter.

Anotación trasera de resultados de Análisis

- 1. Conduzca el análisis necesario en el sistema eléctrico
- 2. Haga clic en el botón Annot ubicado en el toolbar de EDSA
- 3. En anotaciones en el menú pulldown, seleccione bus o rama
- 4. Cheque y seleccione los artículos para buses y ramas que usted desea anotar en el diagrama unifilar.
- 5. Del menú pulldown de anotaciones seleccione exit and anótate

En el menú herramientas (tool) seleccione Connectivity Check para la revisión de conexiones, si todos los elementos están conectados saldrá un aviso que indica que están bien sino nos indicara Jos elementos que no tienen conectividad.

## 4.7 CALCULO DE CORTO CIRCUITO

El programa de análisis de corto circuito actual es uno de los programas integrados en EDSA, este supone que el usuario esta familiarizado con el análisis de corto circuito, con sus conceptos y Ja actuación de un sistema dado, bajo las condiciones de falla. La interpretación y uso de los resultados del cálculo abarcados por este programa son responsabilidad del usuario, este programa es comprensible y fácil de usar.

## PROPOSITO

Este programa proporciona al ingeniero una herramienta para estudiar el efecto de las siguientes fallas en una red de distribución trifásica:

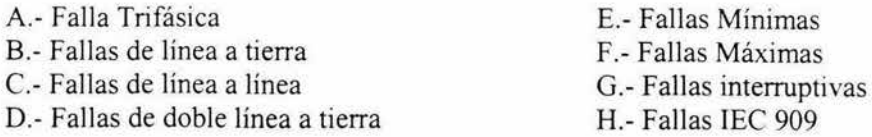

## CAPACIDADES

Las descripciones del bus se usan para identificarlos, para indicar los voltajes de los buses y para el suministro de información acerca de buses que contribuyen a la corriente de corto circuito, se usan las descripciones de rama para describir la interconexión de buses en la red, e información del suministro que involucran estas ramas, el programa calcula la corriente en un sistema de poder durante las condiciones de falla , esta información puede usarse entonces para diseñar protecciones que releva los sistemas y determinar los requisitos interruptivos para los interruptores, fusibles y otros equipos.

La resistencia y reactancia de elementos de la red son incluidos en el análisis, esto permite el calculo de fallas como una función de tiempo, el sistema usa (X/R) para computar la componte de DC decadente en la corriente de corto circuito total, los datos de archivo contienen valores aproximados de resistencias y reactancias para una amplia variedad de cables magnéticos, no magnéticos y en canalizaciones, y los transformadores son incluidos, se puede seleccionar estos datos o suplirlos por otros, usted puede calcular la contribución en las ramas así como en cualquier bus.

Esta versión del programa tiene un limite de buses permitido de 2000, Hay un máximo de 8000 ramas, dentro del programa se puede tener cualquier numero y combinaciones de conexiones de utilidad, generadores, motores, y niveles de voltajes en redes radiales.

Como correr el estudio de Corto Circuito

Seleccione esta opción en su pantalla EDSA en el Menú Principal /Análisis /Short Circuit Análisis o a través del botón en EDSA toolbar, para realizar los cálculos, aparece la pantalla de análisis de corto circuito presione el botón

RUN  $\Box$  y genere los informes deseados (seleccione las opciones de resultados en el botón options), estos dependen del tamaño de la red, este calculo podría tomar tiempo; los resultados se despliegan en la pantalla

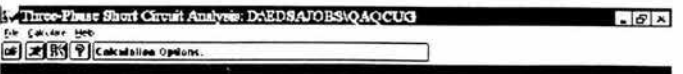

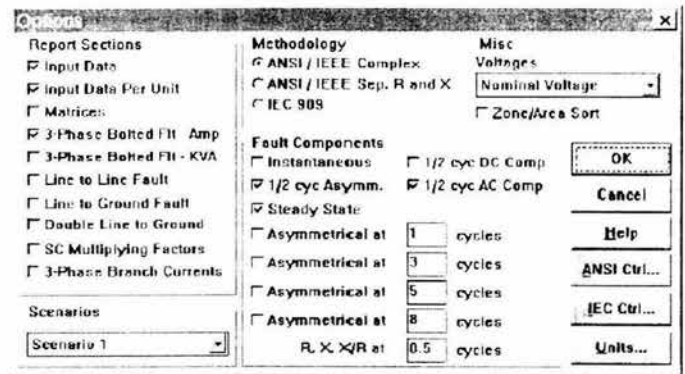

## OPCIONES

- Seleccione y revise la sección de reportes
- Seleccione los escenarios si los tiene así podrá generar reportes diferentes para cada uno, según lo deseado en ellos, usted puede desplegar el picklist
- Seleccione la Metodología
- Seleccione las componentes de falla
- Usted puede cambiar los ciclos 1,3,5,8 a los ciclos deseados
- **Para X/R usted puede escoger 0.5,1,2, ... ,8, ... ,n ciclos**
- Seleccione Misc
- Seleccione el Voltaje Nominal o habrá la biblioteca del picklist para su selección, puede seleccionar: Nominal Voltaje, Dist LF Voltaje, o T&D LF Voltaje
- Usted puede seleccionar Zone/Area para el informe de rendimiento
- Oprima el botón ANSI Control, IEC Control y Unidades, y en cada una seleccione lo que mas convenga para su análisis

Usted puede seleccionar las unidades con las que se presentara el informe Para voltajes : volts o kilovolts Para corrientes. Amperes o kiloampers Para potencia: KVA o MVA

## Calculation

En la pantalla de Calculo, seleccione la impresión estrecha o extensa en cada selección se indica el numero de líneas por pagina

A través de Ja pantalla EDSA en Menú/ Análisis se puede ingresar a More Short Circuit en donde se despliegan reportes individuales para cada tipo de falla .

## 4.8 ESTUDIO DE DISPOSITIVOS DE PROTECCION

Con EDSA 2.5v usted puede inyectar directamente los datos de protección, con la interfaz ECAD, esta información puede verse en EDSA vía Time-Current Grafico Actual, con el grafico actual se podrá manipular las curvas directamente haciendo doble clic o haciendo clic derecho en ellas.

Si usted ejecuta un estudio de corto circuito y flujo de carga antes de dirigir un estudio de coordinación, el programa de PDC recogerá todos Jos valores necesarios de estos y los cargara automáticamente

Para inyectar los datos del dispositivo de protección

- 1. Clic derecho en Ja entidad deseada
- 2. Del Menu automatico seleccione Add PDC Curve
- 3. Seleccione los datos de la curva que usted inyectara, de las opciones presentadas
- 4. Ingrese Jos datos PDC apropiados

Para observar Jos datos del dispositivo de protección

- l. Inyecte la curva en un elemento
- 2. Haga clic en el botón PDC para activar la Grafica Actual Tiempo-Corriente
- 3. Una vez desplegada PDC haga clic en el botón refresh para cargar y observar los datos de la curva gráficamente
- 4. (optativo) Doble clic en las curvas para revisarlas individualmente
- 5. (optativo) clic derecho en las curvas para moverlas a la derecha o izquierda que depende de las escenas del dispositivo disponibles
- 6. (optativo) Usted puede copiar el grafico al portapapeles y pegarla en el dibujo de ECAD

Para revisar los datos del dispositivo en el dibujo ECAD

- 1. Clic derecho en la entidad se han introducido datos PDC
- 2. Del menú automático seleccione Edit PDC Curve
- 3. Revise los datos de PDC

Para revisar los datos del dispositivo en la vista grafica

- 1. Active el grafico actual haciendo clic en la curva de PDC
- 2. Despliegue la curva deseada
- 3. Revise los datos de PDC haciendo doble clic en el indicador de selección en la curva(s) deseada, desplegada en la grafica
- 4. (optativo) clic derecho en la curva para mover la curva a la derecha o izquierda que depende de las escenas del dispositivo disponibles

Para anular la curva del dispositivo de protección en TCC grafico

- 1. Haga clic en el icono de la goma (borrar) del toolbar de PDC
- 2. Coloque la punta en la curva que quiere borrar y de doble clic
- 3. Se le preguntara si usted desea anular la curva completamente, haga clic en s1.

Para esconder la curva del dispositivo de protección en TCC Grafico

- 1. Con el indicador de selección activo, haga clic en el botón Select Curves
- 2. Realice doble clic en la curva que desee esconder

Para desplegar una curva oculta en el TCC grafico

- 1. En la interfaz de ECAD clic derecho en el elemento cuya curva ha sido escondida
- 2. Del menú automático seleccione Edit PDC Curve
- 3. Previamente usted ingreso los datos PDC que aparecen
- 4. Pulse el botón OK
- 5. Vaya a la vista TCC Grafico
- 6. Haga clic en el botón Refresh

Para inyectar las curvas de carga personalizadas en un bus

- 1. En la interfaz de ECAD de clic derecho en el bus deseado
- 2. Del menú automatico seleccione Add PDC Curve, custom load
- 3. Seleccione al fabricante en el picklist
- 4. Seleccione el voltaje
- 5. Seleccione element/Type
- 6. Seleccione el tamaño
- 7. Pulse el botón OK
- 8. Vaya a la vista TCC Graph
- 9. Haga clic en refresh para ver la nueva curva

Para definir las opciones de vista en TCC Grafico

- 1. Haga clic en el botón PDC en EDSA toolbar para activar la vista grafica **TCC**
- 2. En el menú de estudio de clic en opciones
- 3. Escoja las escenas deseadas
- 4. Pulse el botón OK

Para manipular las curvas gráficamente

- 1. Con las curvas desplegadas en el grafico de TCC, de clic derecho en la sección deseada de la curva
- 2. Del menú automático de doble clic en una opción de escena deseada
- 3. Si la escena es valida el programa Je informara que una selección fue encontrada, por otra parte si usted desea quitar los limites ( esto causara posiblemente que la curva cruce otra curva).
- 4. La curva cambiara de posición indicando así el cambio en las escenas

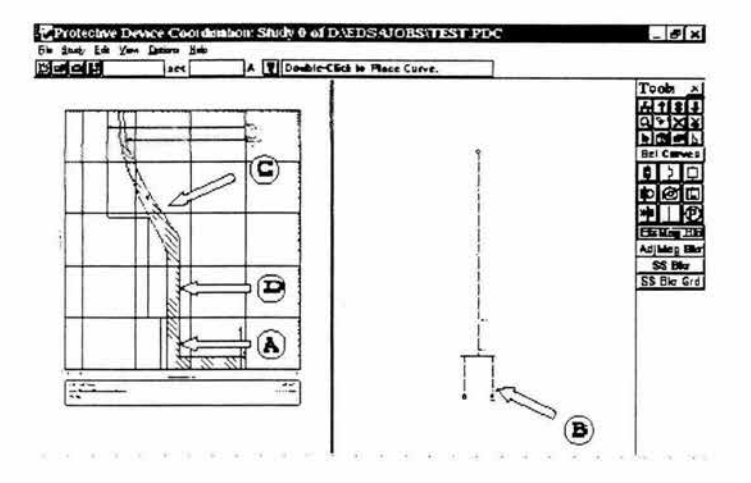

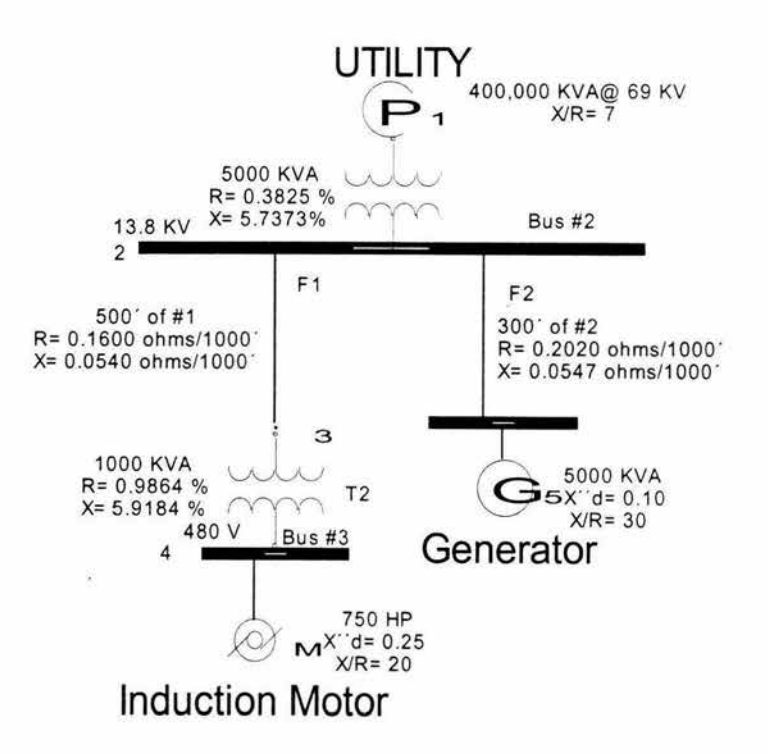

## **4.9 RESULTADOS**

EDSA-Micro Corporation Copyright 1983-1997 3-Phase Short Circuit v2.50.00 C:\EDSA WIN\JOBS\EXAMPLE Base KVA: 10000 Cyc/Sec: 60 Date: 12/ 3/03 Time: 7:45 : 9pm Page 1 Checked by: Date: Proyecto tesis estudio de corto circuito

Project Number : System C SCKVA(P) Dem or Nom. o KVA(G,H) Fac X/R Bus ID Bus Label Voltage d Amp(SIT) % Multiply  $\%X$ Ground Type & Factor Yalue

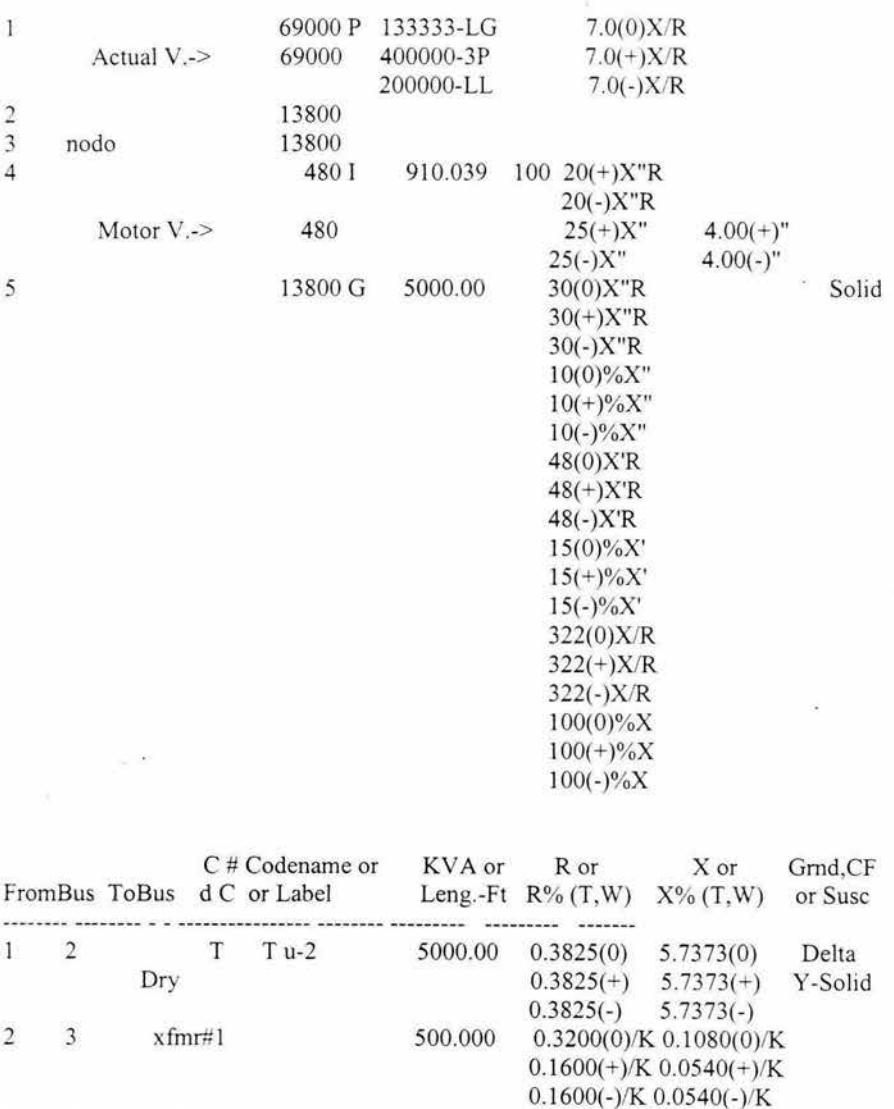

2 5 Fdr#2 300.0000 0.4040(0)/K 0.1034(0)/K  $0.2020(+)/K$   $0.0517(+)/K$  $0.2020(-)/K$   $0.0517(-)/K$ 3 4 T T 3-4 1000.000 0.9864(0) 5.9181(0) Delta<br>Dry 0.9864(+) 5.9181(+) Y-Solid  $0.9864(+)$  5.9181(+)<br>0.9864(-) 5.9181(-)  $0.9864(-)$ 

# Project Number:

System In formation

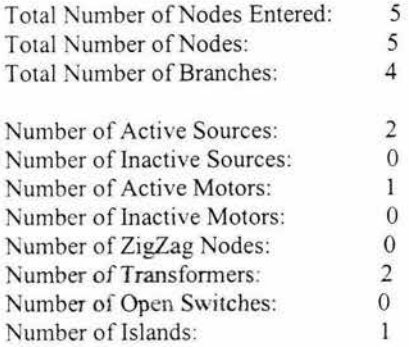

Matrix Size: 15 Elements 120 Bytes

Options -------

ANSI/IEEE Calculation Complex Matrix Use Nominal Yoltages

EDSA-Micro Corporation Copyright 1983-1997 3-Phase Short Circuit v2.50.00 C:\EDSA WIN\JOBS\EXAMPLE Base KVA: 10000 Cyc/Sec: 60 Date: 12/ *3103* Time: 7:45: 9pm Page 4 Checked by: Date: Proyecto tesis estudio de corto circuito

Project Number : ---------Resistance--------- ----------Reactance----------Bus Bus Base -------- (Per-Unit) -------- -------- (Per-Unit) -------ldent Code Voltage 0 Seq. - Seq. + Seq. 0 Seq. - Seq. + Seq. 1 4 5 p 69000 3.54E-03 3.54E-03 3.54E-03 2.47E-02 2.47E-02 2.47E-02 1 480 1.65E-01 1.65E-01 3.30E+00 3.30E+00 G 13800 6.67E-03 6.67E-03 6.67E-03 2.00E-01 2.00E-01 2.00E-01

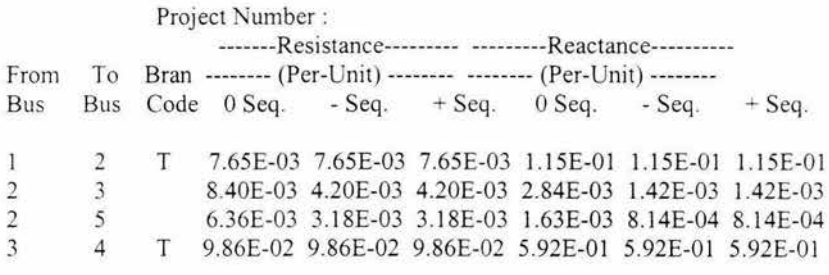

Project Number :

Line to Ground Zero Seguence Matrix - Steady State

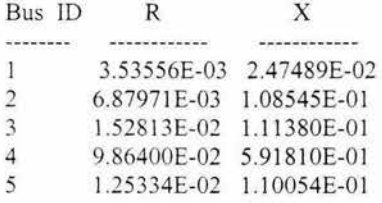

Double Line to Ground Zero Seguence Matrix - Steady State

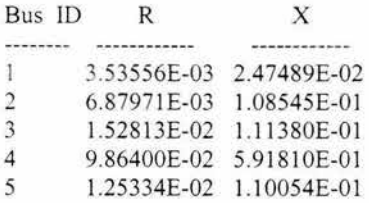

Negative Seguence Matrix - Steady State

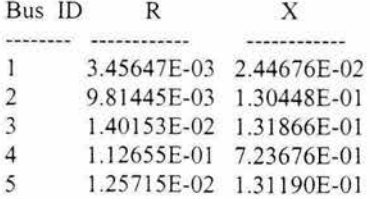

Positive Sequence Matrix - Steady State

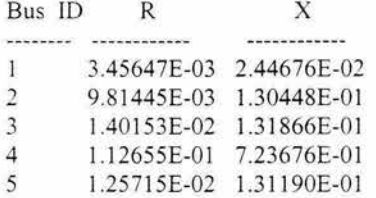

Line to Ground Zero Sequence Matrix - Time Band 3 - Ending at 99 cycles

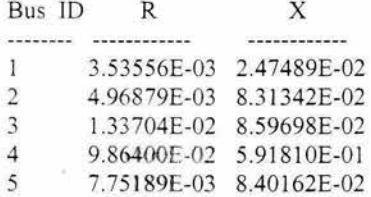

Project Number :

Double Line to Ground Zero Sequence Matrix - Time Band 3 - Ending at 99 cycles

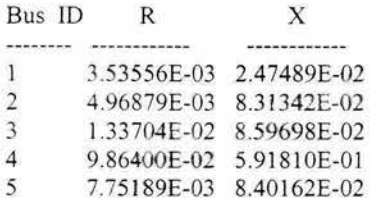

Negative Sequence Matrix - Time Band 3 - Ending at 99 cycles

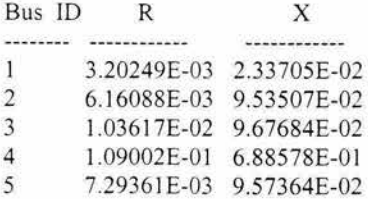

Positive Sequence Matrix - Time Band 3 - Ending at 99 cycles

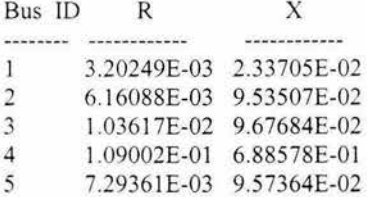

Line to Ground Zero Sequence Matrix - Time Band 2 - Ending at 8 cycles

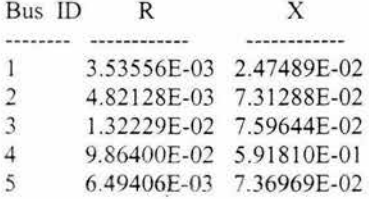

Double Line to Ground Zero Sequence Matrix - Time Band 2 - Ending at 8 cycles

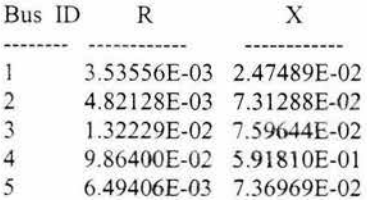

Negative Sequence Matrix - Time Band 2 - Ending at 8 cycles

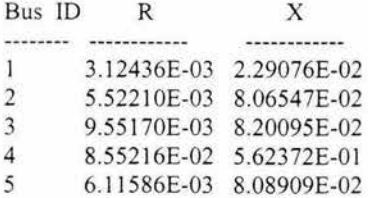
Positive Sequence Matrix - Time Band 2 - Ending at 8 cycles

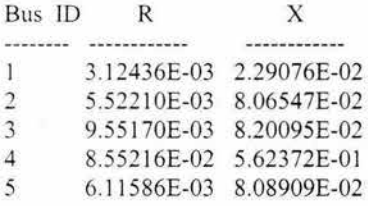

Line to Ground Zero Sequence Matrix - Time Band 1 - Ending at 1 cycles

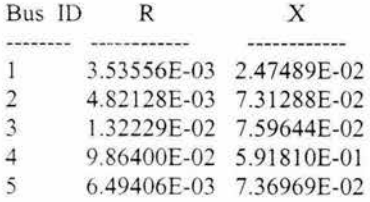

Double Line to Ground Zero Sequence Matrix - Time Band 1 - Ending at 1 cycles

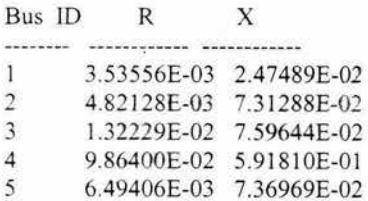

Negative Sequence Matrix - Time Band 1 - Ending at 1 cycles

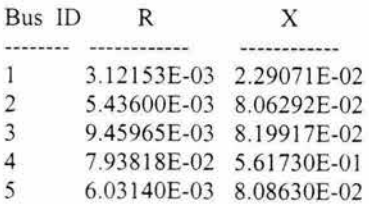

Positive Sequence Matrix - Time Band l - Ending at 1 cycles

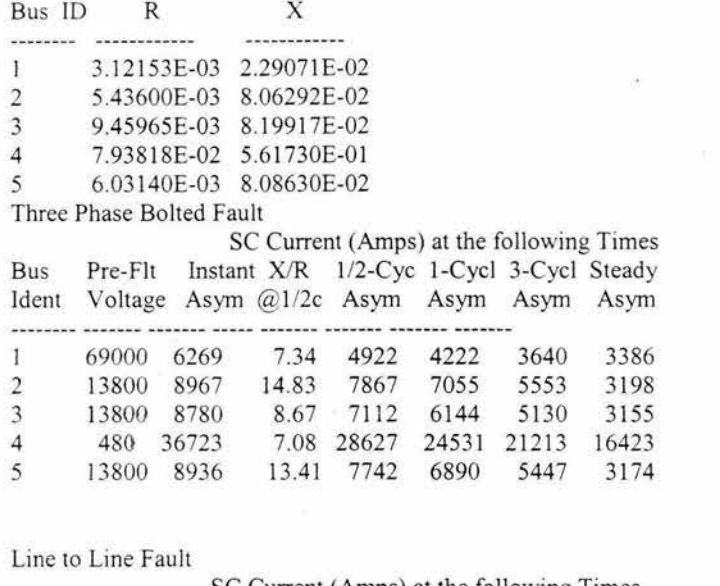

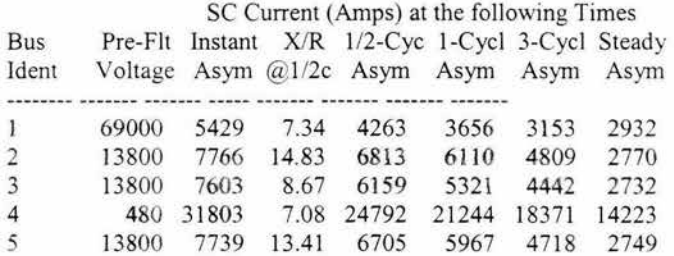

Line to Ground Fault

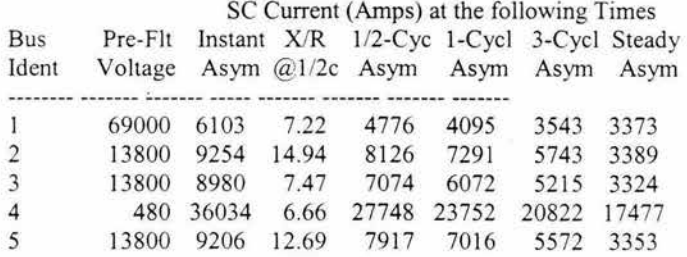

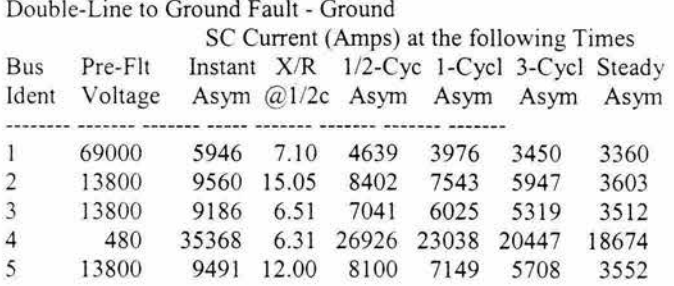

### 4.10 ANALISIS DE RESULTADOS

## Opciones de calculo

- Escoger los tipos de informe

Usted puede escoger entre diferentes informes tales como:

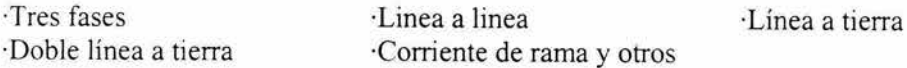

Algunos informes como línea a línea, línea a tierra o doble línea a tierra causaran la construcción en el programa de más matrices que en el caso de la trifásica.

## - Escoger Componentes de falla

Usted puede escoger componentes diferentes de falla, como 1/2 ciclo Asimétrica y Simétrico, 1 ciclo, 3 ciclos, etc. Usted puede especificar cuatro valores de tiempo ( $\frac{1}{2}$  - 99 ciclos), esto puede aumentar el numero de matrices

- Escoger las unidades de salida de reportes

Esto le permitirá cambiar las unidades del rendimiento como:

-Control de cálculo

Seleccione este menú para:

- 1) Cambiar en el motor Decay Schedule: Entre en la opción de duración de tiempo de contribución del motor, las combinaciones de valores pueden aumentar el numero de time bands que aumentaran el numero de matrices Jos valor\_es del programa predefinidos vienen de las Normas IEEE y del libro Westinghouse Transmisión y Distribución.
- 2) Cambiar la contribución de secuencia cero del motor, usted tiene control en la contribución de diferentes tipos de motores, esto le permite personalizarlos para su propia aplicación.
- 3) Cambiando Multiplying Factors: Modificando estos valores le permite aumentar o disminuir Jos resultados finales esto le permite construir un factor seguro, el usuario no tiene que cambiar estos valores en P.U. para el calculo correcto.
- 4) Cambiar Voltaje Controls: Usted puede escoger entre el voltaje Nominal/Actual, los voltajes de flujo de carga y voltajes lEC Max/Min, usted también puede controlar si aumentando el voltaje de la compañía suministradora aumenta el poder ( recomendado).

El programa convierte  $R(n)$  y  $X(n)$  en el transformador KVA base y encuentra 3 Z(n) para ser incluido en la secuencia cero del bus para el calculo de la matriz de impedancias para el calculo de fallas de línea a tierra los transformadores D-Y contribuyen a Ja secuencia como una fuente de referencia, Y - conectado a tierra en ambos lados sumaran las impedancias de secuencia cero, todos los demás no tienen secuencia cero permitida

## *Descripción de rendimiento*

El despliegue de información de entrada

1: Despliegue de la información de entrada del bus, Jos mensajes de Error se imprimen cuando se requiera la información no proporcionada.

2: Despliegue de Ja información de entrada de rama , Jos mensajes de Error se imprimen cuando se requiera la información no proporcionada

3: Resumen del sistema

4: Valores en por unidad de datos de entrada se despliegan

Análisis actual de corto circuito

1: Valores Diagonales de la matriz

2: La tabulacion de componentes de corto circuito RMS incluyen

La cresta instantánea Asimétrica El componente de DC instantáneo El componente AC Simétrica instantánea (1/2 ciclo) El 1/2 ciclo de RMS Asimétrica Valores RMS Asimétrica de 1-99 ciclos El estado estable de componentes AC Simétrica Los estados estables no incluyen la contribución de motor

### 3: SC Multiplying Factors

Observe que el valor instantáneo de corriente de falla no tiene ningún significado físico pero puede calcularse para indicar un valor máximo absoluto y la naturaleza de decaimiento actual, para calcular esta corriente de falla máxima, es supuesto que el momento de falla ocurre cuando esta pasando por el punto cero, esto da el valor máximo de componente DC decadente que manda entonces a representar al  $\frac{1}{2}$  ciclo como valor máximo, así el valor de falla actual a 1/2 ciclo representa el valor máximo RMS asimétrico. El programa considera el decaimiento de la falla en los motores.

De principio a fin de buses: Un valor negativo indica que la dirección actual es del final hacia el principio, el espacio en blanco indica que la corriente es indefinida ( la diferencia de impedancia de rama-con respecto al bus de falla. es demasiado pequeño para usarlos dentro de 7 décimas de precisión).

Menú de reportes ANSI

First Cycle Faults, Interrupt Faults, Minimum Faults, Node Faults, Node Withstand, Branch Withstand, Node Stress, Branch stress, Arcing Faults, L-L Faults, L-G Faults, Peak Fault.

First Cycle Faults Report

Cortacircuitos de Poder o Modelaje de interruptores, chequeo de fusible, interruptores o interruptores fundibles.

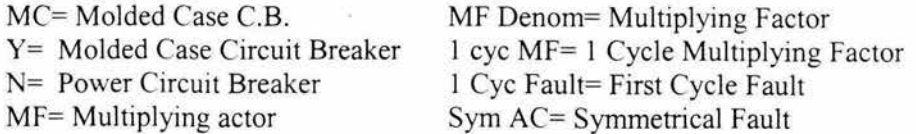

Del informe de las fallas de la interrupción, puede verificar local o remoto para la situación de la falla, en tiempo de separación de contacto, el usuario puede seleccionar 3-,5-, o 8 ciclos en la operación de cortacircuitos.

En el caso de coordinaciones vasta con seleccionar el dispositivo para ver su curva y así analizarla.

# **CONCLUSIONES**

Como se sabe la finalidad de los sistemas eléctricos es la de suministrar Ja energía continuamente para esto se busco dar un panorama amplio, para afirmar que los estudios de cortocircuito y de coordinación de protecciones, son muy importantes en un sistema eléctrico ya que estos ayudan a tener una mejor funcionalidad y por lo tanto se garantiza una mayor continuidad del servicio.

El presente trabajo se presento como una guía básica para el entendimiento de conceptos utilizados comúnmente en el área eléctrica, presentando artículos y elementos con los cuales podríamos empezar el planteamiento, realización y análisis de un sistema eléctrico para ser examinado en un sistema computacional.

Se entiende que un buen diseño empieza por la realización de un diagrama unifilar el cual nos dará la base para comenzar, en este podremos visualizar el planeamiento de Jo deseado y las consideraciones hechas en cada caso siendo estas variadas sobre todo en sistemas grandes como el caso de plantas industriales, En cuanto a los cables, la selección incorrecta de estos se vera reflejado en fallas en el sistema, los valores deben ser los adecuados ya que un dimensionamiento inferior ocasionara, calentamientos, daños a los aislantes y seguramente sistemas abiertos, un sobre dimensionamiento toma gran importancia en sistemas eléctricos de plantas industriales sobre todo en el área económica en donde se usa una amplia variedad de calibres así como de volúmenes de estos. Al poder calcular cables se puede comenzar la realización del diagrama sino se cuenta con la cedula de cables, conociendo las condiciones de carga que se alimentaran.

La importancia de este trabajo es la presentación de una herramienta con Ja cual ahorramos tiempo en la realización de estudios de corto circuito, esta podría parecer no necesaria en sistemas pequeños pero a medida que van creciendo los sistemas, los análisis de redes se pueden convertir en muy complejos, de manera que el programa EDSA, así como otros es un medio para obtener resultados de manera rápida y eficiente, pero estos resultados no servirán de nada si el analista no cuenta con un buen manejo de conocimientos del área eléctrica, ya que en base a estos podrá realizar Jos cambios necesarios para obtener una mejor planeacion del sistema. es decir actualmente se facilita

la obtención de resultados, pero no se debe olvidar una buena interpretación de estos.

Un estudio de coordinación es un aspecto fundamental en la operación de sistemas eléctricos, porque limita el alcance de una falla únicamente a Ja localidad en que esta ocurre impidiendo que el resto del circuito se vea afectado, a través de dispositivos protectores de modo que la corriente no sobrepase en tiempo Jos valores máximos establecidos para cada elemento del sistema analizado, en este es importante la interpretación de las curvas tiempocorriente.

### BIBLIOGRAFIA

- 1) Análisis de Sistemas Eléctricos de Potencia Autor: William D. Stevenson Editorial: Me. Graw Hill
- 2) IEEE Recommended Practice for Electric Power Distribution Industrial Plants Autor: IEEE std 141-1993 Editorial: Me Graw Hill
- 3) IEEE Recommended Practice for Protection and Coordination of Industrial and Commercial Power Systems Autor: ANSVIEEE std 242-1986 Editorial: Me Graw Hill
- 4) Norma Oficial Mexicana Instalaciones Eléctricas (utilización) Autor: Nom-Oül-SEDE-1999 Editorial: Alfaomega, IPN
- 5) National Electric Code Autor: IEEE Editirial: Me Graw Hill
- 6) Fundamentos de Instalaciones Eléctricas de Mediana y Alta Tensión Autor: Gilberto Enríquez Harper Editorial: Limusa
- 7) Análisis y Diseño de Sistemas Eléctricos para Plantas Industriales Autor: Irwin Lazar
- 8) Catalogo de Relevadores de sobre corriente de General Electric Co. Autor. General Electric Co.
- 9) Catalogo Compendiado Square D Autor. Square D de México
- 10) Catalogo de Conductores Condumex, Sección cables de Energía Autor: Condumex de México
- 11) Memoria de Calculo de Estudio de Corto Circuito, Plataformas Marinas Ku-maloob-zaap Autor: Instituto Mexicano del Petroleo
- 12) Windows User Manual EDSA 2.5v Computer Arded Engineering Software for Windows 95 and Windows NT 4.0 Autor: EDSA MicroCorporation